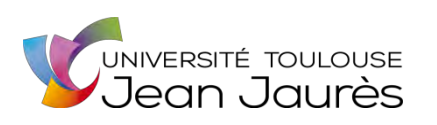

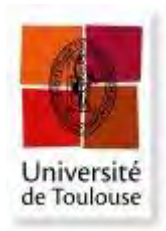

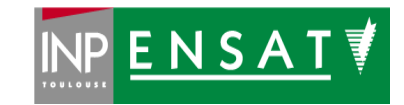

# **Université de Toulouse**

# MASTER 2 GEOMATIQUE

« **S**c**I**ences **G**éomatiques en environne**M**ent et **A**ménagement » (**SIGMA**)

[http://sigma.univ-toulouse.fr](http://sigma.univ-toulouse.fr/)

# **MEMOIRE DE RECHERCHE**

Utilisation d'image THR et drone pour l'étude de la dynamique côtière d'Ouvéa (Île des Loyautés – Nouvelle Calédonie)

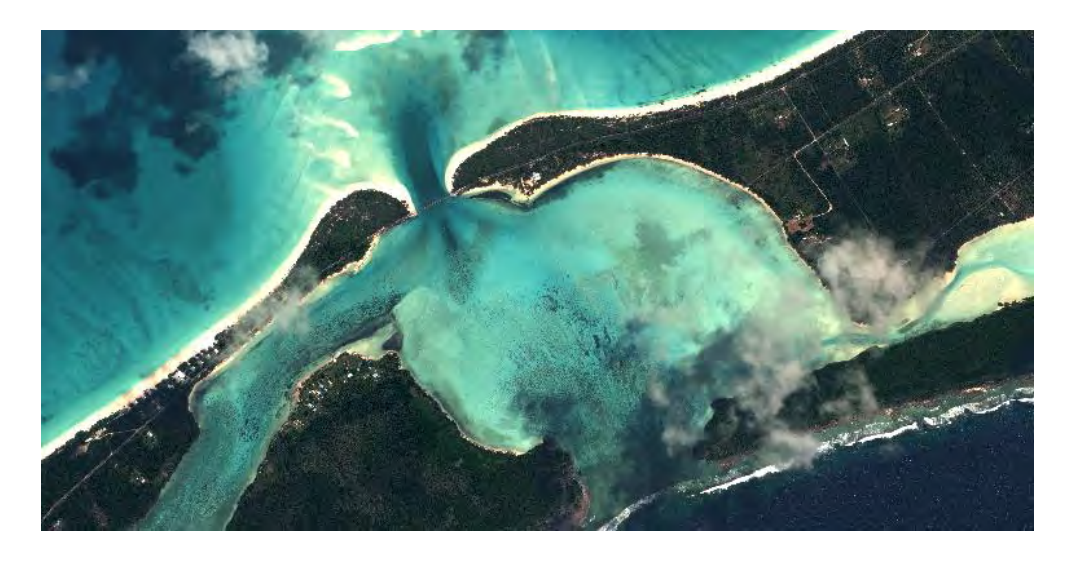

# **BOSQUE Sabrina**

UNC / IRD Espace DEV

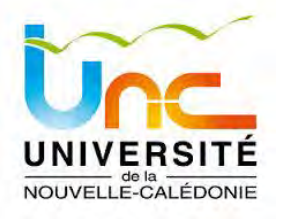

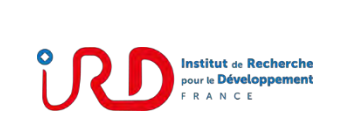

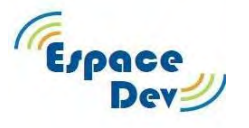

**Maître de stage : DUMAS Pascal (UNC) / DESPINOY Marc (IRD) Tuteur-enseignant : SHEEREN David** 

**Septembre 2017** 

## <span id="page-2-0"></span>Résumé

Ce stage s'inscrit dans le projet Litto « Mise en place d'un réseau participatif du suivi de rivage : expérimentation dans les îles Loyautés en Nouvelle Calédonie (2014-2017) » émanant à l'appel à projet MOM (Ministère d'Outre-Mer). Dans ce stage on s'intéresse à l'atoll d'Ouvéa, une des îles Loyautés de la Nouvelle Calédonie. Cet atoll fragile est très sensible aux changements d'origines naturelles et/ou anthropiques qui sont particulièrement visibles sur le système plage.

Les objectifs de cette étude sont la détection par classification automatique des dynamiques côtières et l'expérimentation de la complémentarité entre les images des satellites (Worldview-2, Quickbird) et les images des Drones (Phantom 2 et 4).

Outre les prétraitements qui ont été nécessaires sur les images satellites (fusion et géoréférencement) et Drones (orthomosaïque), différentes méthodes de classification ont été expérimentées.

Parmi ces méthodes « Extreme Gradient Marchine » (module XGBoost sous R) présente les meilleurs résultats et permet de créer un modèle applicable à d'autres images basé sur des arbres de décision. L'entrainement du modèle, réalisé à partir de l'image satellite de 2015 atteint une précision de 96,5% et son application sur l'image de 2011 donne un taux de confiance de 72,6%. De la même façon, les résultats obtenus pour les orthomosaïques Drone de 2017 et 2015 présentent les précisions respectives de 92,2% et de 67,6%.

Cette étape de classification a permis de réaliser une analyse diachronique sur la dynamique du trait de côte mettant en évidence des zones d'érosions et d'accrétions sur les plage d'Ouvéa.

248 mots.

## Abstract

This internship is in the MOM Litto project « Mise en place d'un réseau participatif du suivi de rivage : expérimentation dans les îles Loyautés en Nouvelle Calédonie (2014-2017) », more specifically on the Ouvea atoll, one of the Loyautés island in New Caledonia. This atoll is very sensitive to naturals or anthropogenics changes, there are more important on the beach system.

The internship's objectives are: remote sensing classification of the costal dynamics and experimentation of the complementarity between satellites (Worldview-2 and Quickbird) and drone (Phantom 2 and 4) images.

Beside, preprocessing was necessary on the satellite (Pan sharpening and georeferencing) and drone images (orthomosaic), different classification methods were experienced such as segmentation, k-means or Extreme Gradient Boosted Machines (XGBoost).

XGBoost method consist to create a model applicable to other images based on decision trees, and present the best results compare to others methods.

Satellite image of 2015 was used for training the model and have reach an accuracy of 96,5%, and a 72,6% accuracy on the 2011 image used for the model application. It was the same for the orthomosaic drone of 2017 which reach an accuracy of 92,2% and a 67,6% accuracy for the 2015 orthomosaic.

This work allowed to realize a diachronical analysis on the shoreline for showing erosion and accretion area on Ouvea.

217 words.

# <span id="page-3-0"></span>Sommaire

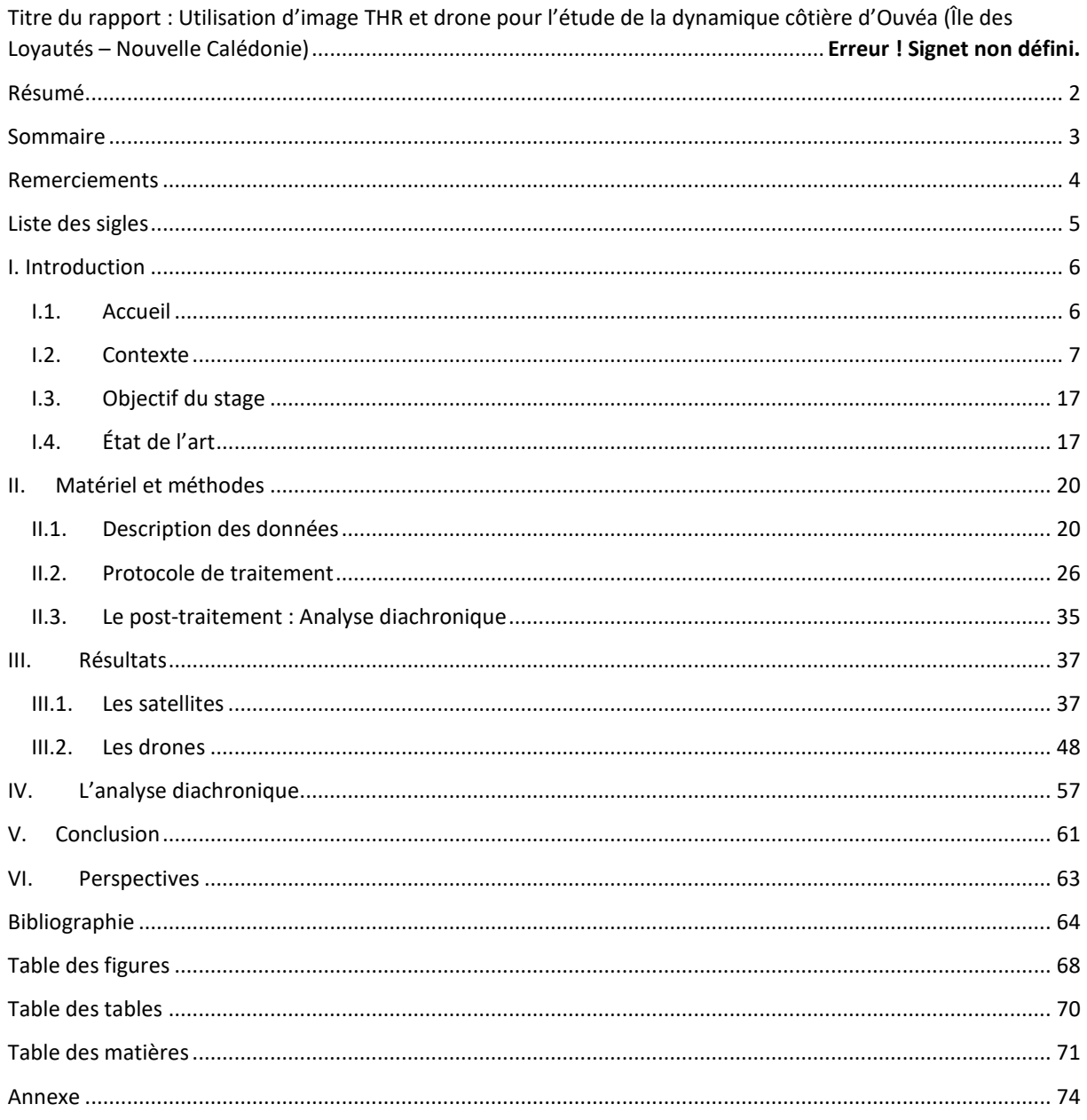

## <span id="page-4-0"></span>Remerciements

Je souhaite remercier tous ceux qui m'ont aidée et soutenus durant ce stage :

Pascal Dumas, maître de conférences à l'UNC, pour m'avoir donnée l'opportunité de travailler sur ce projet et pour son expertise.

Marc Despinoy, ingénieur de recherche à l'IRD, pour m'avoir encadré et aidé, tout au long du stage et plus particulièrement lors des phases de développement du code R qui m'ont permis d'aller plus loin.

L'ensemble de l'Espace Dev à l'IRD de Nouméa, qui m'a accueilli dans d'excellente condition et avec lesquels au cours de discussion nous avons pu trouver des réponses à certaines problématiques.

Matthieu LeDuff, doctorant auprès de l'UNC réalisant une thèse dans le cadre du projet MOM Litto, pour ses conseils avisés notamment en thématique sur Ouvéa et ses nombreuses corrections.

David Sheeren, mon enseignant-tuteur, pour la pertinence de ses remarques au cours de nos échanges.

Les autres stagiaires de Pascal Dumas, Marianne et Sylvain qui ont également été mes compagnons de voyage durant ces 6 mois. Ainsi que toutes les belles rencontres réalisés tout au long du séjour.

Je remercie bien évidement ma famille sans qui ce stage n'aurait pas été possible, et qui m'ont soutenu tout du long. Et également mon compagnon qui est venu me voir à Nouméa et qui m'a épaulé de loin.

# <span id="page-5-0"></span>Liste des sigles

ACP : Analyse en Composante Principale DGPS: GPS différentiels GIEC : Groupe d'expert Intergouvernemental sur l'Évolution du Climat GNSS: Global Navigation Satellite System IRD : Institut de Recherche pour le Développement ISEE : Institut de la Statistique et des Études Économiques de Nouvelle Calédonie MNE: Modèle numérique d'élévation MNS: Modèle numérique de surface RF : *Random Forest*  ROI: Region of Interest SIFT: Scale Invariant Feature Transform ou Transformation de caractéristiques visuelles invariante à l'échelle SVM: Support Vector Machine THR : image à Très haute résolution spatiale UNC : Université de Nouvelle Calédonie XGBoost : *Extreme Gradient Boosted Machines*

# <span id="page-6-1"></span><span id="page-6-0"></span>I. Introduction

1

#### *I.1. Accueil*

#### *I.1.1.* Unité d'accueil

Université de Nouvelle Calédonie (UNC) – Département Lettre, Langues et Science Humaine, domaine de la Géographie. Ce département est plutôt axé sur la gestion du patrimoine, l'aménagement du territoire et le développement local, avec notamment comme zone d'étude principale l'aire Océanie/Pacifique.

J'ai été co-encadrée par Pascal Dumas, maître de conférences en géographie et géomatique au sein de l'UNC avec pour domaines de compétences, la Gestion Intégrée de la Zone Côtière (GIZC), la gestion durable des milieux insulaires et l'érosion des sols, adoptant une approche méthodologique privilégiant l'utilisation de la télédétection, des drones et des SIG.

Institut de Recherche pour le Développement (IRD) dans l'unité ESPACE-DEV: Il s'agit d'une unité mixte de recherche présente dans les Instituts de Recherche et de Développement avec des "méthodologies innovantes de spatialisation des connaissances en environnement pour le développement durable des territoires"<sup>1</sup>. La réalisation et le développement de méthodologie en imagerie spatiale et l'intégration de données multidisciplinaires dans la relation Homme/ milieu sont le cœur de cette UMR avec une vision multi scalaire.

L'unité de Nouvelle Calédonie mène des travaux principalement dans le Pacifique (Nouvelle Calédonie, Polynésie Française, Vanuatu et Fidji) avec le "suivi de la dynamique environnementale insulaire tropicale par modélisation mathématique et télédétection" ainsi que l'analyse des populations et leurs représentations de leur territoire face aux changements globaux. Lors de ce stage j'ai été co-encadrée par Marc Despinoy qui est ingénieur de recherche dans le traitement d'image THR pour des applications en milieu tropical.

## *I.1.2.* Le projet Ministère de l'Outre-Mer Litto

Mon stage, financé par le Ministère de l'Outre-Mer (MOM), s'inscrit dans le projet de recherche « *Mise en place d'un réseau participatif du suivi de rivage : expérimentation dans les îles Loyautés en Nouvelle Calédonie (2014- 2017)* » dirigé par Pascal DUMAS (UNC) et Olivier COHEN (Université de la Côte d'Opale, à Dunkerque). Les objectifs de ce programme scientifique visent à mettre en place un plan d'observation et de gestion local de l'érosion côtière avec la participation des populations. L'un des objectifs de ce programme est d'avoir une meilleure connaissance des événements climatiques extrêmes touchant les îles Loyauté et plus généralement la Nouvelle Calédonie, ceux-ci constituant des perturbations majeures sur le littoral.

<sup>1</sup> IRD Espace Dev https://nouvelle-caledonie.ird.fr/recherche-et-missions/unites-de-recherche/espace-pour-le-developpement-espace-dev

### *I.2. Contexte*

#### <span id="page-7-0"></span>*I.2.1.* Le contexte géologique

La Nouvelle Calédonie est un archipel du Pacifique Sud, composé d'une île principale appelé « Grande Terre » qui s'étire du sud-est au nord-ouest sur 500 km et de 50 à 70 km de largeur avec une chaîne montagneuse sur toute sa longueur qui culmine à 1628 m au Mont Panié. Il s'agit d'un morceau de la plaque australienne, qui a subi de nombreux plissements au cours du temps géologique avec d'important phénomène de subduction.

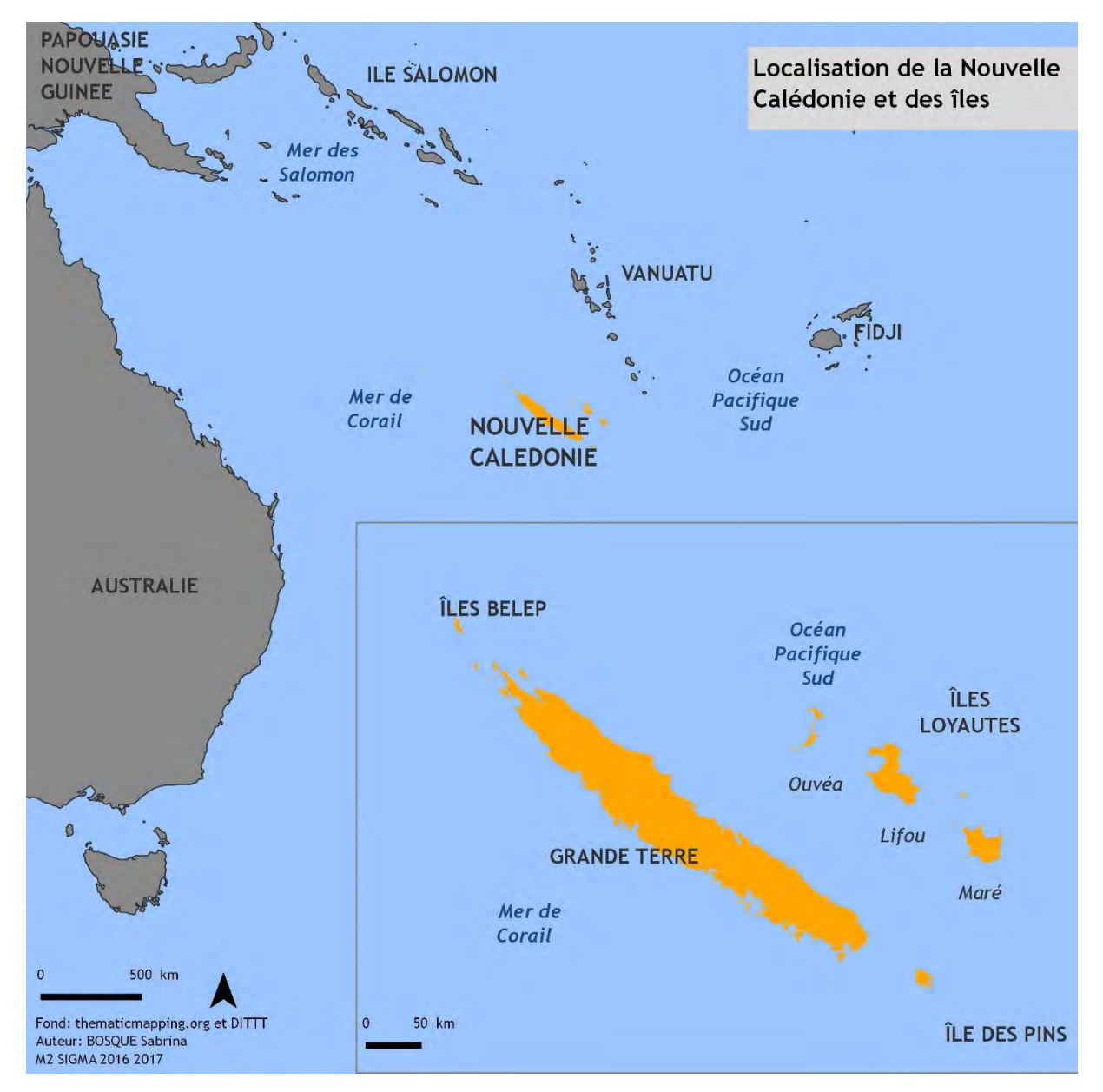

**Figure 1: Localisation de la Nouvelle Calédonie et de ses îles.**

Ce territoire est aussi constitué d'un ensemble d'îles plus petites : les îles Belep, l'île des Pins, l'archipel des îles Chesterfield et les récifs de Bellone. Ainsi que les îles Loyautés qui sont au centre de notre étude.

Les îles Loyautés sont constituées de quatre îles sur un axe sud-est – nord-ouest entre 100 et 150 km à l'est de la « Grande Terre » : Maré, Tiga, Lifou et enfin l'île d'Ouvéa qui constituent la partie émergée de la ride des Loyautés qui sont un alignement d'édifice volcanique de type point chaud, qui progressivement ont constitués des atolls (RUFIN SOLER, 2004).

Un atoll, c'est d'abord un volcan (point chaud) assez haut pour émerger et former une île. La formation en atoll est surtout présente dans les océans tropicaux et doit répondre à trois critères: une température élevée, une luminosité suffisante et un milieu aquatique riche en dioxygène.

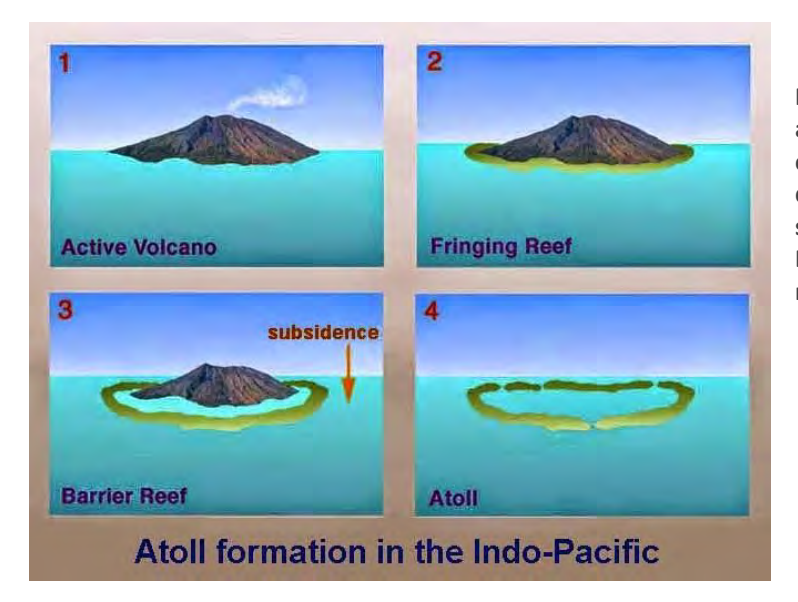

<span id="page-8-0"></span>**Figure 2: Les étapes de la formation d'un atoll : 1. Volcan actif. 2. Volcan éteint et création d'un récif frangeant. 3. Création d'un récif barrière par un mouvement de subsidence qui crée un lagon interne. 4. Disparition des restes du volcan et le récif barrière devient pérenne.** 

Le récif frangeant se forme sur les pentes marines et peu profonde du volcan. La partie centrale du volcan s'érode peu à peu mais la couronne récifale autour se stabilise pour former un lagon au centre comme l'illustre la [Figure](#page-8-0)  [2.](#page-8-0)

## *I.2.2.* Le contexte climatique

La Nouvelle Calédonie est soumise à un climat océanique tropical avec une saison chaude de Novembre à Avril où il a de nombreuses précipitations (Mars en moyenne 320mm) et un risque cyclonique important et une saison sèche de Mai à Octobre avec des températures tempérées et peu de précipitation. Les vents dominant sont les Alizées avec une orientation sud-est et est, mais il y a plus rarement des "coups d'Ouest" qui peuvent être dévastateur car beaucoup de baie sont orientées à l'ouest (PESIN *et al*, 1995).

De plus, la Nouvelle Calédonie est une zone sensible vis à vis du réchauffement climatique et de la montée du niveau marin où une grande partie des enjeux humains sont situés sur les terres basses et sur le littoral.

Le 5ème rapport du GIEC (RAJENDRA K. PACHAURI *et al*, 2014) atteste que la hausse du niveau marin est un fait avéré et devrait augmenter lors du XXIème siècle, cependant cette élévation n'est pas uniforme sur la surface de la planète. Les nouveaux modèles climatiques relatifs prévoient une estimation de 26 à 82 cm (entre les scénarios RCP2, 6 et RCP8, 5 d'aujourd'hui à 2100 contrairement à ceux du 4ème rapport qui estimait la montée des eaux entre 18 et 59 cm en 2007 sur la même période.

Certaines zones du globe connaissent des augmentations plus importantes dues aux paramètres physicochimiques de l'eau et des forçages naturels et anthropiques. L'ouest du Pacifique enregistre des taux d'élévation du niveau marin qui peuvent être quatre fois plus important que le taux moyen global alors que l' est enregistre des valeurs moins élevées.

Les projections du niveau d'élévation du niveau marin en Nouvelle Calédonie selon les scénarios sont estimées au minimum à 40 cm et vont jusqu'à 70 cm en 2100. Cette élévation représente une menace directe pour les zones basses et les atolls tels que le littoral de la Grande Terre et les îles Loyautés.

Le réchauffement climatique entraînerait au-delà de la montée et du réchauffement des eaux, une augmentation de l'intensité des cyclones avec des formations cycloniques plus tardives dans l'année.

Les cyclones tropicaux sont situés dans les zones intertropicales et s'organisent autour du centre des basses pressions, les vents tournent dans le sens horaire dans l'hémisphère Sud. Ce sont des structures nuageuses pouvant atteindre des centaines de kilomètre qui prennent forme sur les océans avec une température de l'eau de surface supérieure à 26°C sur 50m de profondeur. Les conditions doivent correspondre à la formation d'orage avec des températures qui diminuent rapidement en altitude. Il faut également qu'il y est des perturbations atmosphériques avec un mouvement vertical ascendant, et une distance de plus de 10° de l'Équateur où la force de Coriolis amorce la rotation du cyclone. Un cyclone tropical est caractérisé par son œil, il a des mouvements de subsidences sans vent ni nuage mais avec des mouvements marins extrêmes.

Les cyclones sont des préoccupations sociétales considérables dans les milieux insulaires car ils provoquent de nombreux dégâts causés par les vents violents qui transforment tous les débris en projectiles. Ces vents ont les conditions propices à la création de tornade comme ce fut le cas pour Lifou lors du passage de Cook en Avril 2017 mais ce sont des phénomènes très localisés. Aux vents s'ajoutent des pluies fortes qui peuvent engendrer des inondations et des torrents pouvant provoquer des glissements de terrain. Ensuite il y a la montée du niveau de la mer avec l'onde de tempête accompagnée d'une houle cyclonique avec des vagues hautes pouvant être très dévastatrices. Tous ces éléments associés peuvent entraîner une submersion marine et une érosion côtière très importante.

Ainsi les activités humaines et les milieux naturels sont directement menacés par la montée des eaux due au réchauffement climatique et à l'augmentation de l'intensité de l'activité cyclonique, d'une part avec la destruction des infrastructures pouvant engendrer des problèmes sanitaires comme la contamination de l'eau potable et des famines comme au Vanuatu avec Pam en 2015. Et d'autre part une perturbation des milieux naturels par une modification de certains éléments comme la destruction du corail et des herbiers, une turbidité importante dans le lagon et des mouvements sédimentaires conséquents entraînant une vulnérabilité des zones côtières.

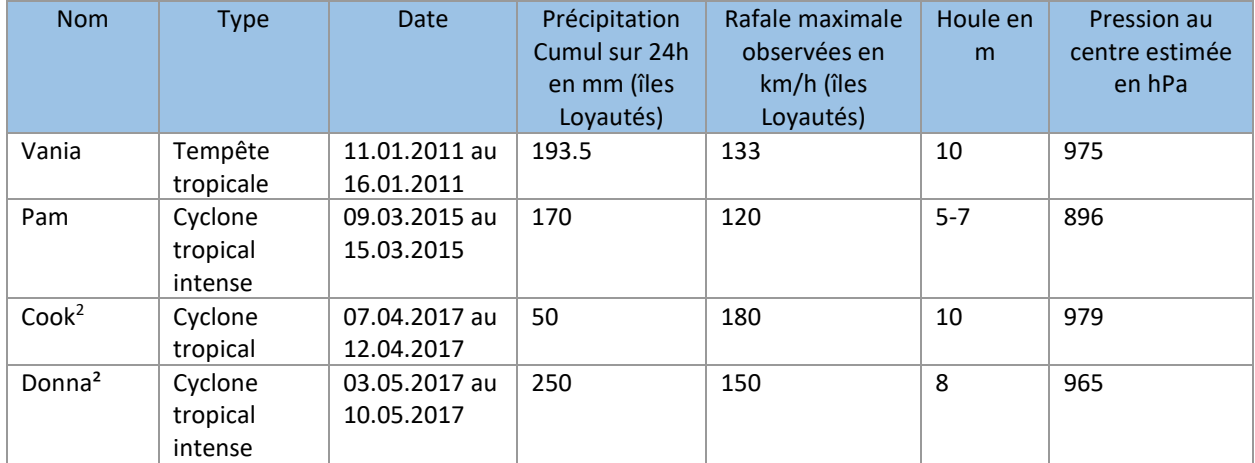

**Table 1: Évènement climatique extrême ayant touché les îles Loyautés depuis 2006.**

La **Erreur ! Source du renvoi introuvable.** montre une succession d'évènements climatiques extrême, notamment avec les deux cyclones de 2017, qui arrive plus tard dans la saison.

1

<sup>2</sup> [www.meteo.nc](http://www.meteo.nc/)

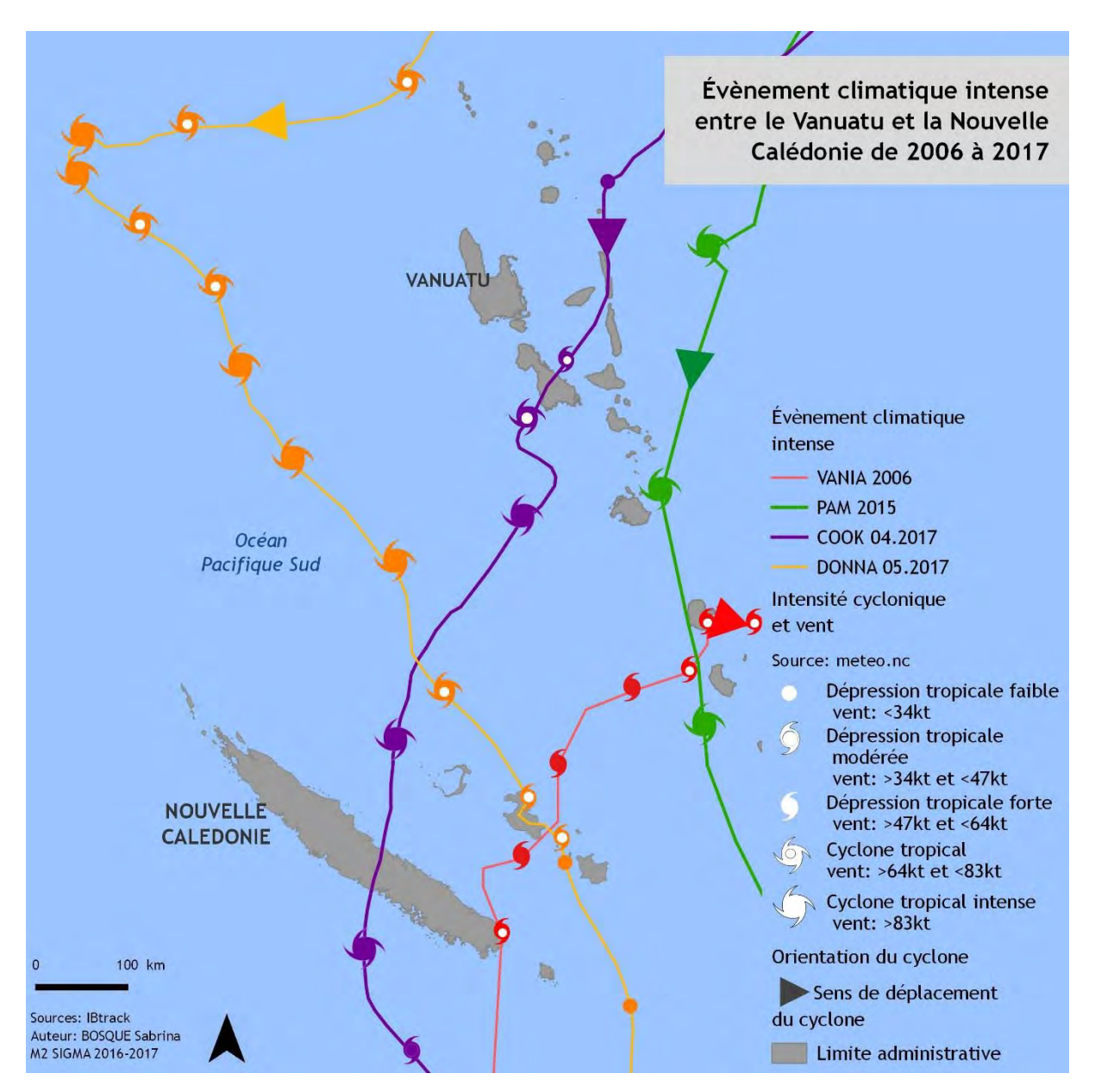

<span id="page-10-0"></span>**Figure 3: Évènement climatique intense entre le Vanuatu et la Nouvelle Calédonie de 2006 à 2015.**

La [Figure 3](#page-10-0) montre les évènements climatiques intenses de type cyclone ont régulièrement un axe Nord Est -Sud-Ouest entre le Vanuatu et la Nouvelle Calédonie, ce qui rend les îles Loyautés particulièrement vulnérables à cet aléa. Les 4 évènements climatiques intenses présentés dans la **Erreur ! Source du renvoi introuvable.** et la [Figure 3](#page-10-0) ont tous fait des dégâts que ce soit sur la population ou les milieux naturels sur le territoire des îles Loyautés. Nous allons donc tenter d'expliquer pourquoi Ouvéa est un territoire fragile et particulier.

# *I.2.3.* Le contexte environnemental

#### I.2.3.1. *Les particularités d'Ouvéa*

Dans les îles Loyautés, les îles de Maré (138 m), Lifou (104 m) et Tiga (78 m) ont connus des phénomènes de bombement de la croûte océanique sur la plaque australienne qui les a soulevés hors de l'eau, ces îles ont des falaises abruptes sur leurs pourtours. Seul Ouvéa (48m) présente encore une structure en atoll d'une superficie de 132,1km<sup>2</sup> (en 2014) avec un vaste lagon ouvert d'une profondeur moyenne de 20m, elle est composé à l'Ouest de récifs et d'îlots périphériques les Pléiades Nord et Sud (KULBICKI *et al*, 1991) et à l'Est d'un récif frangeant.

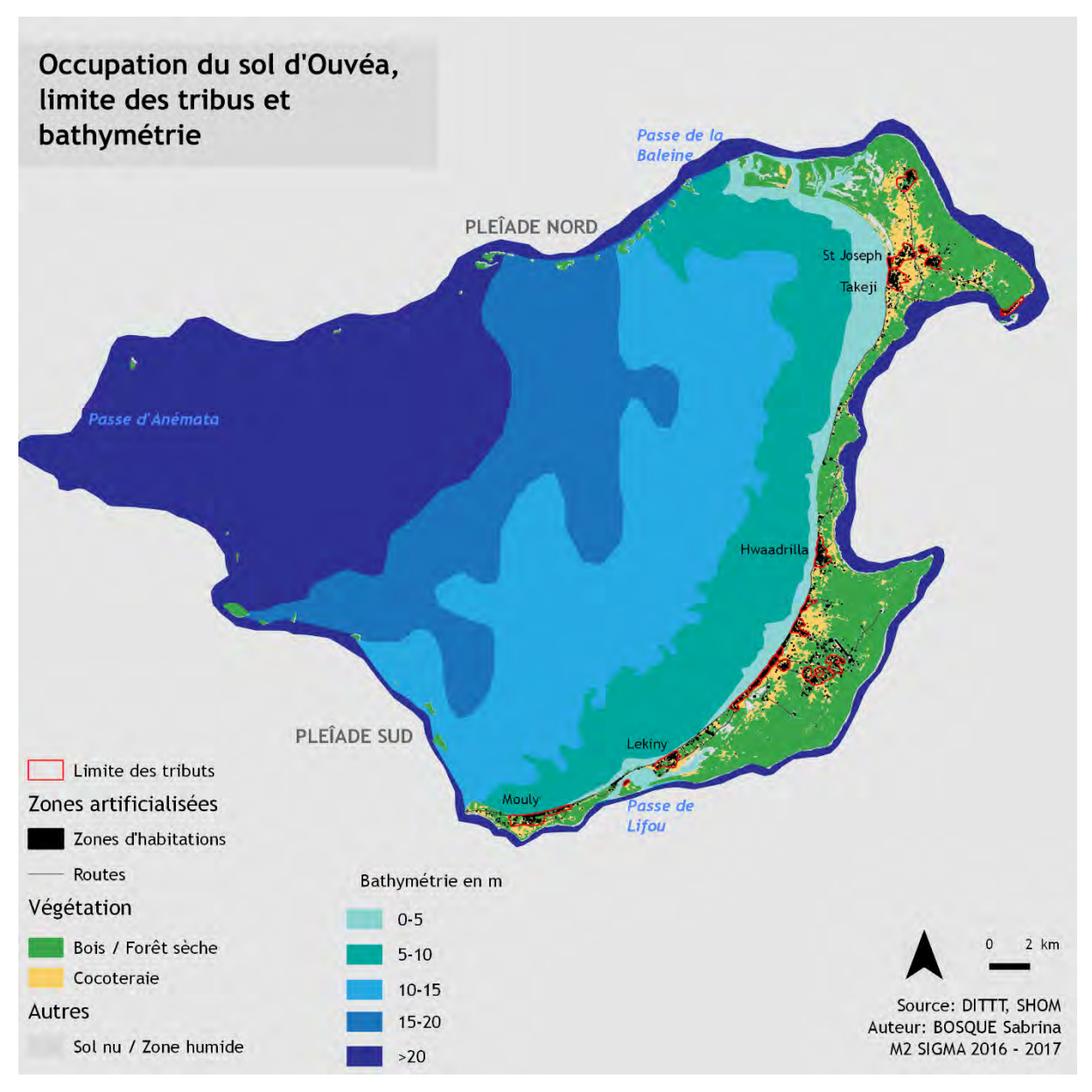

<span id="page-11-0"></span>**Figure 4: Occupation du sol d'Ouvéa avec la localisation des tribus et bathymétrie du lagon intérieur.**

D'après l'Institut de la Statistique et des Études Économiques de Nouvelle Calédonie (ISEE), la population d'Ouvéa est de 3374 habitants en 2014 soit une densité de 25,5hab/km<sup>2</sup> ce qui en fait une île peu peuplée dans les limites administratives française. La société kanak se constitue en tribu avec une chefferie et basé sur le modèle du village européen autour d'un lieu de culte depuis l'évangélisation au 19ème siècle. Il y a 21 tribus sur Ouvéa avec un territoire délimité voire parfois controversé et des habitants dans chacune d'elles par exemple en 2014 *Hwaadrilla* comptait 340 hab., *Mouli* avait 330 hab. et Takdji 230 hab. Cela donne une société morcelée en de petit territoire (voir [Figure 4](#page-11-0)) avec des possibilités d'extensions territoriale limitée au sein même de l'île et un aménagement du territoire qui «semble parfaitement anarchique à toute personne ne disposant pas des clefs de lecture adaptées » (LE DUFF *et al*, 2014). «Dans l'espace kanak, savoir cultiver la distance entre les personnes et les objets est indispensable. Cette culture de la distance permet d'exprimer une hiérarchisation ordinale ou statutaire dans l'espace. Des pratiques sociales sont dévolues à chaque espace attribué. L'objectif de l'agencement spatial en tribu est de se maintenir et maintenir des distances ce qui se résume à, ''chacun doit savoir garder sa place et demeurer à la place qui lui est dévolue'' » (WADRAWANE, 2010).

Sur le plan linguistique, on distingue deux langues vernaculaires L'*Iaai* (55,9%) et le *Faga Uvéa* (37%) avec une tradition de transmission du savoir orale, l'unité linguistique se fait par l'usage du *français*.

Ouvéa est un sanctuaire pour la société kanak notamment vis-à-vis des « évènements » des années 1980<sup>3</sup> qui ont conduit à une refonte complète de la société Calédonienne.

L'île a connu dans les années 2000, une politique de « patrimonialisation » avec une prise de conscience globale de leur patrimoine naturel et culturel cela passe par un développement progressif du tourisme. (FAURIE, 2011)

Cela se traduit par la mise en place de protection du récif et des zones côtières, en particulier depuis le classement de l'atoll au Patrimoine Mondial de l'humanité de l'UNESCO pour sa richesse marine (lagon et récifs) mais aussi pour sa mangrove qui compte de nombreuses espèces endémiques. Cette intégration au programme de l'UNESCO permet un essor du tourisme même s'il croît lentement (environ 8000 touristes/an contre 100 000 en Nouvelle Calédonie). L'île est uniquement desservie par voie aérienne même si un nouveau Wharf devrait être en service d'ici la fin 2017 pour y accueillir des liaisons maritimes régulières. Cela pose également des problèmes de gestion de l'eau douce, car Ouvéa a qu'une petite lentille d'eau douce et saumâtre et l'augmentation touristique nécessite une gestion réfléchie et raisonnée de l'eau douce.

Cet atoll a un environnement très sensible au changement, notamment au phénomène de monté du niveau des océans et des évènements climatiques intenses qui sont de plus en plus extrême dans le contexte du changement climatique global. Cela entraine des mouvements sédimentaires importants avec une dynamique du trait de côte qui peut être bouleversée.

#### *I.2.3.2. Le trait de côte*

Notre étude est basée sur le suivi automatique du trait de côte à partir d'imagerie satellitaire et aéroportée. La littérature expose plusieurs définitions du trait de côte et il est ainsi nécessaire d'en établir sa définition.

#### *I.2.3.2.1 Comment le définir ?*

1

Le trait de côte est « une frontière linéaire entre le domaine maritime et le domaine terrestre » (FAYE *et al*, 2011).

Ce n'est pas un trait régulier, « il connaît des changements dans sa structure et dans sa forme et évolue au cours du temps avec le système littoral. Il ne faut pas le voir comme une entité homogène mais hétérogène avec des dynamiques qui évolue à différentes échelles spatio-temporelles » (FAYE *et al*, 2011).

Il peut y avoir trois types de phénomènes sur un même trait de côte:

L'accumulation ou accrétion qui est une accumulation des sédiments ou de l'activité des organismes vivants ainsi le trait de côte avance sur la mer.

L'érosion qui est un processus de dégradation et de transformation du relief ainsi de nombreux facteurs sont à prendre en compte pour les espaces littoraux tels que la configuration de la côte, la nature du sol, la force et l'orientation des courants, vagues, la dérive littorale, et la houle ainsi que les activités et infrastructures anthropiques littorales.

La stabilité, certaines portions du trait de côte n'évoluent pas sauf en cas de phénomène exceptionnel comme des tempêtes, des cyclones, des tsunamis…

Parmi les nombreuses définitions du trait de côte pour les milieux naturels, comme "*la ligne des plus hautes mer*" (GUILCHER, 1951) ou encore la limite sable mouillé/sable sec (DOLAN *et al* 1978), nous avons choisi ici comme définition "*la limite de la végétation terrestre*" (FAYE, 2010) entre la plage et la végétation pérenne avec des arbustes et des arbres (COYNE *et al*, 1999). Cette définition est la mieux adaptés à Ouvéa et à son contexte environnemental. Certains endroits du linéaire côtier de cette île font apparaître des infrastructures bétonnées. Ainsi pour les milieux artificialisés, le trait de côte est défini par l'infrastructure (GUY, 1999).

<sup>3</sup> « *Ouvéa sera le pivot des « événements » qui ont secoué la Nouvelle-Calédonie dans les années 1980, avec l'affaire de la grotte d'Ouvéa (vingt-cinq morts), puis l'assassinat un an après de Jean-Marie Tjibaou, Yeiwéné Yeiwéné et de leur assassin, Djubelly Wéa.* » FAURIE, 2011.

#### *I.2.3.2.2 Comment le mesurer ?*

Pour identifier le trait de côte et mesurer son évolution, il existe différentes méthodes:

1. Utilisation d'imagerie satellitaire ou aéroportée

- La combinaison et l'observation de photographies aériennes à différentes dates permettent de déterminer les vitesses et les tendances d'évolutions (FAYE, 2010; LOUATI *et al*, 2013).

- Interprétation et digitalisation du trait de côte par l'utilisation de l'âge de la végétation comme limite naturelle. La structure de la plage (taille et volume) peut changer mais la limite de la végétation reste la même (DUVAT *et al*, 2017).

- Réalisation de modèle Modèle Numérique de Terrain (MNT) à partir d'image aérienne et de drone pour mesurer des évolutions de plage par des MNT différentiels. Cela consiste à calculer les différences entre deux MNT sur une zone donnée (COHEN *et al*, 2016).

2. Réalisation de mesure de terrain:

- Les GPS Différentiels (Differential Global Positioning System ou DGPS) utilisent une station fixe de référence qui transmet l'écart entre les positions indiquées par satellites (HENAFF *et al*, 2015). L'enregistrement de données en simultané entre une base fixe et une base mobile permet au DGPS d'acquérir des informations de positionnement d'ordre centimétrique. En fonction du temps pris lors de l'acquisition des points à partir de la base mobile, les précisions vont de l'ordre du millimètre à plusieurs centimètres.

- Un autre système de mesure de terrain appelé le « cadre » ou topomètre a été développé par EMERY (1961). Cet instrument de mesure a été conçu pour être fiable, robuste, de faible coût et simple à utiliser. La mesure des profils se fait depuis une « tête de profils » géoréférencés par un DGPS et rattaché au système géographique de référence : RGNC 9193 Lambert NC. L'appareil de mesure se compose d'un cadre dont l'un des montants est séparé d'un mètre (ce qui donne le pas de mesure), coulissant et gradué tous les centimètres qui est la mire. Il faut mettre la structure complète à l'horizontal grâce à un niveau bulle fixé sur le montant supérieur avant chaque mesure. L'appareil est déplacé le long du transect matérialisé au sol par une corde ou des piquets dont l'azimut est fixé à la boussole et permet d'établir un profil transversal, perpendiculaire au rivage. Cette approche nécessite la création de repère stable, visible et pérenne.

#### *I.2.3.3. Phénomènes d'érosion*

L'évolution du trait de côte est directement liée aux phénomènes d'érosion.

#### *I.2.3.3.1 Définition*

« L'érosion représente l'ensemble des phénomènes externes à la surface du sol ou en profondeur qui arrache tout *ou en partie, les terrains modifiant ainsi le relief* » (DUMAS, 2010)

La mobilité du sable est un mouvement naturel induit par l'action des vagues, du vent et du courant qui provoque une mobilité du trait de côte. Cet aléa est devenu un risque naturel récemment notamment par la construction d'enjeux économiques et sociétaux en bordure de la mer sur des zones qui connaissent de fortes fluctuations (dunes, plages, marais).

#### *I.2.3.3.2 Quels sont les éléments naturels pour réduire l'effet de l'érosion en Nouvelle Calédonie ?*

#### L'herbier

Les herbiers marins sont des prairies sous-marines réparties dans la plupart des mers du monde. Il s'agit d'un des écosystèmes les plus productifs du milieu marin. C'est un groupe fonctionnel avec une soixantaine d'espèces de plantes (SERMAGE, 2006).

Les plantes prédominantes sont les phanérogames, cette espèce se développe dans les fonds sableux où elle établit des prairies sous-marine qui constituent des « herbiers » (MCROY, HERLFFERICH, 1977; DUFFY 2006). Ces végétaux constituent une végétation dense et persistante. Le développement de ces végétaux est limité par la clarté de l'eau et la luminosité. Cet ensemble de plantes regroupe de nombreuses ressources naturelles.

Les herbiers ont des valeurs écologiques importantes (JEUDY DE GRISSAC, BOUDOURESQUE, 1985; TURNER, SCHWARZ, 2006), tels que le maintien de la clarté de l'eau en retenant les sédiments, le système de racinerhizome permet un ancrage et une stabilisation des sols pour lutter contre l'érosion. Les herbiers sont aussi des abris pour de nombreux juvéniles, poissons, crustacés et mollusques, et d'une source de nourriture pour les animaux marins (tortue, dugong…). Ils dissipent également de façon non négligeable l'énergie des vagues et de la houle grâce à leurs mates et leurs feuilles qui une fois morte constituent une protection pour les plages. Il s'agit là d'un système complet et complexe qui est très réactif au changement.

Cet écosystème complet et complexe est très réactif aux changements qui peuvent être d'origine naturelle (DUFFY, 2006) comme avec les évènements climatiques intenses qui entrainent un recouvrement des herbiers par le mouvement du sable ou le déracinement des plants. Ces changements peuvent également être d'origine anthropique (littoralisation de l'habitat, pollution agricole et industrielle, réalisation d'aménagement côtier, dégradation par les bateaux). Les conséquences de la dégradation de ce milieu constituent un facteur pour appréhender la dynamique érosive affectant les plages.

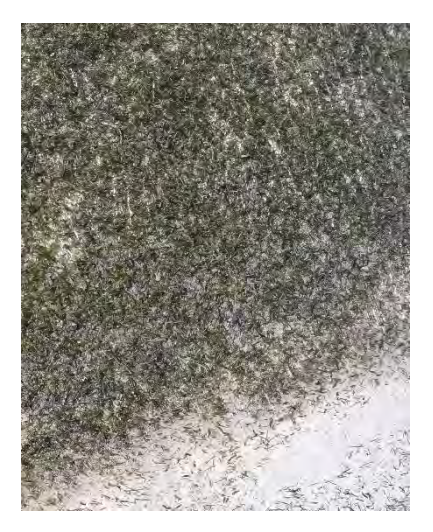

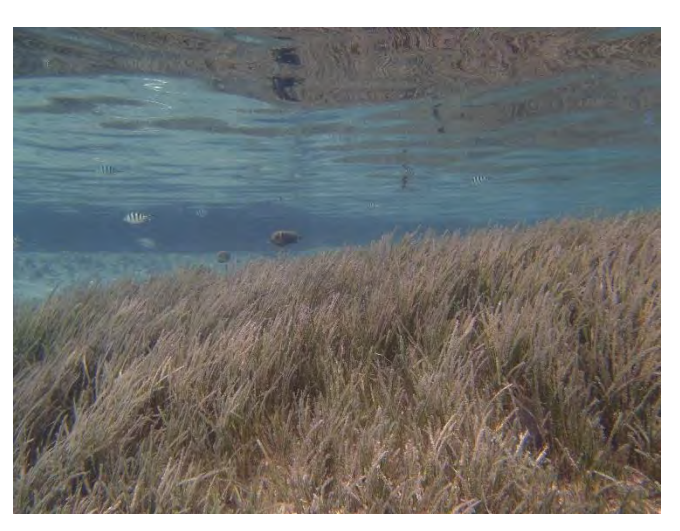

**Figure 5: Herbier hors de l'eau à Ouvéa 06.2017 (à gauche) photo : Sylvain Lendre, herbier dans l'eau à l'île des Pins 04.2017 (à droite)** 

En Nouvelle Calédonie, l'herbier occupe une part importante des fonds du lagon en particulier sur la côte Ouest (FONTAN, 2009; HILY, 2010) et joue un rôle de filtre écologique entre le récif corallien et la mangrove. Les herbiers proches des côtes et des îlots sont les plus impactés par le marnage et les activités anthropiques alors que ceux plus en profondeur dans le lagon vont être plus développés.

Il y a une corrélation forte entre le maintien du trait de côte et la présence d'herbier (TIGNY *et al*, 2007). Leurs disparitions ou dégradations dus à des pressions anthropiques ou naturelles entraînent une baisse des stocks de sédimentaire du système plage et par conséquence une érosion.

#### Le récif corallien

Il s'agit d'une structure naturelle complexe composé essentiellement de coraux. Les coraux sont des êtres vivants constitués d'un squelette calcaire, qui peuvent être mou ou dur. Ils vivent en colonie et forme un récif ou des "patates" isolés. Ils présentent une des plus riches biodiversités marines, notamment car de nombreuses espèces de poissons ou mollusques en sont dépendantes. Les coraux peuvent être présent avec peu de profondeur et également jusqu'à 4000 m de profondeur, bien que la structure la plus importante soit entre 10 et 30m de profondeur. Bien évidemment, nous ne retrouverons pas les mêmes structures et individus entre la surface et les profondeurs.

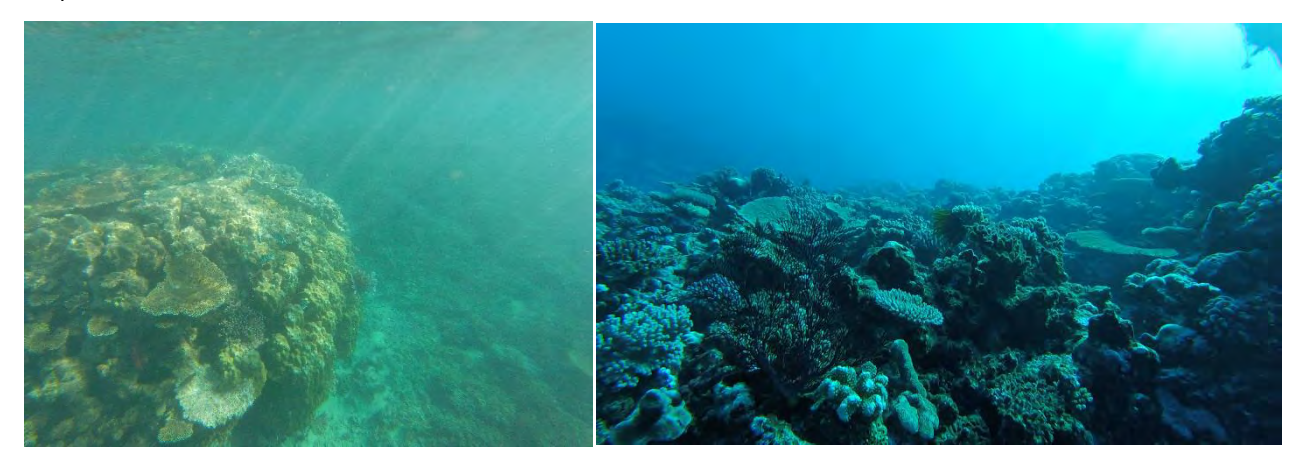

**Figure 6: Structure corallienne peu profonde à l'îlot Signal 06.2017 (à gauche) et structure coralienne profonde à 25m à Koumac 08.2017 (à droite)**

Les coraux sont directement menacés par le changement climatique, notamment par la montée du niveau de la mer et le réchauffement des eaux, cela se remarque par un blanchissement important des structures coralliennes, ce phénomène résulte des actions anthropiques par la pollution, l'eutrophisation du milieu cependant ce phénomène reste globalement méconnu. Puis il y a également les prédateurs du corail comme les poissons perroquets ou les poissons papillons qui se nourrissent du corail. Mais les prédateurs les plus destructeurs sont les étoiles de mer *Acanthaster planci* qui sont capable de décimer des structures coralliennes entières.

La Nouvelle Calédonie a le deuxième plus grand ensemble corallien de la planète, il s'étale en continue sur 1600 km, avec à l'Ouest un récif barrière et à l'Est un récif frangeant.

Le récif barrière est situé à une distance comprise entre 5 et 30 km du littoral avec des Passes qui permettent à l'eau d'entrer et de sortir du lagon. C'est un lieu d'échange important avec beaucoup de courant qui concentre des nutriments ainsi de nombreuses espèces viennent se nourrir dans les Passes comme les raies Manta ou encore les requins gris.

Le récif frangeant est situé à l'Est et au Sud, il n'y a pas de lagon mais il est constitué d'un platier peu profond (0- 3m) qui dépasse rarement le kilomètre de longueur avec un tombant abrupte dans l'océan de plusieurs centaines de mètre.

## *I.2.3.4. L'érosion à Ouvéa*

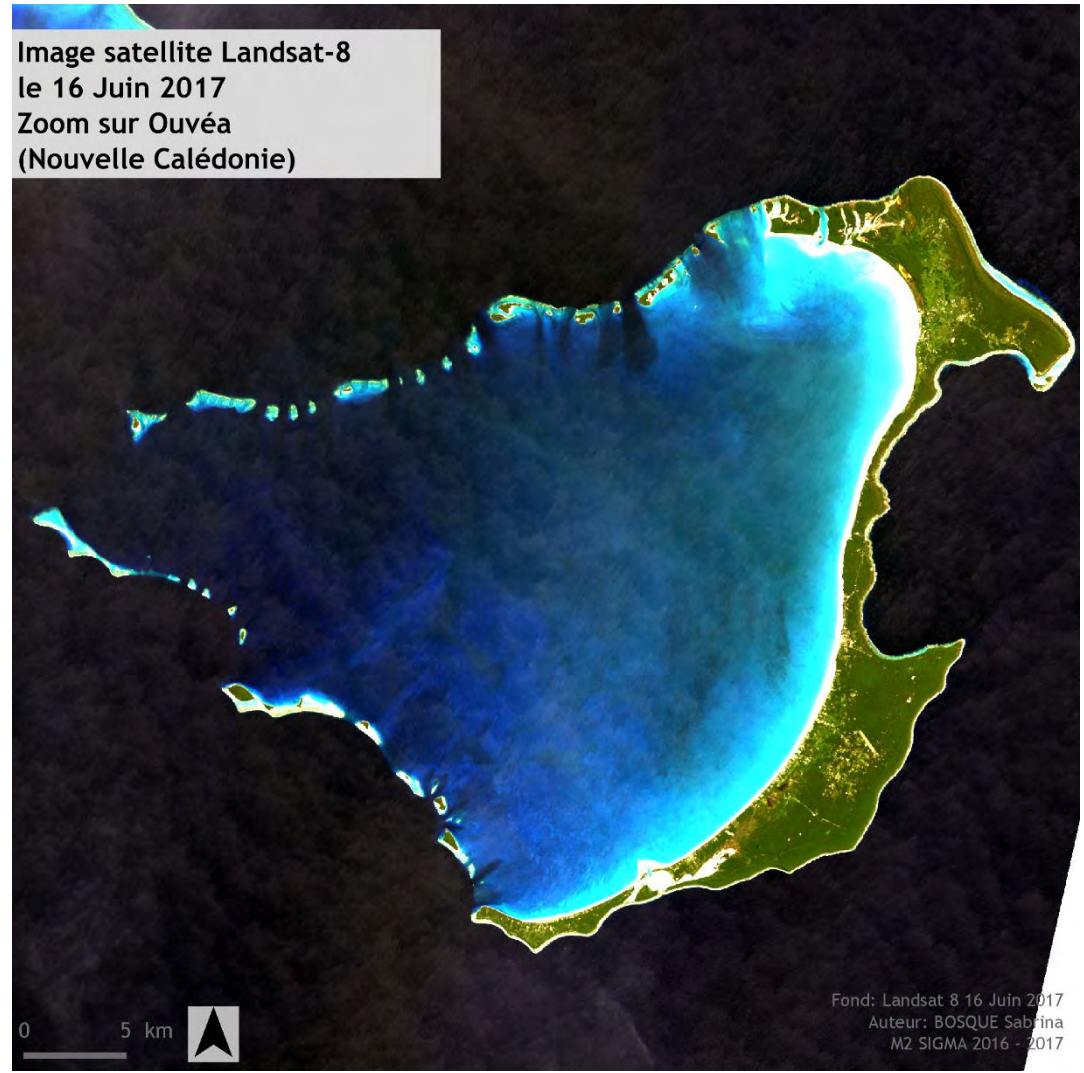

**Figure 7: Ouvéa par image satellite Landsat-8 le 16 Juin 2017**

L'atoll basculé d'Ouvéa a à l'Ouest un récif barrière délimité par les Pléiades Nord sur 19 km qui est un mélange d'îlot et de récif avec des falaises coralliennes de 2 à 8 m suivi d'un tombant allant jusqu'à 300m de profondeur, limité à l'Ouest par la passe d'Anémata. Les Pléiades Sud ont quant à elle, une structure corallienne sur 18 km rejoignant les Pléiades Nord à la Passe d'Anémata (KULBICKI, 1991; ANDREFOUET, 2008). L'Est de l'atoll constitue un le récif frangeant sur toute la côte.

Cet atoll aussi surnommé « L'île la plus proche du paradis » par l'écrivaine japonaise Katsura MORIMURA, il est particulièrement connu pour sa plage de sable blanc d'environ 25km protégée dans le lagon avec une eau limpide aux variations de bleu turquoise (Figure…). Mais cette plage qui fait partie de l'identité de l'île connait des modifications, liés à la fois à des causes anthropiques comme la création de rampe de mise à l'eau qui perturbe le transfert de sédiment entre les Passes (LE DUFF, 2014) et des causes naturelles par l'effet des évènements climatiques intenses.

Mon stage rentre donc dans cette dernière partie, avec d'une part la détection et d'autre part l'évolution du trait de côte, et identifier et caractériser la relation pouvant exister entre les dynamiques sédimentaires côtières et les forçages météo-marins.

## *I.3. Objectif du stage*

<span id="page-17-0"></span>Ce stage s'inscrit dans une étude de changement de la morphologie littorale au sein du projet MOM Litto. Mon étude concerne plus précisément l'observation de l'évolution du trait de côte de l'île d'Ouvéa.

Dans ce projet, plusieurs images satellitaires à très haute résolution spatiale (0.6m de type WorldView-2) ont été acquises notamment avant et après le passage d'évènements climatiques intenses.

Une **première phase** du projet consiste à détecter de façon automatique des dynamiques côtières sur ces images et à réaliser une classification de ces images, avec une attention particulière sur la partie littorale et sa composition. Une confrontation des méthodes sera nécessaire pour déterminer les avantages et inconvénients de chacune d'elles.

Nous réaliserons ensuite une détection de changement post-classification afin d'identifier les changements sur les différentes périodes.

Une **deuxième phase** du projet, plus expérimentale, consiste à voir la complémentarité qu'il peut y avoir entre des images satellites et des images drones.

Puis la réalisation d'un cahier des charges sur les paramètres de vol pour savoir ce que l'on peut détecter de façon visuelle à différentes altitudes de vol du drone et avec quelle précision.

L'Annexe 9 [: Diagramme de Gantt](#page-101-0) permet de visualiser l'organisation et le déroulement de ce stage.

## *I.4. État de l'art*

<span id="page-17-1"></span>L'imagerie satellite est sans cesse en train de s'améliorer pour aller vers une résolution plus fine. Les bandes des capteurs deviennent aussi plus large dans le domaine du civil ce qui permet d'avoir davantage d'information et de capter des microphénomènes jusque-là inaperçue.

Par exemple pour ce stage, la détection des changements du trait de côte a été réalisée grâce à des images en Très Haute Résolution spatiale (THR), c'est à dire une image satellite avec une résolution inférieure à 5m (PUISSANT, WEBER, 2003). La [Figure 8](#page-17-2) permet de visualiser une image satellite qui n'est pas en THR (à gauche) avec un pixel de 30m issue du satellite Landsat-8 et une image TRH issue du satellite Worldview-2 (à droite) avec un pixel à 60cm.

<span id="page-17-2"></span>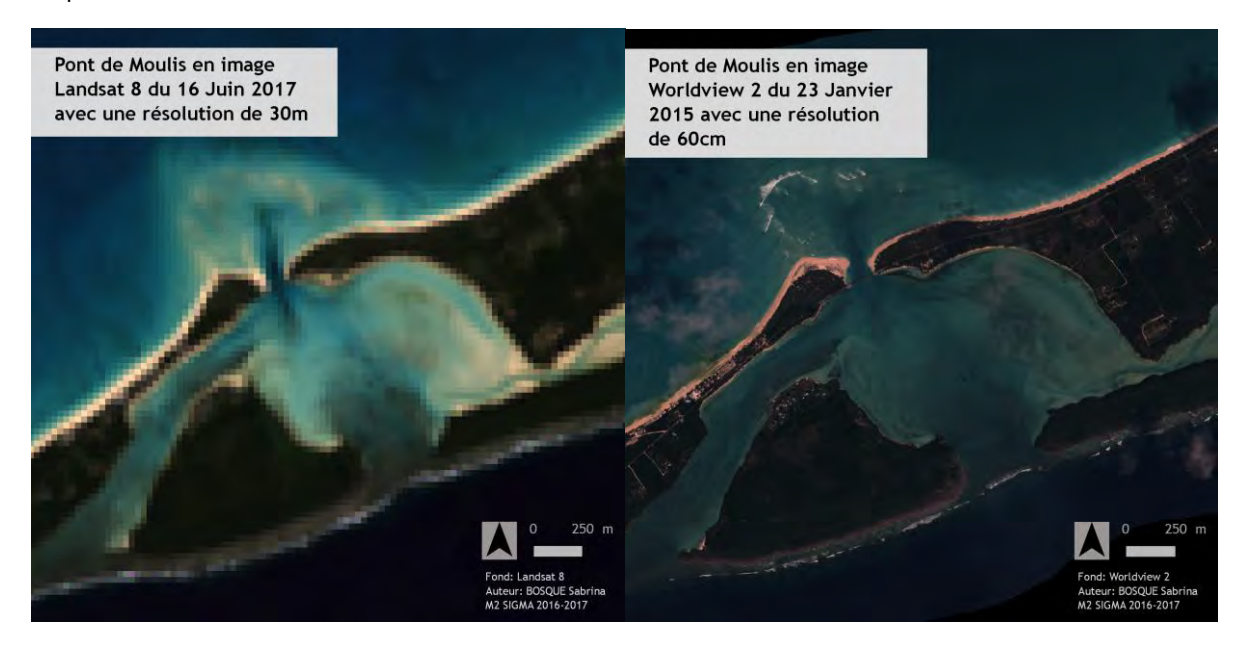

**Figure 8: Comparaison d'une image à 30m (Landsat-8) et en THR (Worldview-2) sur le pont de Mouli.** 

L'utilisation de ces images THR, permet une analyse à une résolution plus fine, cependant ces images ont un poids plus important qui est à prendre en compte pour les traitements informatiques et l'estimation des besoins (l'utilisation d'une image THR à 50cm est-elle pertinente ?).

Les données satellites dans la détection d'objet est aujourd'hui largement utilisée dans de nombreux domaines tels que l'urbanisme ou encore l'environnement… Par exemple ces données permettent de détecter, après analyse, le suivi des zones forestières et agricoles, d'appréhender des risques ou d'aider les pouvoirs publics à intervenir après des catastrophes d'origine anthropique ou naturelle. Elles servent également à réaliser une détection des changements avec les enjeux économiques et sociétaux qu'ils représentent.

La télédétection du trait de côte est effectuée par le Bureau de Recherches Géologiques et Minières (BRGM), qui utilise le satellite SPOT 5 à 2,5m de résolution et Pléiade à 0,5cm de résolution et également des données recueillis par drone (MALLET, MICHOT, 2012).

Les drones civils sont utilisés depuis peu dans la recherche, il s'agit d'aéronef léger et peu coûteux servant à réaliser des prises de vue aérienne.

Il existe deux types de drones, les drones planeurs qui nécessite des conditions de vol très favorable et sans vent ainsi qu'une zone dégagée au décollage, mais ils ont une grande stabilité sur la prise d'image. Puis les drones à rotor qui n'ont pas de contrainte de décollage et peuvent voler avec un vent léger et dans des milieux complexes comme les montagnes, en mer ou encore en ville. Mais les drones à rotor ont des mouvements qui introduisent de léger bruit notamment par le lacet, roulis et tangage de l'appareil. Les drones à rotor sont tout de même les plus utilisés car ils ont moins de contrainte d'utilisations avec des images sont de très bonne qualité selon l'appareil embarqué. Cependant d'éléments sont à prendre en compte, il est nécessaire d'avoir une formation et des autorisations de vol (scénario de vol défini par la Direction de la sécurité de l'Aviation Civile) ainsi que des conditions de vol optimales (beau temps, peu de vent) au risque de perdre le matériel.

Les drones sont aujourd'hui surtout utilisés dans l'agriculture de précision (PEÑA et *al,* 2013) plus spécifiquement dans la viticulture afin de mesurer l'état de santé du ceps de vigne et *à fortiori* son dynamisme (BALUJA *et al,* 2011). Ils sont aussi utilisés dans le suivi côtier pour la réalisation de Modèle Numérique de Terrain (MNT) et de Modèle Numérique de Surface (MNS) par photogrammétrie (COHEN *et al*, 2016).

La photogrammétrie aérienne consiste à assembler les images acquises puis à réaliser des mesures. Cela permet d'avoir une représentation en 3D permettant de futurs traitements utiles à la réalisation de MNS, MNT, et profil topographique etc. Dans notre cas, nous utilisons la photogrammétrie pour construire une orthomosaïque qui servira de base à une classification de pixels.

Des classifications sont réalisables tant sur les images satellites que sur les images drones. Il existe de nombreuses méthodes d'apprentissages, non supervisées ou supervisées.

Tout d'abord l'apprentissage non supervisée, aussi appelée clustering permet un apprentissage automatique par un partitionnement des données, comme le propose la méthode des k-means (MACQUEEN, 1967) qui est une méthode itérative qui à partir d'un nombre déterminé de classe va partitionner l'espace de façon à diminuer la fonction de coût. Dans notre cas la « distance » à la moyenne de chaque classes. L'algorithme itère jusqu'à obtenir une convergence.

Les apprentissages supervisés nécessitent des données labélisées en entrée tels que des Region of Interest (ROI) qui vont servir à constituer des jeux de données d'entraînement, de test et de validation.

On cherche ici à classer les éléments selon une combinaison linéaire des échantillons, soit par probabilité conditionnelle basé sur des algorithmes Gaussiens ou de Bayes, soit par des modèles discriminant comme la machine à vecteur de support.

La Machine à vecteurs de support ou plus connue sous le nom de Support Vector Machine (SVM) (VAPNIK, 1998), utilise des règles de décision linéaires dans un espace de grande dimension appelé hyperplan. Cette méthode est également applicable de façon non linéaire grâce à l'introduction d'un noyau qui augmente l'hyperplan afin que les données soient "linéairement séparables" (CLEMENCON, 2011).

Les réseaux neuronaux sont une représentation schématique du cerveau humain avec en entrée des images et en sortie la classification. À l'intérieur du réseau de neurone l'information transite couche par couche à l'aide d'une fonction de transfert et ce de façon non linéaire.

Les arbres de décision quant à eux partitionnent l'espace selon différents hyperplans.

Par exemple, le Random Forest (RF) crée ainsi une multitude d'arbres de décisions complexes qui sont ensuite corrélés entre eux afin d'obtenir une réponse précise et robuste (BREIMAN, CUTLER, 2001), cette méthode permet également une hiérarchisation des variables et du poids qu'elles apportent dans le modèle.

La méthode du *weak learner* se base sur le RF en entraînant des arbres de faible profondeur avec deux ou trois branches dont la réponse est lors de la première itération à un taux d'erreur conséquent mais par la suite c'est sur ce taux d'erreur que la méthode rééffectue une classification et ainsi de suite de façon itérative jusqu'à obtenir une réponse fiable.

*Extreme Gradient Boosted Machines* (XGBoost) est un algorithme de classification développé à partir de la logique du Random Forest (RF), dans le but de renforcer le système évolutif lors de la création des arbres de décision (LUCKNER *et al*, 2017). Contrairement à la technique RF qui construit des arbres indépendants et l'un après l'autre menant à une classification, XGBoost utilise une multitude d'arbres de décision selon les variables en entrée et les corrèlent entre eux afin de créer de nouveaux arbres.

Cet algorithme a été développé sur les projets de recherche de CHEN T. réalisé en 2014 et disponible en 2016 dans différents langages tels que R ou encore Python. Cette méthode bien que nouvelle offre une application dans de nombreux domaines tels que la médecine où par exemple, TORLAY *et al,* 2017 utilisent cet algorithme pour classifier un échantillon important de patient pour déterminer lesquels auront le plus de risque d'être atteint d'épilepsie avec de nombreux facteurs physiologiques et biologiques pris en compte. Un autre domaine d'application, plutôt accès sur l'analyse des données issues des appareils électronique utilise une méthode de classification supervisée basé sur des arbres de décision via la librairie libre « XGBoost » <sup>4</sup> pour l'analyse de la localisation par empreintes digitales via des smartphones (LUCKNER et al, 2017), ou encore l'étude de données par des applications comme Instagram pour la détection de spam dans les commentaires (SEPTRIANDRI, WIBISONO, 2017). Des travaux de classification sur la syntaxe des mots ont également été réalisés notamment sur la détermination du sexe dans les préfixes des noms en Indonésie (SEPTRIANDRI *et al,* 2017).

Actuellement seule la publication de REN *et al* (2017) spécifie l'utilisation d'XGBoost pour des données de type Image, cette technique a été utilisé lors de "concours Kaggle" comme le Yelp Restaurant Photo Challenge qui consiste à déterminer les « tags » de restaurants de façon automatique à partir d'image prise par les utilisateurs de plats et de l'ambiance. Les « tags » sont actuellement déterminés de façon manuelle<sup>5</sup>. C'est l'une des premières méthodes utilisées pour le traitement de donnée de par sa simplicité. Elle est supplantée par le Deep Learning, une méthode d'apprentissage supervisée très complexe à mettre en place et très couteuses en terme de puissance machine (LECUN *et al*, 1998)

Ainsi nous allons pouvoir expérimenter dans le cadre du stage l'adaptation d'XGBoost aux données drones en RGB mais également sur les huit canaux des images Worldview-2.

**.** 

<sup>4</sup> https://github.com/dmlc/xgboost

<sup>5</sup> Yelp Restaurant Photo Challenge : https://www.kaggle.com/c/yelp-restaurant-photo-classification

# <span id="page-20-1"></span><span id="page-20-0"></span>II. Matériel et méthodes

## *II.1.Description des données*

#### *II.1.1.* Site d'étude

Les sites d'études sont situés sur l'atoll d'Ouvéa qui se trouve à l'Est de la Grande Terre.

Pour le drone il y a trois sites sur le nord d'Ouvéa à la tribu de Saint Joseph (Heo): l'église, le magasin et la chefferie et deux sites au sud au pont de Mouli: la rampe sud et le lagon. Les images satellites ont une étendue plus large et la zone de la pointe Nord et Sud ont été étudiés.

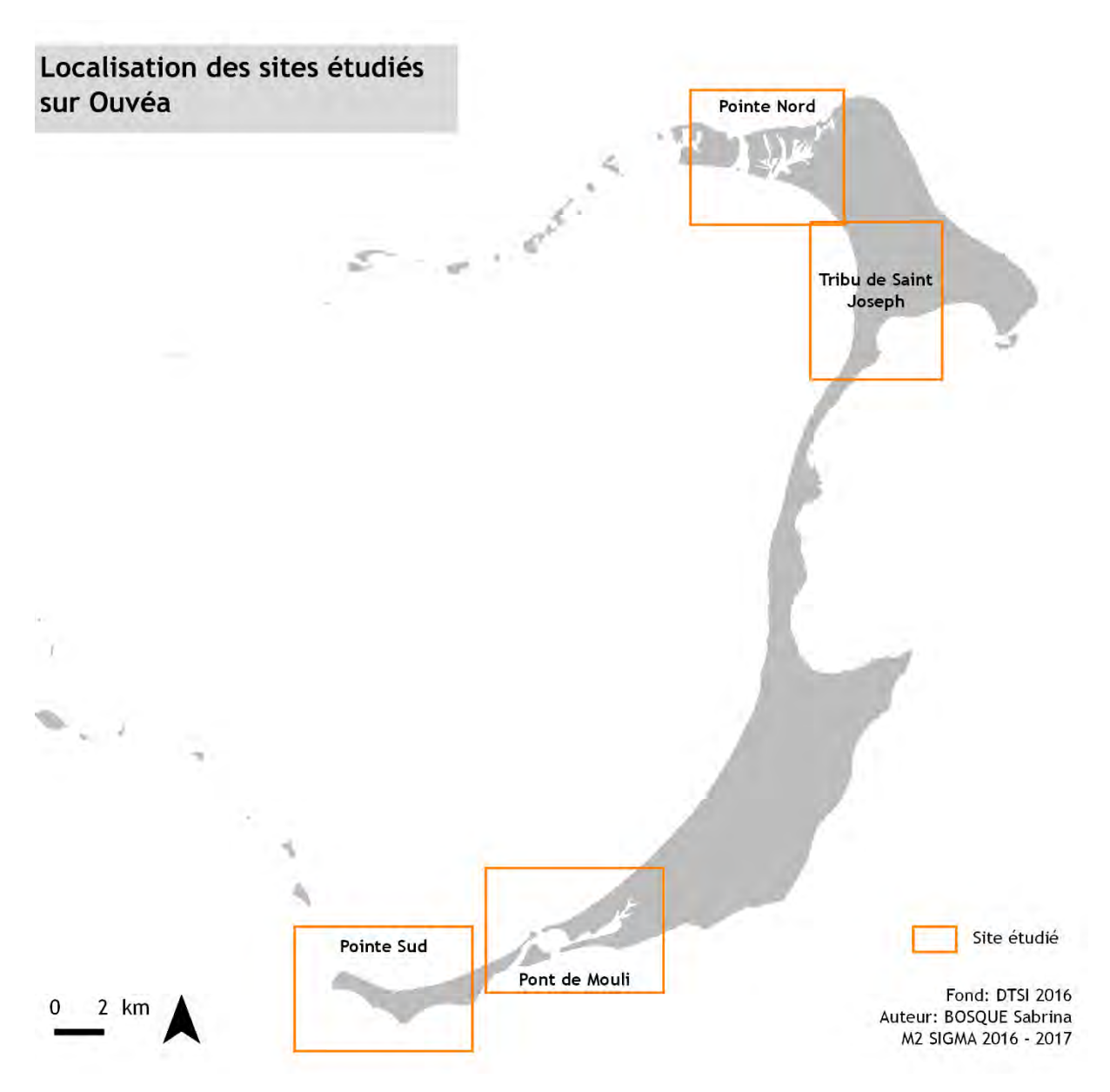

**Figure 9: Localisation des zones d'études sur Ouvéa**

## *II.1.2.* Les données satellitaires

Les images satellites commerciaux sélectionnées pour réaliser cette étude proviennent de deux satellites d'observation de la terre de l'opérateur américain « Digital Globe » (www.digitalglobe.com). Nous avons utilisés les images des satellites héliosynchrones<sup>6</sup>: Quickbird et Worldview 2.

## *II.1.2.1. Quickbird*

C'est un satellite commercial d'observation de la Terre mis en service en Octobre 2001 avec une fin d'exploitation le 27 janvier 2015. Il a une résolution spatiale sub-métrique avec des images livrées dans le canal panchromatique et dans les canaux multi spectraux. Quickbird a débuté sa mission à 400 km d'altitude et à terminer son temps d'utilisation à 300 km d'altitude.

Le canal panchromatique est à 55 cm de résolution spatiale avec une radiométrie comprise entre 405 nm à 1053 nm.

Les canaux multi spectraux sont à 2m de résolution spatiale avec des longueurs d'onde comprises entre 430 nm (bleu) à 918 nm (proche infrarouge).

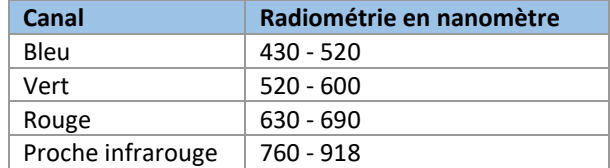

**Table 2: Valeur radiométrique pour le satellite Quickbird.**

#### *II.1.2.2. Worldview 2*

C'est un satellite commercial d'observation de la Terre mis en service en Octobre 2009. Il opère à une altitude de 770 km et réalise des images à des résolutions sub-métriques. Il collecte des images ayant une emprise au sol de 112km longueur x 138 km largeur.

Dans son mode d'acquisition multispectral, ce capteur est équipé de huit bandes multispectrales avec une résolution spatiale de 2m.

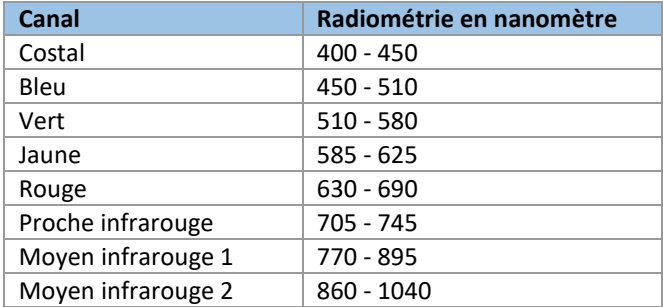

**Table 3: Valeur radiométrique pour le satellite Worldview-2.**

Dans son mode d'acquisition monospectral, il possède une bande panchromatique avec une résolution spatiale de 50cm.

#### *II.1.2.3. Jeux d'images*

Pour ce projet, nous avons un jeu de données de 10 images avec différents emprises spatiales, répartis entre le Nord et le Sud d'Ouvéa ([Figure 10\)](#page-22-0).

<sup>1</sup> 6

Il s'agit d'un satellite où l'orbite et la direction au soleil reste constante.

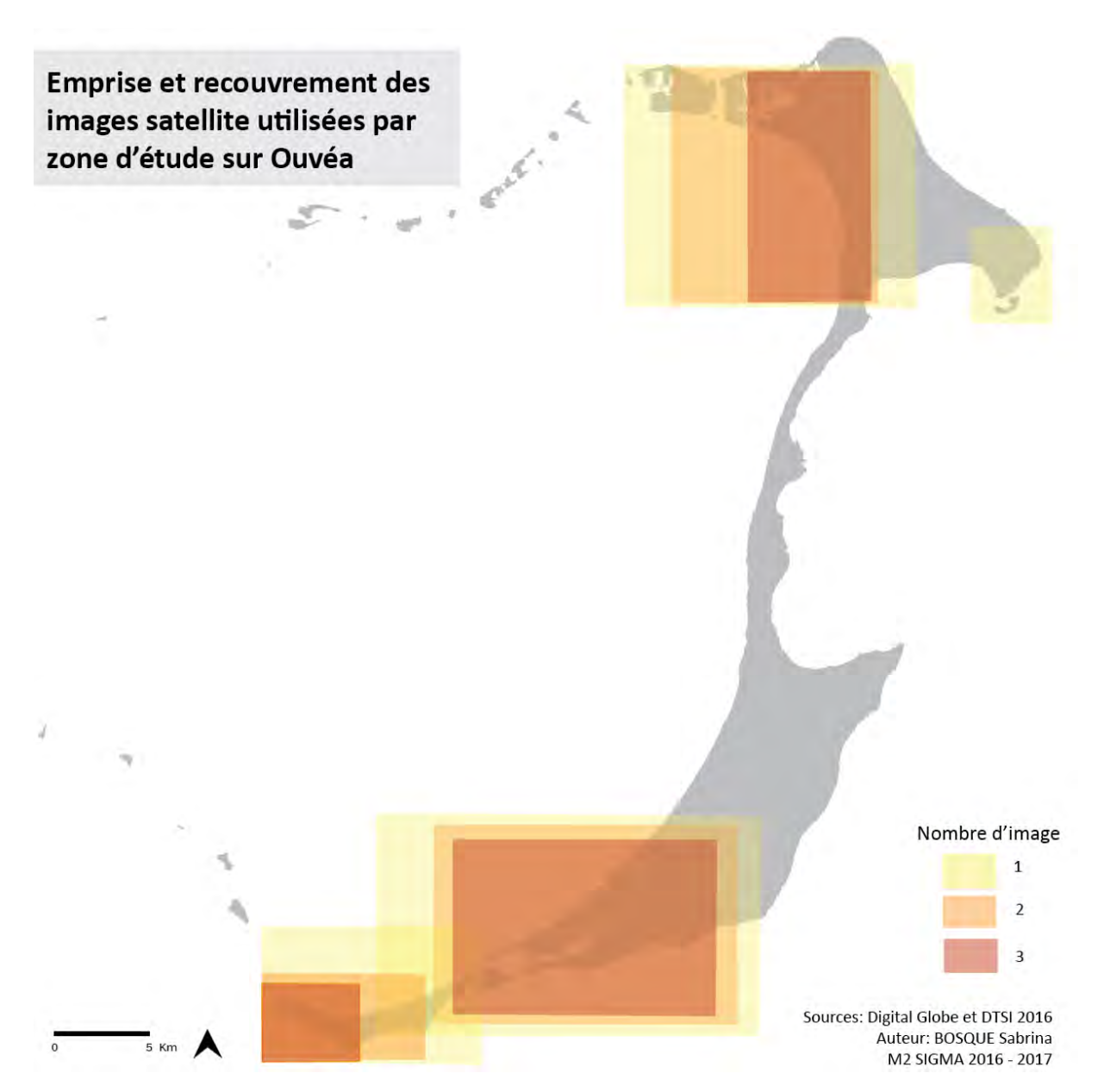

<span id="page-22-0"></span>**Figure 10: Emprise et recouvrement des images satellites utilisés par zone étudié sur Ouvéa.**

Les données concernent une période comprise entre 2006 et 2015, ce qui nous permet de distinguer les mouvements liés à la plage suite à des évènements climatiques intenses.

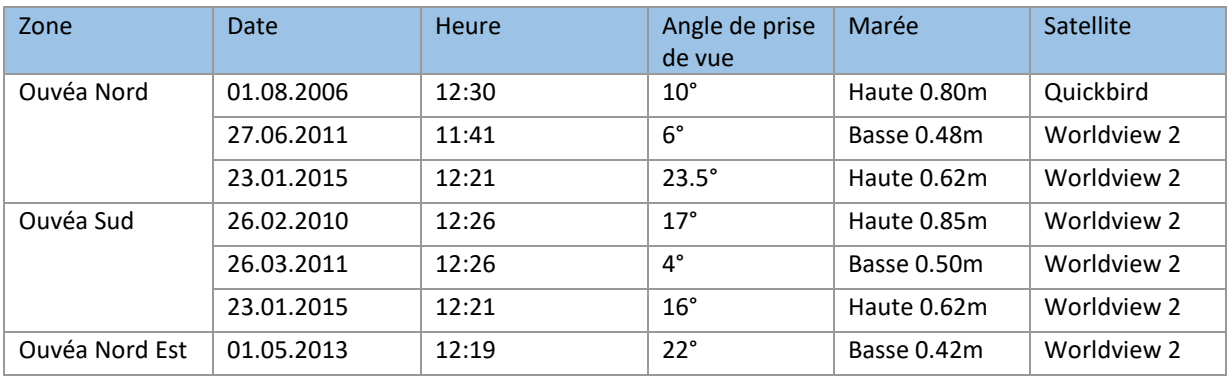

**Table 4: Date, heure, angles et satellites des prises de vue utilisés.**

## *II.1.3.* Les données du GPS différentiel (DGPS)

#### *II.1.3.1. Le matériel utilisé*

Le matériel utilisé est un système de positionnement par satellite Trimble R4. Il est équipé du logiciel de terrain Trimble Access pour réaliser des campagnes de topographie de base avec une précision submétrique. Il peut suivre simultanément les signaux des satellites GPS, GLONASS, SBAS et Galiléo.

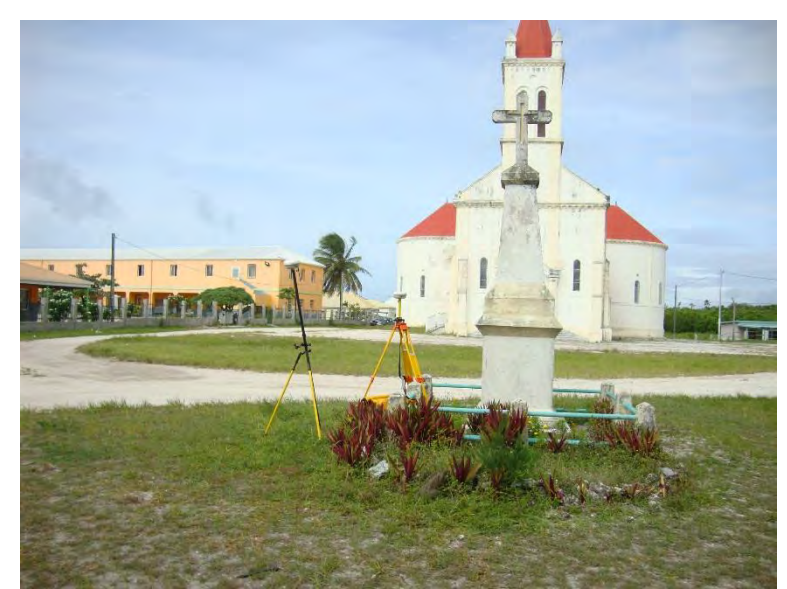

**Figure 11: GPS différentiel avec la station de base et la station mobile utilisé pour réaliser les mesures de terrain à Ouvéa (LE DUFF, 18.03.2015)**

#### *II.1.3.2. Méthodes d'utilisations*

Le DGPS est ici utilisé pour réaliser des relevées de terrains pour la réalisation de MNT ou MNS [\(Figure 12\)](#page-23-0) et des profils de plages notamment par la réalisation de transects perpendiculaires à l'eau à partir de borne ancrée dans le sol.

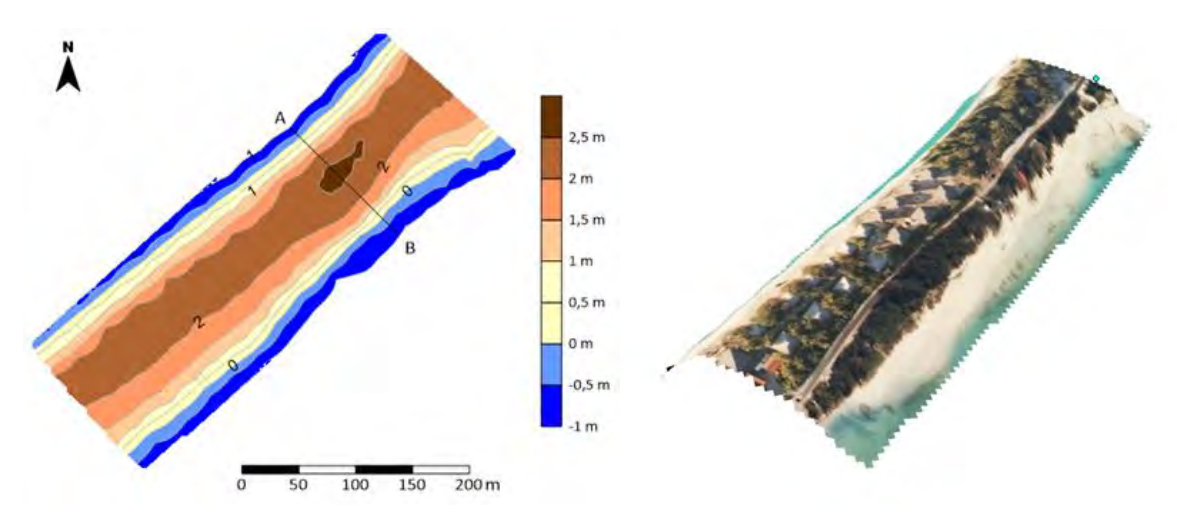

<span id="page-23-0"></span>**Figure 12: Exemple d'utilisation du DGPS et d'image drone pour la construction de MNT. Réalisation: LENDRE Sylvain 2017.**

Pour notre étude, nous avons eu besoin du DGPS pour avoir la localisation précise des cibles format A3 déposées au sol pour géoréférencés les images drones.

#### *II.1.4.* Les données drones

Deux générations de drone de la société DJI ont été utilisées pour l'obtention des images sur les campagnes en 2015 et 2017. Ces derniers sont détaillés dans les chapitres suivants.

## *II.1.4.1. Phantom 2*

Le Phantom 2 est un drone quadrirotor "grand public" ce qui lui permet d'avoir une grande stabilité en vol si les conditions sont optimales pour une autonomie de vol de seulement 25 minutes par batteries ce qui limite spatialement l'emprise des zones étudiés. Les batteries ont une recharge lente et sont en lithium ce qui pose des soucis pour les voyages en avion (transport interdit dans certains pays ou en soute dans des mallettes). Il pèse 1000g, c'est donc un engin volant léger et facile à mettre en place. Il est commandé via une manette connecté à une tablette ou un smartphone équipé de l'application DJI GO. Il utilise le système de positionnement satellite GPS.

Il est équipé d'une GoPro Hero 4 avec un capteur CMOS 1/2.3" qui permet réaliser des vidéos en 4k jusqu'à 30 ips (images par seconde) et des photos avec une résolution de 12 mégapixels avec un objectif en "fisheyes" avec des fichiers de sortie en JPEG et RAW.

Ce Phantom a été utilisé pour la campagne de Janvier 2015 mais il présente des déformations photogrammétrique dues à l'objectif en "fisheyes".

#### *II.1.4.2. Phantom 4*

Le Phantom 4 est également un drone « grand public » qui pèse 1380g. C'est un modèle quadrirotor avec une autonomie de vol de 28 minutes par batterie avec les mêmes contraintes que le Phantom 2. Il est équipé d'un système de positionnement satellite GPS/GLONASS.

Le Phantom 4 est équipé d'un capteur CMOS 1/2,3" qui permet de réaliser des vidéos en 4K jusqu'à 30 ips et prendre des photos avec une résolution de 12 mégapixels en JPEG et RAW.

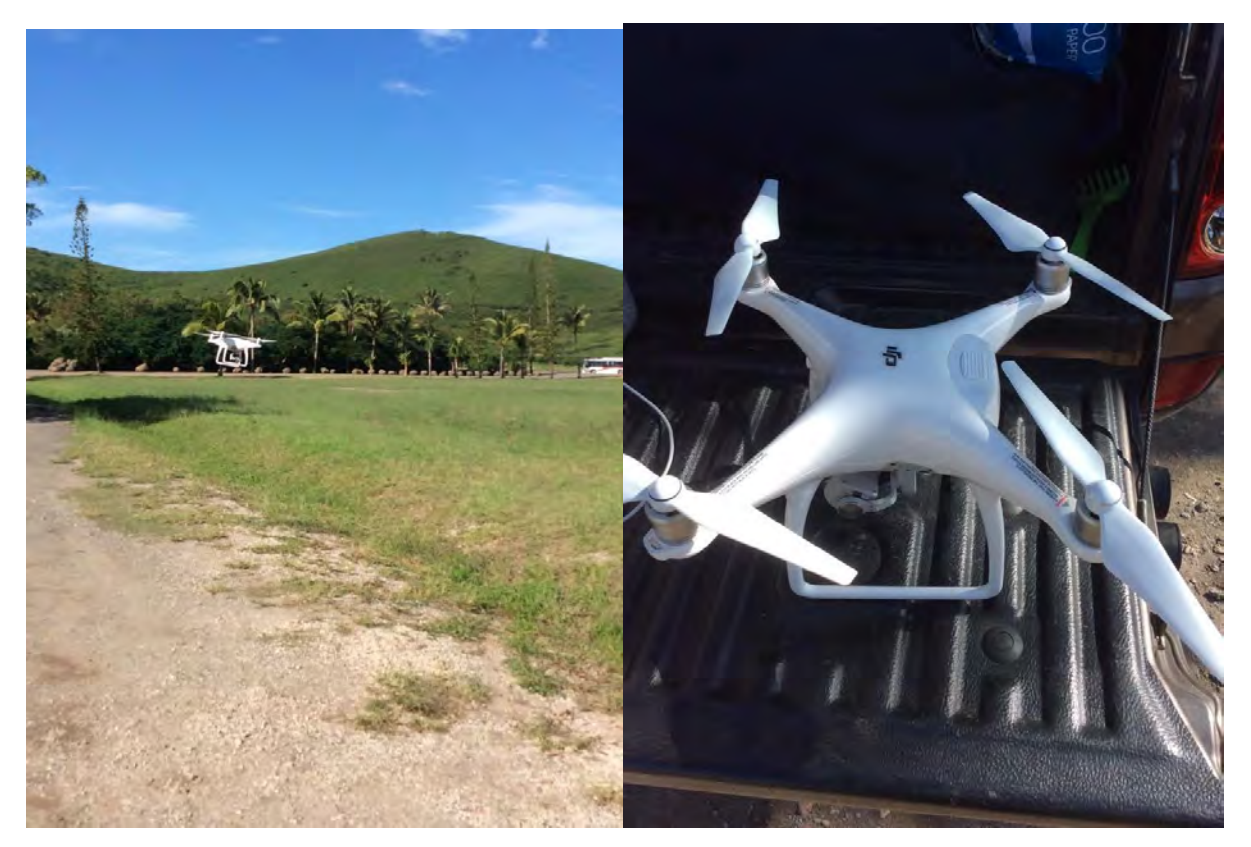

Ce drone a été utilisé sur la campagne de Juin 2017.

**Figure 13: Photographie d'un Phantom 4 au sol et en vol**

## *II.1.4.3. Condition de prise de vue*

Les images drones prisent lors de la campagne drone de Janvier 2015 ont un taux de recouvrement de 90% avec un angle de prise de vue à 90° (objectif de type « fisheyes »). Les images ont été acquises de façon manuelle selon un plan de vol parallèle à la plage.

Lors de la campagne de Juin 2017, les images ont été acquises de façon automatique en suivant un plan de vol réalisé sur l'application pour smartphone et tablette Altizure. Le taux de recouvrement est de 80% pour des images prisent avec un angle de 90°. Voici l'exemple dans la [Figure 14](#page-25-0) d'un plan de vol à 30m avec un taux de recouvrement à 80% sur la zone du Sud du Lagon. Ainsi la durée de vol prévu est de 24 minutes.

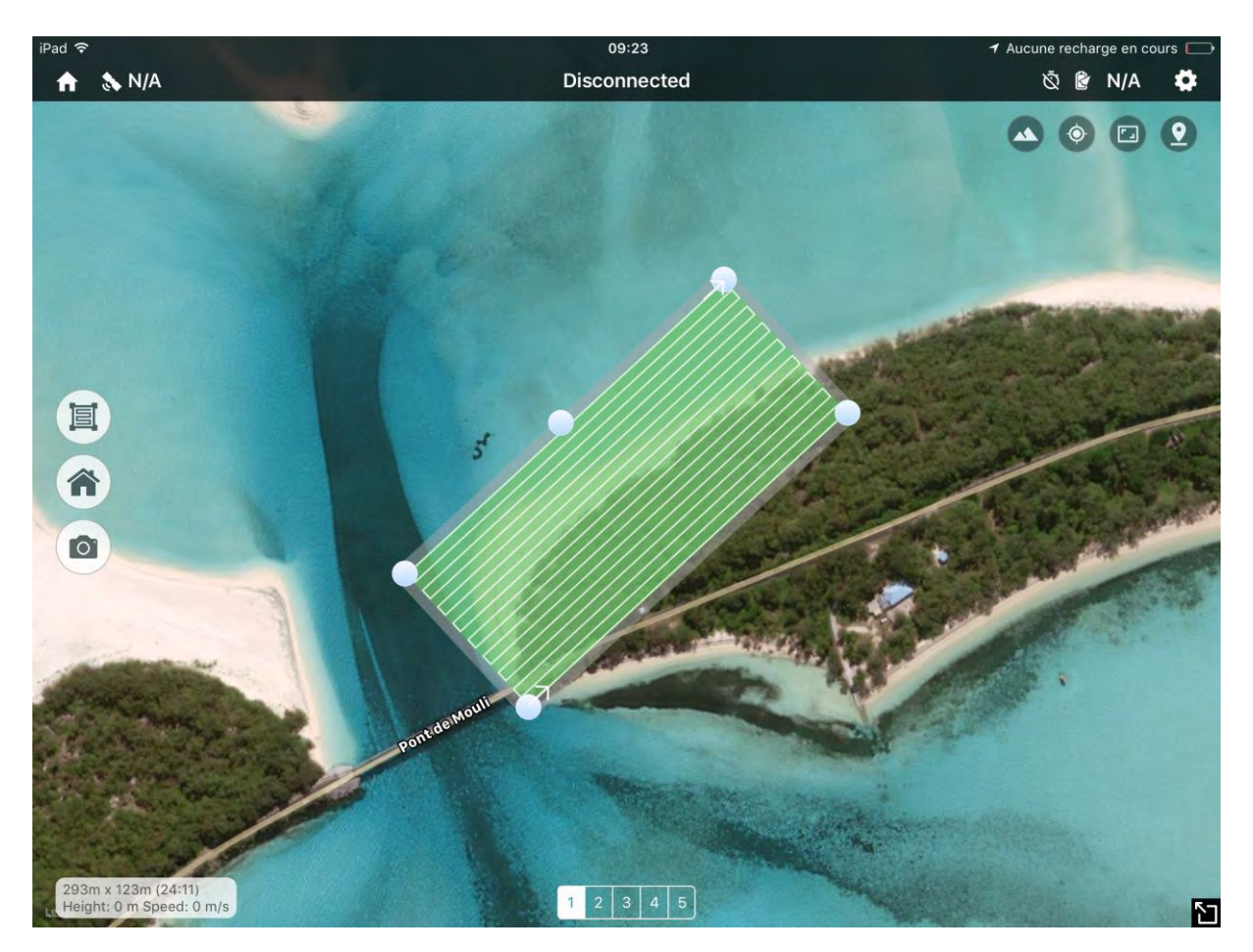

<span id="page-25-0"></span>**Figure 14: Plan de vol du Sud du Lagon à partir de l'application Altizure**

Lors de cette campagne qui s'est déroulée du 22 au 26 juin 2017, nous avons mis en place un protocole pour la prise de vue d'image drone ([Annexe 1: Protocole pour la réalisation de la campagne drone\)](#page-74-1). Ce protocole permet d'avoir une base pour la normalisation de futures données récoltées sur le terrain.

Ainsi, nous avons deux campagnes en 2015 et 2017 sur cinq sites à suivre.

**.** 

| Localisation |            | Date       | <b>Heure</b> | Marée en m <sup>7</sup> | Drone     |
|--------------|------------|------------|--------------|-------------------------|-----------|
| <b>Nord</b>  |            |            |              |                         |           |
|              | L'Église   | 16.02.2015 | 10:25        | <b>Basse 0.75</b>       | Phantom 2 |
|              |            | 23.06.2017 | 11:12        | Basse 0.24              | Phantom 4 |
|              | Le Magasin | 16.02.2015 | 12:07        | Basse 0.75              | Phantom 2 |

<sup>7</sup> Horaire et hauteur des marées en Nouvelle Calédonie. [http://www.marees-nouvelle](http://www.marees-nouvelle-caledonie.com/index.php)[caledonie.com/index.php](http://www.marees-nouvelle-caledonie.com/index.php)

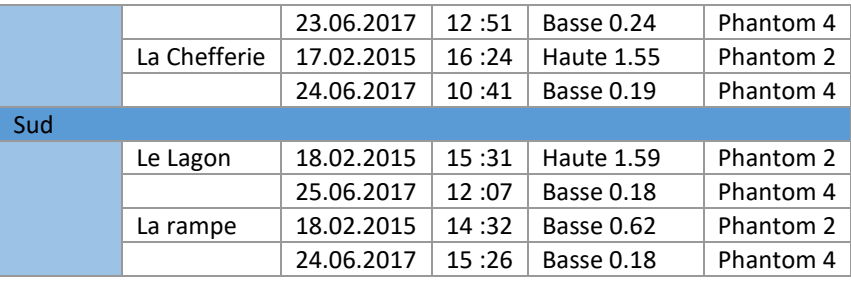

<span id="page-26-0"></span>**Table 5: Date et heure de la prise des images drone avec la hauteur des marées en mètre.**

#### *II.2.Protocole de traitement*

#### *II.2.1.* Le prétraitement

#### *II.2.1.1. Les images satellites*

Les images ont été achetées par l'UNC à une société privée (Bluecham). Celles-ci ont été commandées au format Bundle (multispectral + panchromatique) avec un prétraitement correspondant à l'orthorectification.

#### *II.2.1.1.1La fusion*

Le format Bundle sépare la donnée multispectrale de la donnée panchromatique. Afin de cumuler les avantages spectraux et spatiaux de ces deux images, ce qui revient à améliorer la qualité spectrale de l'image multispectrale, il a été nécessaire de réaliser une fusion entre le canal panchromatique et les canaux multispectraux pour chacune des images. Pour cela, nous avons utilisé le logiciel ENVI 4.5 qui propose plusieurs méthodes de fusion.

 - Gram Schmidt (GRAM, 1874): il s'agit d'une méthode d'affinage panchromatique où le canal d'intensité basse résolution est remplacé par le canal panchromatique haute résolution, cela permet d'obtenir des images multispectrales haute résolution spatiale. Cette méthode n'applique aucune rotation, ni transformation des images.

 - Analyse en Composante Principale (ACP): c'est une méthode statistique pour transformer un ensemble de variables inter-corrélé en un nouvel ensemble de variables non corrélé et obtenue par la combinaison des variables originales. Pour cela un calcul est effectué sur les canaux multispectraux à faible résolution spatiale en substituant le canal panchromatique et en ajustant la variance et la moyenne des canaux panchromatique et multispectraux.

 - Color Normalized (Brovey) : Il s'agit d'une combinaison mathématique où chaque bande de l'image est multiplié par un ratio des valeurs en haute résolution (panchromatique), divisé par la somme des bandes multispectrales.

A ces méthodes de fusion s'ajoute des algorithmes de traitement pour la réaffectation/approximation/rééchantillonnage des valeurs aux pixels (interpolation):

 - Le plus proche voisin, cette méthode d'interpolation est classique et basique. Elle donne un résultat correct et consiste à insérer de nouveaux pixels représentant la copie de pixels déjà présents et situés le plus proche du nouveau pixel.

 - L'interpolation bilinéaire est une méthode d'interpolation qui permet de calculer la valeur d'une fonction en un point quelconque à partir de ses 2 plus proches voisins. Cette méthode est très utilisée en imagerie numérique et permet d'obtenir de meilleurs résultats que l'interpolation par le plus proche voisin, tout en restant de complexité raisonnable. Cette méthode réalise une interpolation entre deux variables sur une grille régulière, et calcule la valeur d'un point à partir des deux points les plus proches dans chaque direction. Nous avons retenu cet algorithme pour la suite.

 - Convolution bicubique détermine la nouvelle valeur d'une cellule en ajustant une courbe lissée suivant les valeurs centres des seize cellules les plus proches avec 4 voisins dans la direction horizontale et 4 voisins dans la direction verticale. Elle est basée sur une expression polynomiale de degré 3. Cette méthode est plus compliquée à mettre en place et pour des résultats souvent proches de l'interpolation bilinéaire.

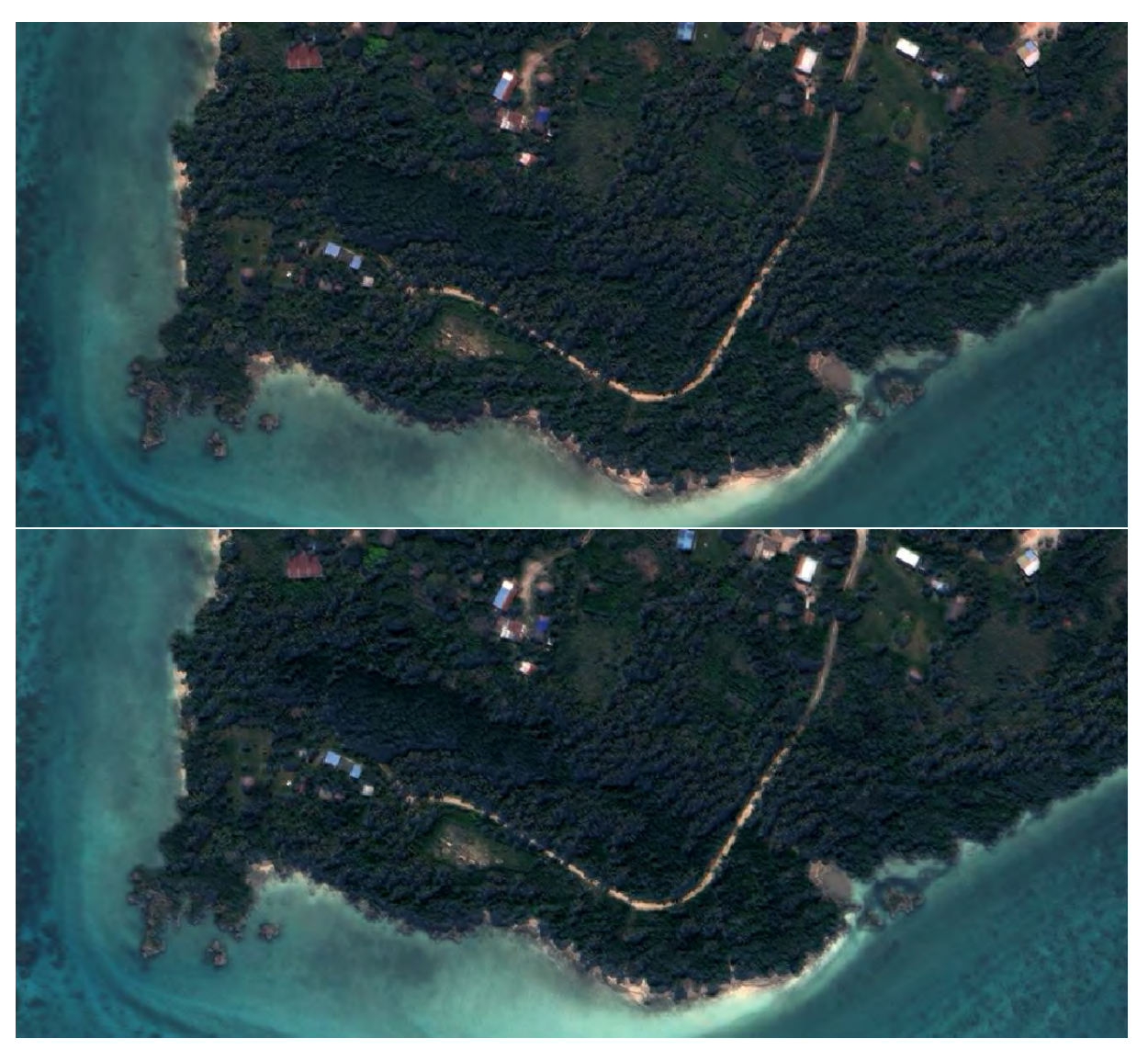

 Pour notre étude, nous avons testé de façon plus approfondit la méthode du Gram Schmidt et de l'ACP avec un algorithme de traitement bilinéaire qui ont des résultats très proches au niveau radiométrique et visuel.

**Figure 15: Au-dessus: mode de fusion Gram Schmidt sur les canaux 5, 3,2. Au-dessous: mode de fusion en Composante Principale sur les canaux 5, 3,2.**

Les deux résultats de fusion sont visuellement très proches (intensités et contrastes proches), nous avons donc exploités les signatures spectrales sur les différentes thématiques (sable, végétation, eau, herbier, habitat, route, sol nu) qui nous intéressent pour chercher à les différencier.

La [Figure 16](#page-28-0) suivante présente une comparaison des valeurs radiométriques (en ordonnée) pour deux types de sable sec. Nous notons que les valeurs entre la bande 1 et 5 (en abscisse) sont très fortement corrélés (l'écart moyen dans le visible est de 1.4nm pour Sable1 et -2.4nm pour Sable2) et que les différences sont visibles seulement pour les canaux dans l'infrarouge (l'écart moyen est -36nm pour Sable1 et -58nm pour Sable2).

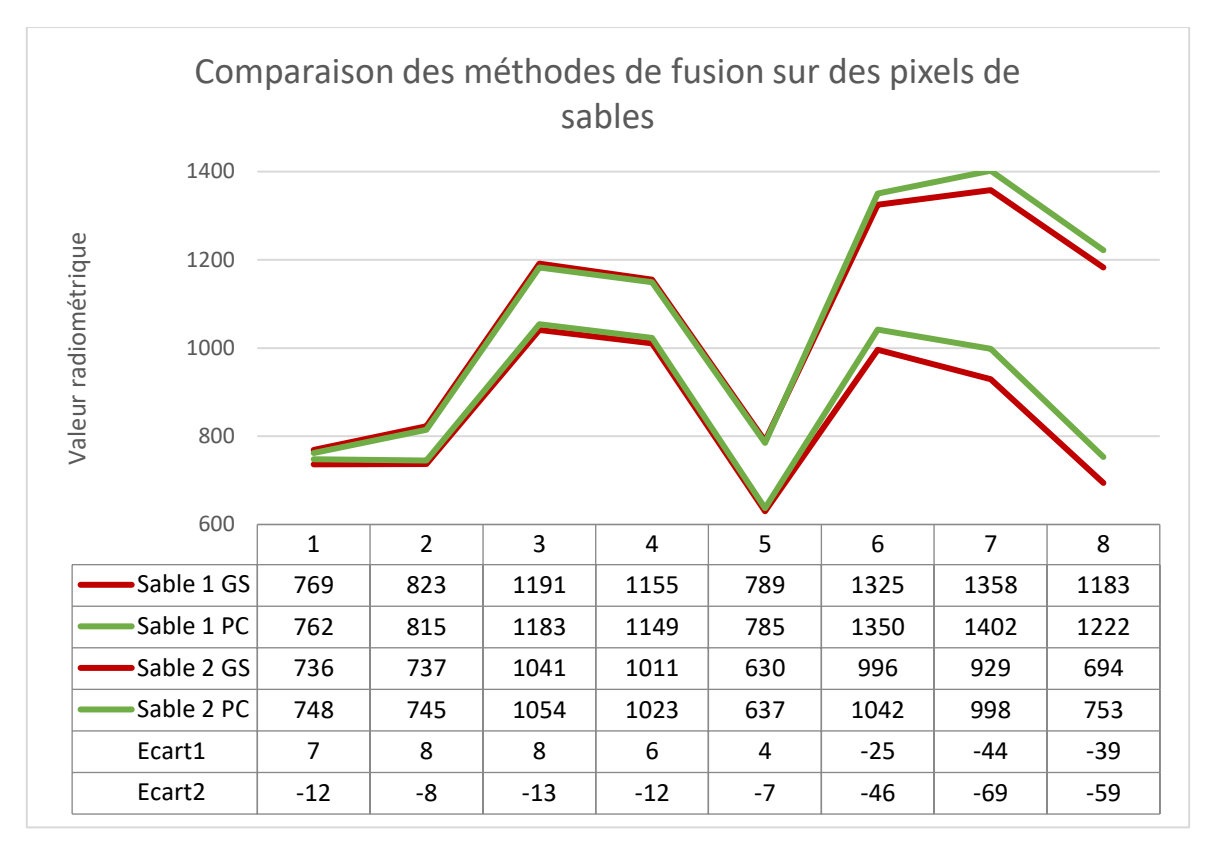

<span id="page-28-0"></span>**Figure 16: Comparaison des méthodes Gram Schimdt (en rouge) et Analyse des Composantes Principale (en vert) sur les valeurs radiométriques en luminance énergétique des 8 canaux pour le sable sec et l'écart des valeurs entre les méthodes.**

Bien que les deux méthodes soient extrêmement proche tant sur les critères visuels que radiométrique, la méthode Gram Schimdt a finalement été choisi, car les valeurs radiométriques dans l'infrarouge sont plus fortes, ce qui signifie une étendue spectrale plus importante sur l'histogramme. De plus, visuellement la méthode Gram Schimdt permet une meilleure détection des objets comme le sable et la végétation haute et basse.

#### *II.2.1.1.2Le géoréférencement*

Après la fusion, bien que les images aient été livrées orthorectifiées un géoréférencement manuel a été nécessaire car il y a un décalage avec le fond d'imagerie officielle disponible sur le site du Géorep (www.georep.nc) (assemblage d'image Landsat, Spot5, Quickbird et de photographie aérienne). Ce décalage varie selon les images mais il est globalement de 5m.

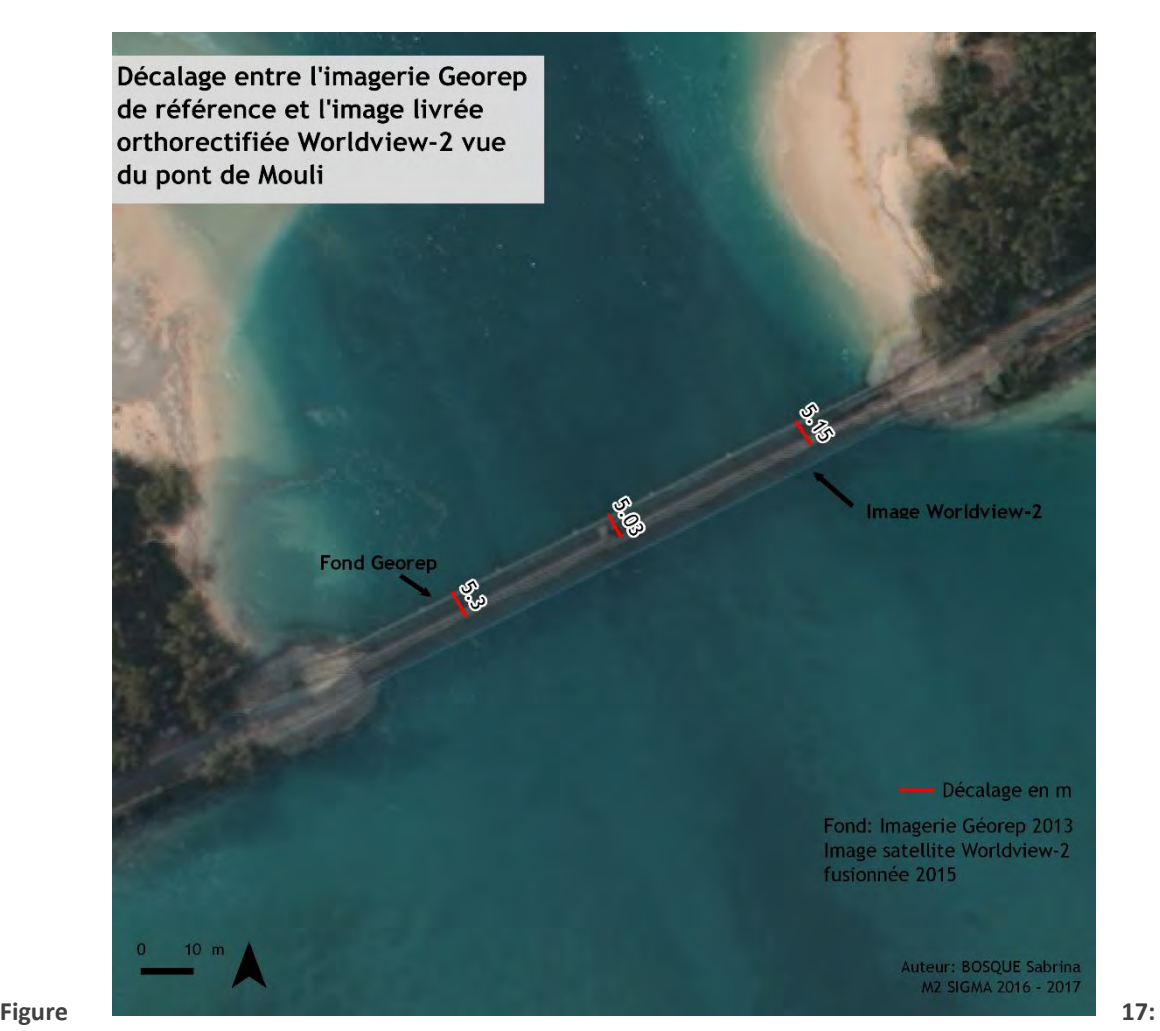

**Superposition de l'image worldview2 livrée orthorectifiée à l'imagerie Georep de référence, (extrait sur pont de Mouli) et visualisation du décalage géométrique.**

Sur de nombreuses images la forêt ou le lagon sont très présents ce qui accentue la difficulté de trouver des points d'amères, notamment sur les espaces en périphérie des images. Les points de références ont été pris sur le fond d'imagerie 2013 mis à disposition sur Georep par flux WMS. Nous avons géoréférencés les images en WGS 84 pour éviter une perte d'information radiométrique lors de la transformation.

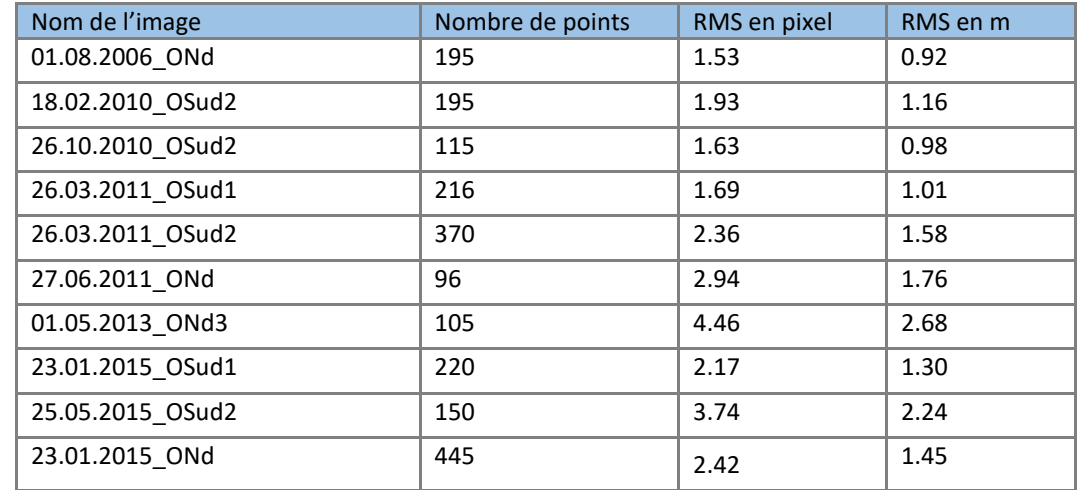

**Table 6: Nombre de points utilisés pour le géoréférencement et l'erreur moyenne en pixel.**

#### *II.2.1.1.3Études des spectres radiométriques*

L'étude des signatures spectrales a été ensuite nécessaire pour réaliser des classifications par similarités radiométriques.

La thématique de l'étude, observation des changements au niveau côtier avant et après un épisode climatique intense et les données disponibles (images drone en RVB), nous ont amenés à caractériser 6 classes suffisamment marquées au niveau radiométrique pour être identifiable.

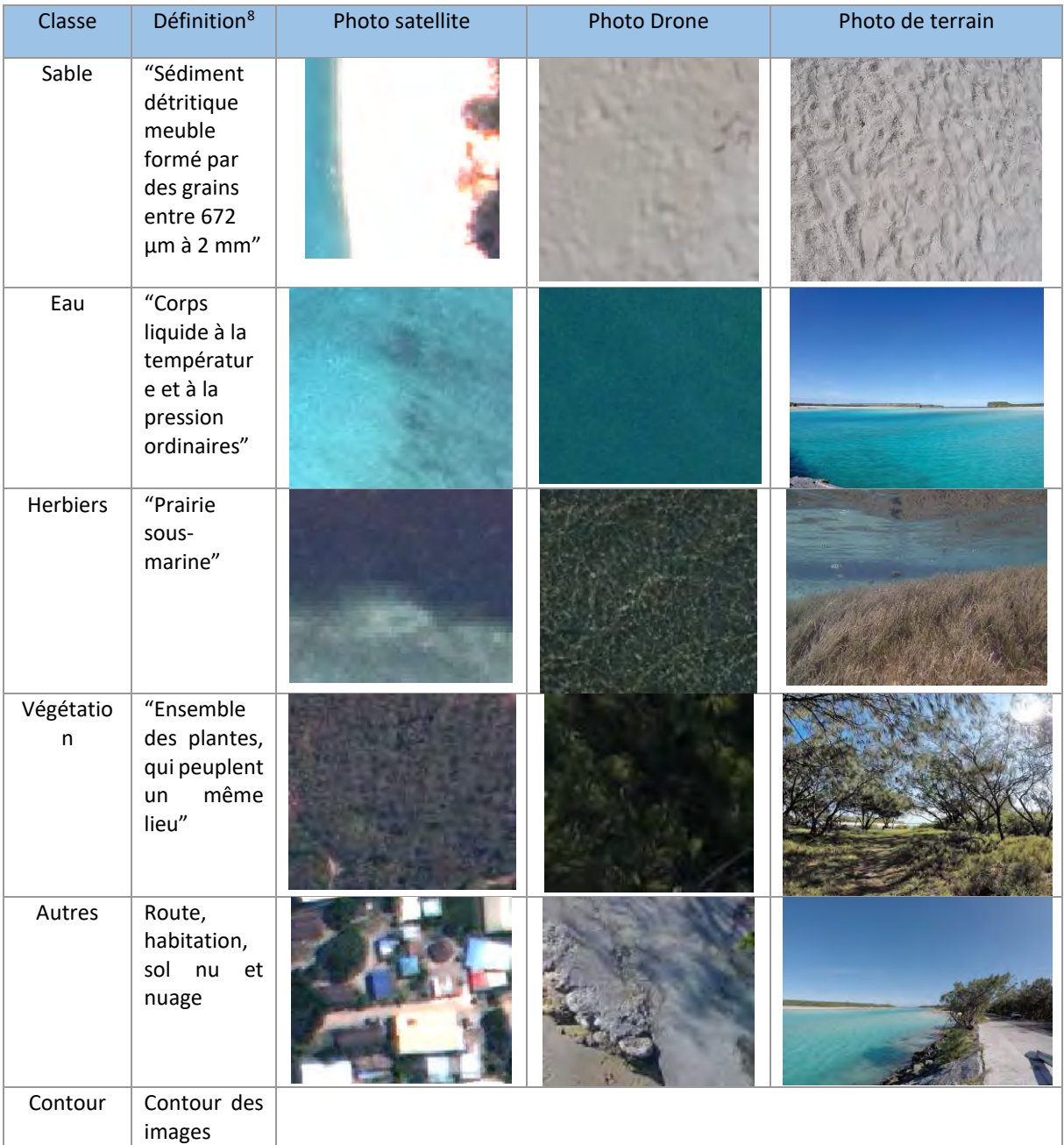

<span id="page-30-0"></span>**Table 7: Classe pour déterminer les différents environnements des images.**

Pour chacune des classes, la réponse spectrale a été étudiée afin de déterminer leurs valeurs minimales et maximales sur chacune des images et dans chacun des canaux. Les bandes où les réponses sont les plus élevées

<sup>8</sup> Dictionnaire Larousse (en ligne)

1

ont été choisies pour réaliser des compositions colorées fausses couleurs sous QGIS 2.14.16 et améliorer ainsi la distinction des objets.

Ces valeurs ont été ensuite utilisées dans un code R (Annexe 2 : [Détection de l'herbier](#page-88-0)) pour sélectionner, sur toutes les images, les classes correspondantes. Un exemple des valeurs radiométriques de la classe herbier dans les différentes longueurs d'onde est représenté en [Figure 18](#page-31-0). L'avantage de cette méthode consiste à visualiser rapidement l'étendue spatiale par classe et ce dans les 8 canaux de Worldview-2.

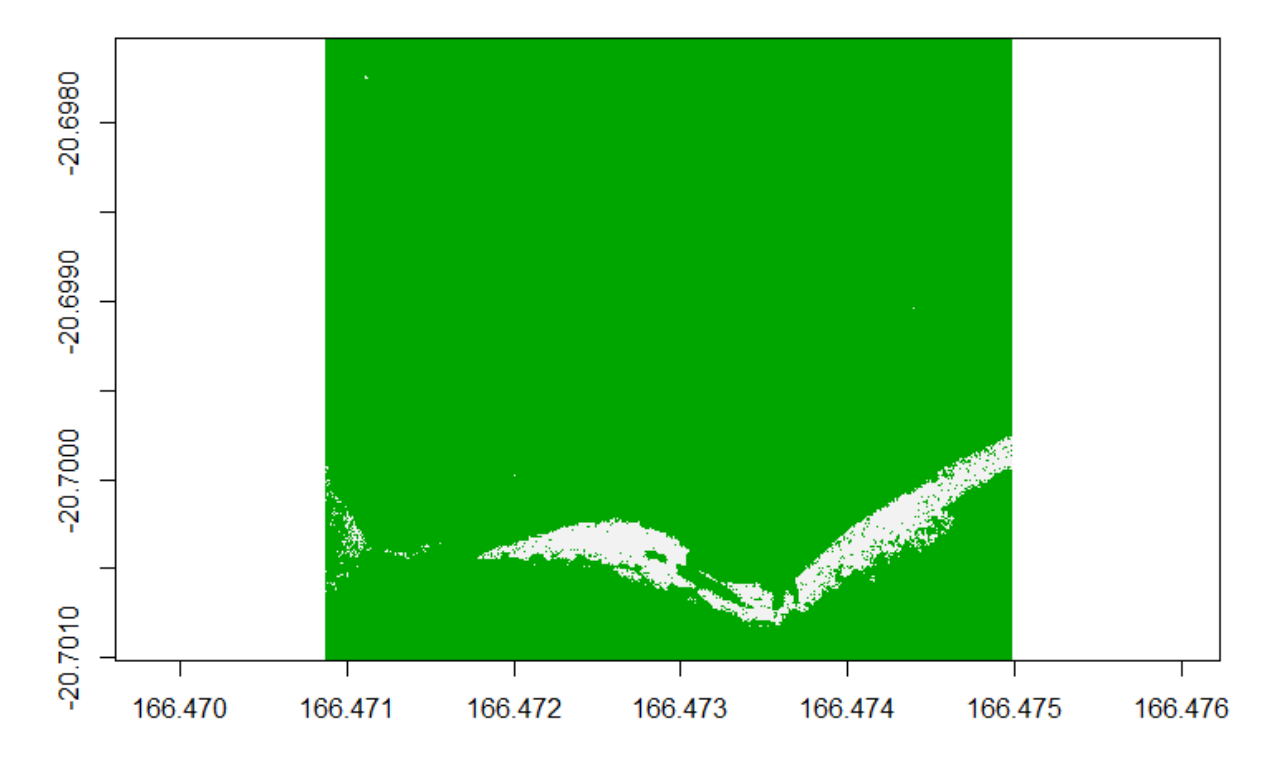

<span id="page-31-0"></span>**Figure 18: Réponse spectrale de l'herbier (en blanc) sur les huit canaux de Worldview-2 sur une extraction de l'image du 26.03.2011.**

Nous distinguons l'herbier en blanc qui peut être découvert et jusqu'à 3m sous la colonne d'eau sur chacune des bandes grâce à un isolement des valeurs radiométriques. Ces visualisations permettent ainsi de sélectionner de façon plus précise des pixels échantillons à l'intérieur de chaque classe.

#### *II.2.1.2. Les images drones*

#### *II.2.1.2.1Construction de l'orthomosaïque*

Les images issues du drone ne sont pas directement exploitables sur notre thématique, il s'agit d'une multitude de photographie au format JPEG (**Erreur ! Source du renvoi introuvable.**).

L'étape du prétraitement consiste à réaliser une mosaïque de ces photographies prise entre 20 et 25m d'altitude avec un drone (qui correspond à un pixel de 0.8-2cm de côté).

Pour cela, nous avons utilisé le logiciel de photogrammétrie PhotoScan Pro 1.2.4. . Cela consiste à agglomérer les photographies prisent avec un angle de vue de 90° avec un recouvrement minimal de 90%.

Dans une première étape, la méthodologie utilisée dans ce logiciel est basé sur une reconnaissance de forme et de pixel basé sur l'algorithme Scale Invariant Feature Transform (SIFT)(transformation de caractéristiques visuelles invariantes à l'échelle) (LOWE, 2004). Ce dernier permet de détecter et d'identifier les similarités entre les images numériques d'entrée et ainsi de pouvoir réaliser une mosaïque.

Dans une deuxième étape, le logiciel applique des traitements d'image basé sur la texture à partir d'un échantillon (ou nuage de point). Cette étape permet d'obtenir un maillage qui représentera l'image finale.

Dans une troisième étape et seulement après avoir obtenu ce maillage, un géoréférencement de l'assemblage est réalisé.

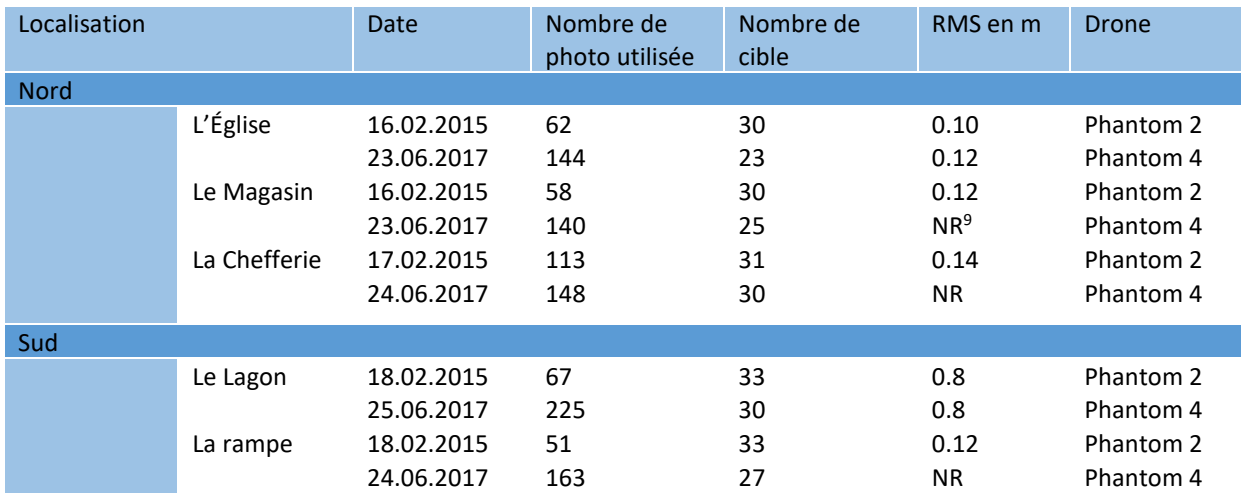

Le géoréférencement est réalisé à partir des points ciblé au DGPS sur le terrain.

**Table 8: Géoréférencement et précision des RMS en cm pour les orthomosaïques drones.**

Enfin il faut transformer le modèle en orthomosaïque et les exporter en format GeoTiFF pour pouvoir l'exploiter sous R.

#### *II.2.1.2.2La texture et les indices*

Les images drones sont en RGB ce qui offre un spectre limité comparé aux images multispectrales par satellite qui ont entre 4 et 8 canaux selon le capteur. Nous avons donc introduit les indices de texture d'occurrence (ANYS *et al*, 1994) et de cooccurrence (HARALICK *et al*, 1973 ; ANYS *et al,* 1994). Nous cherchons à savoir si l'ajout de texture apporte un élément supplémentaire et permet d'affiner les classes lors de la classification.

Les textures d'occurrences sont définies par cinq niveaux en utilisant les valeurs des canaux comme des niveaux de gris:

- L'ordre des valeurs
- La moyenne
- La variance
- L'entropie, caractérise l'aspect irrégulier des pixels
- L'asymétrie

Les textures de cooccurrences, transforment également les valeurs en niveaux de gris en calculant celle qui ont des dépendances spatiales. Cette méthode utilise la méthode du plus proche voisin en regardant la valeur des pixels entourant le pixel étudié selon une distance et une direction.

- La movenne
- La variance

**.** 

- Le contraste a des valeurs élevées en dehors des diagonales, ce qui représente des changements locaux d'intensités sur la valeur des pixels.
- L'homogénéité a des valeurs qui deviennent élevées si la différence entre les pixels analysés est faible.

<sup>9</sup> NR: Non référencée suite à des problèmes techniques et de puissance des ordinateurs sur PhotoScan qui n'a pas construit les orthomosaïques.

La dissimilarité a un poids sur les entrées qui augmente linéairement en s'éloignant de la diagonale

- L'entropie caractérise l'aspect irrégulier des pixels
- Le « second moment »
- La corrélation peut s'apparenter à une mesure de la dépendance linéaire des niveaux de gris

#### *II.2.1.3. Réalisation des ROI*

La classification automatique supervisée nécessite un jeu de données renseigné sur le type de classe. Les *Region of Interest* ou ROI sont des zones sélectionnés comprenant des pixels qui sont attribués à une classe.

Suite à l'isolement des objets par radiométrie (valeur minimum et maximum), des ROI par classe ont pu être réalisés sous le logiciel QGIS 2.14.16, ceux-ci varient selon les scènes et les dates, ce qui complexifie parfois la tâche.

Par exemple la [Figure 19,](#page-33-0) nous montre une image en 2011(à gauche) qui est prise à marée basse et avec une turbidité de l'eau faible, on distingue clairement l'herbier. En revanche sur l'image de 2015 (à droite) qui est enregistrée à marée haute et présente une turbidité plus importante, l'herbier n'est pas visible.

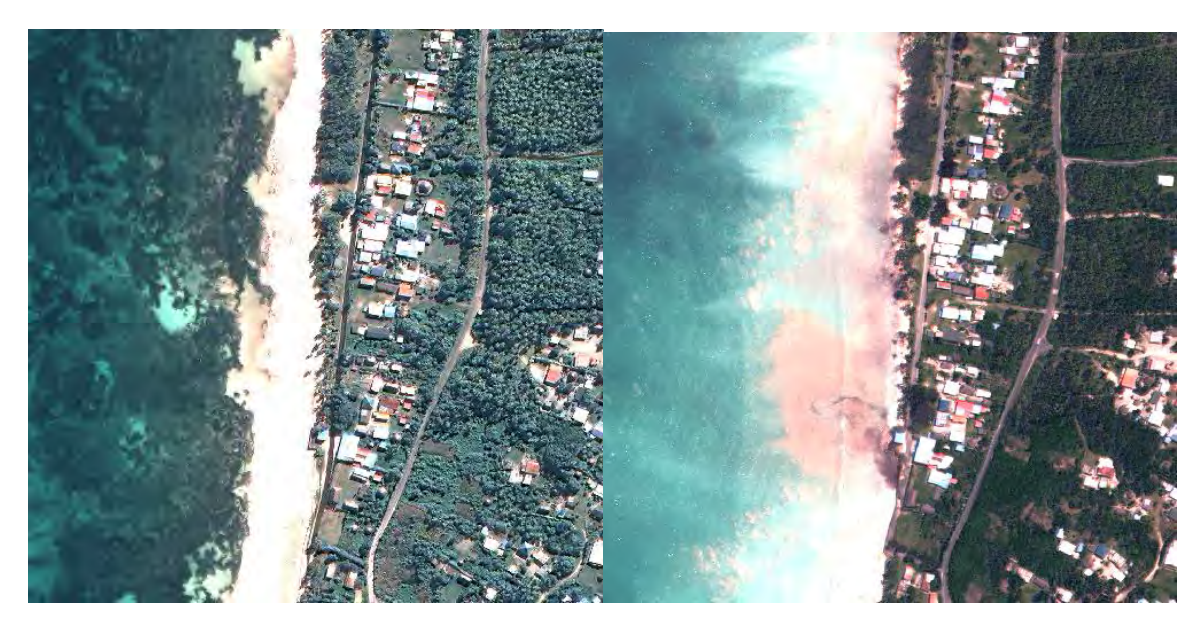

<span id="page-33-0"></span>**Figure 19: De gauche à droite: Image du 27.06.2011 et image du 23.01.2015.** 

#### *II.2.2.* Le traitement

Deux approches pour la classification des images ont été testées afin de sélectionner la plus adaptée à notre étude c'est-à-dire en fonction des données disponibles et de la thématique.

#### *II.2.2.1. La segmentation*

La segmentation d'image consiste à rassembler des pixels entre eux sous forme de région. Nous utilisons ici une méthode de seuillage sur les valeurs des pixels pour obtenir une homogénéisation optimisée de ces valeurs à l'intérieur des classes.

Pour cela nous avons utilisés le module « Envi Zoom 4.5 » qui segmente l'image afin d'avoir les objets bien détaillés de même type radiométrique suivi d'un regroupement de ces petits objets par valeur radiométrique.

Afin d'identifier de façon automatique les objets sur les images, les caractéristiques des objets ([Table 7\)](#page-30-0) sont définies comme suit : Par exemple sur l'image satellite du 23.01.2015, la classe Sable à une radiométrie >1150 et <1650 dans canal 4, >1100 et <1400 dans le canal 3 et >800 et <1020 dans le canal 1. Des seuils sur la superficie des objets peuvent ensuite être ajoutés.

### *II.2.2.2. Classification des pixels*

#### *II.2.2.2.1Non supervisée: K-means sous R*

La méthode K-means (MACQUEEN, 1967) est une méthode d'apprentissage non supervisée très rapide et facile à appréhender. Elle est basée sur la création de plusieurs groupes de pixels (k groupes définit par l'utilisateur au préalable) possédant des valeurs radiométriques proches. Ayant initialisé k centres de classes par tirage aléatoire (ou autre procédure), tous les individus sont affectés à la classe dont le centre est le plus proche au sens de la distance choisie (en principe, euclidienne pour cette méthode). Dans une deuxième étape, l'algorithme calcule des barycentres de ces classes qui deviennent les nouveaux centres. Le procédé (affectation de chaque individu à un centre, détermination des centres) est itéré jusqu'à convergence vers un minimum (local) ou un nombre d'itérations maximum fixé.

Pour réaliser la classification non supervisée nous avons utilisé un script sous R, en choisissant le nombre de classe et la méthode par défaut "Hartigan-Wong" (HARTIGAN, WONG, 1979). Cette méthode a été appliqué aux images satellites et drones.

#### *II.2.2.2.2Supervisée: XGBoost sous R*

XGBoost est une méthode de classification basé sur des arbres de décisions de type *Random Forest* (RF) en étudiant la corrélation inter-arbres et basé sur l'apprentissage des erreurs.

Ainsi pour chacun des arbres créés, le poids de chaque arbre peut être réduit selon une constante fixée par l'utilisateur. Cela permet de réduire le coût du calcul d'un arbre et d'optimiser la mémoire vive de l'ordinateur pour permettre la construction de nouveaux arbres et ainsi affiner le modèle. Ce modèle minimise donc le temps de traitement par l'optimisation des processeurs de l'ordinateur.

La prise en compte des données d'échantillonnages est similaire à RF où les arbres sont construits à partir d'un pourcentage de données. Dans notre cas, nous avons choisi de prendre aléatoirement 60% des ROI en données d'apprentissages, les 40% restant serviront de données de tests pour la véracité du modèle crée.

Il s'agit d'une technique de Machine Learning qui consiste à établir un apprentissage sur les données pour une scène et abouti à la création d'un modèle qui est ensuite applicable à d'autres scènes.

Lors du projet, nous avons entraînés le modèle sur les images satellites de 2015 sur Ouvéa Sud d'une part pour leurs points communs avec les images de 2011 et 2010 notamment sur le système plage et d'autre part car elles ont également une couverture nuageuse très faible.

Une fois, le modèle entraîné avec les ROI défini sur les images, nous avons pu lancer le modèle entraîné avec les données de validations et extraire une matrice de confusion afin de déterminer la précision du modèle.

Ce modèle a ensuite été lancé sur les scènes de 2011 et de 2010, afin de déterminer le potentiel de réplication du modèle à une autre image.

*A posteriori,* nous avons appliqués la même méthode sur les images drones issues des campagnes de 2015 et 2017 avec comme image de référence les données issues de la campagne de 2017 pour une application sur les scènes de 2015.

### *II.3.Le post-traitement : Analyse diachronique*

<span id="page-35-0"></span>Afin d'appréhender l'évolution du milieu et en particulier du trait de côte, une analyse diachronique a ensuite été réalisée sur les résultats des classifications de XGBoost. Cette analyse est basée sur l'étude des différences entre les polygones définissant les traits de côte des différentes images.

Pour cela, il a donc fallu vectoriser les résultats de la classification XGBoost sous QGIS 2.14.16, extraire la classe sable grâce à une requête SQL *"Classe" like '1'* , simplifier et transformer le polygone en ligne.

Une extraction manuelle et un découpage du polygone Sable a ensuite été réalisée pour obtenir le trait de côte.

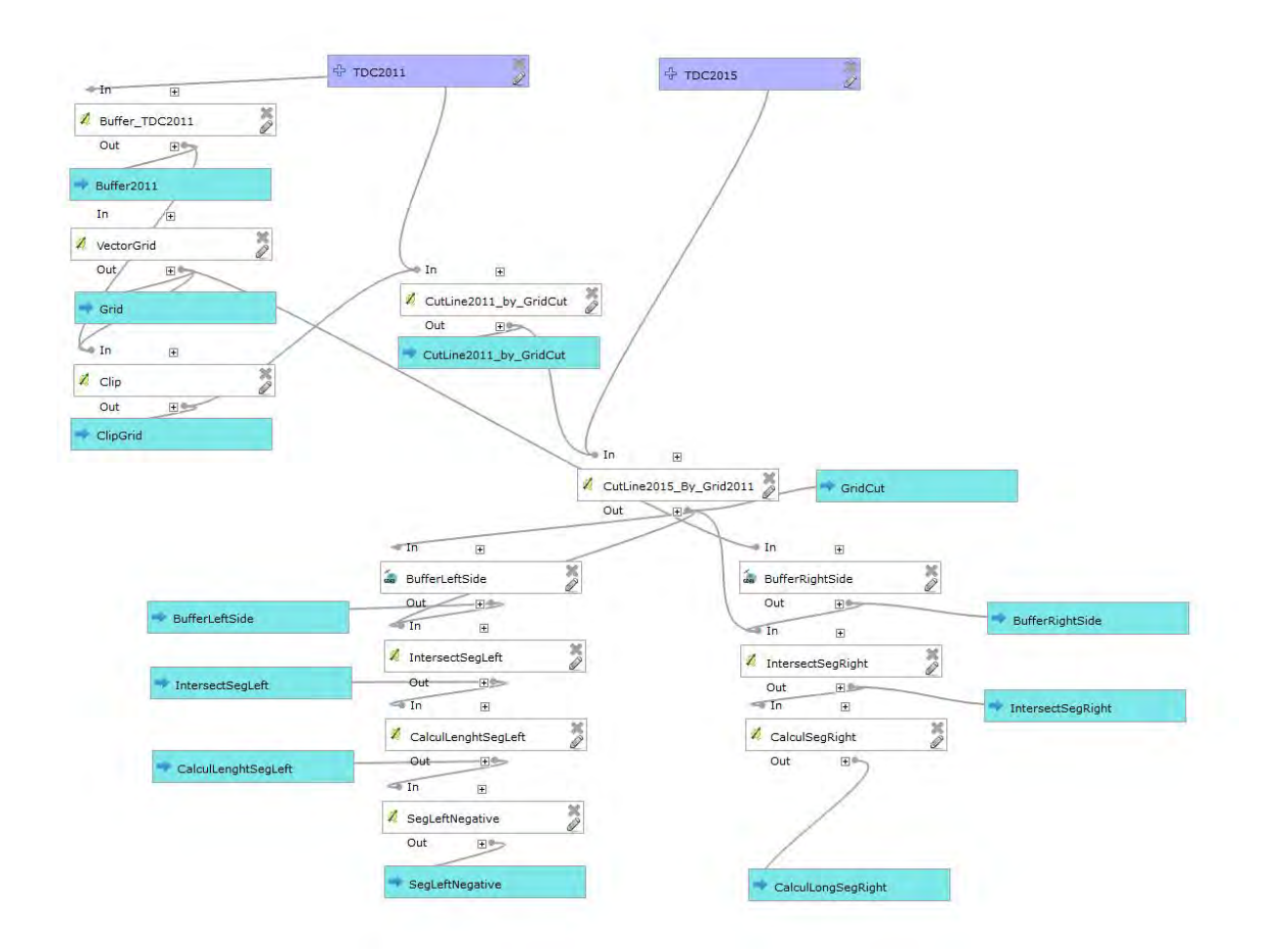

**Figure 20: Modeleur de traitements réalisés sous QGIS 2.14.16 pour l'analyse diachronique uniquement après extraction du trait de côte manuellement.**

Pour analyser les variations du trait de côte sur différentes années, nous avons choisi de réaliser une zone tampon de 25m autour du trait de côte correspondant à la première année car les variations observées peuvent aller jusqu'à 22m.

Ensuite, une grille perpendiculaire à la zone tampon a été construite pour réaliser des transects tous les 20m et pouvoir calculer la variation du trait de côte à l'intérieur de ceux-ci.

Cette méthode est applicable pour les zones qui sont plus ou moins horizontales ou verticales, elle ne fonctionne pas sur les autres zones (trop convexes ou concaves). Pour cela nous avons eu recours à un script en Python<sup>10</sup>

**.** 

<sup>10</sup> Code source en Python pour la création de ligne perpendiculaire à une autre ligne. https://gis.stackexchange.com/questions/50108/elevation-profile-10-km-each-side-of-a-line/50841#50841
[\(Annexe 3: Code Python pour la création de ligne perpendiculaire\)](#page-89-0) qui permet de réaliser des lignes perpendiculaires de 20m à chaque nœuds de la polyligne de base, ce script ne fonctionne pas en association avec le modeleur de traitement car son implémentation se réalise manuellement.

Les images de Drone étant centimétriques, elles permettent de visualiser des détails très fins qui rendent la polygonisation difficile. En effet, de nombreux pixels isolés, appartenant à des petites ombres sur le sable par exemple, sont considérés comme du bruit. Ainsi, au niveau des changements de classe par pixels, un lissage par filtrage a dû être effectué en utilisant le package de GRASS 6.4.3. *r.neighbors.* Ce filtrage est réalisé sur une fenêtre de taille 19 lignes sur 19 colonnes (19x19) avec un échantillonnage de type « median ». Cela nous permet d'éliminer les pixels résiduels qui entraînent des confusions et de la consommation de temps de traitement, tout en conservant les grands ensembles qui nous intéressent tel que la limite sable/végétation comme nous le montre la [Figure 21.](#page-36-0)

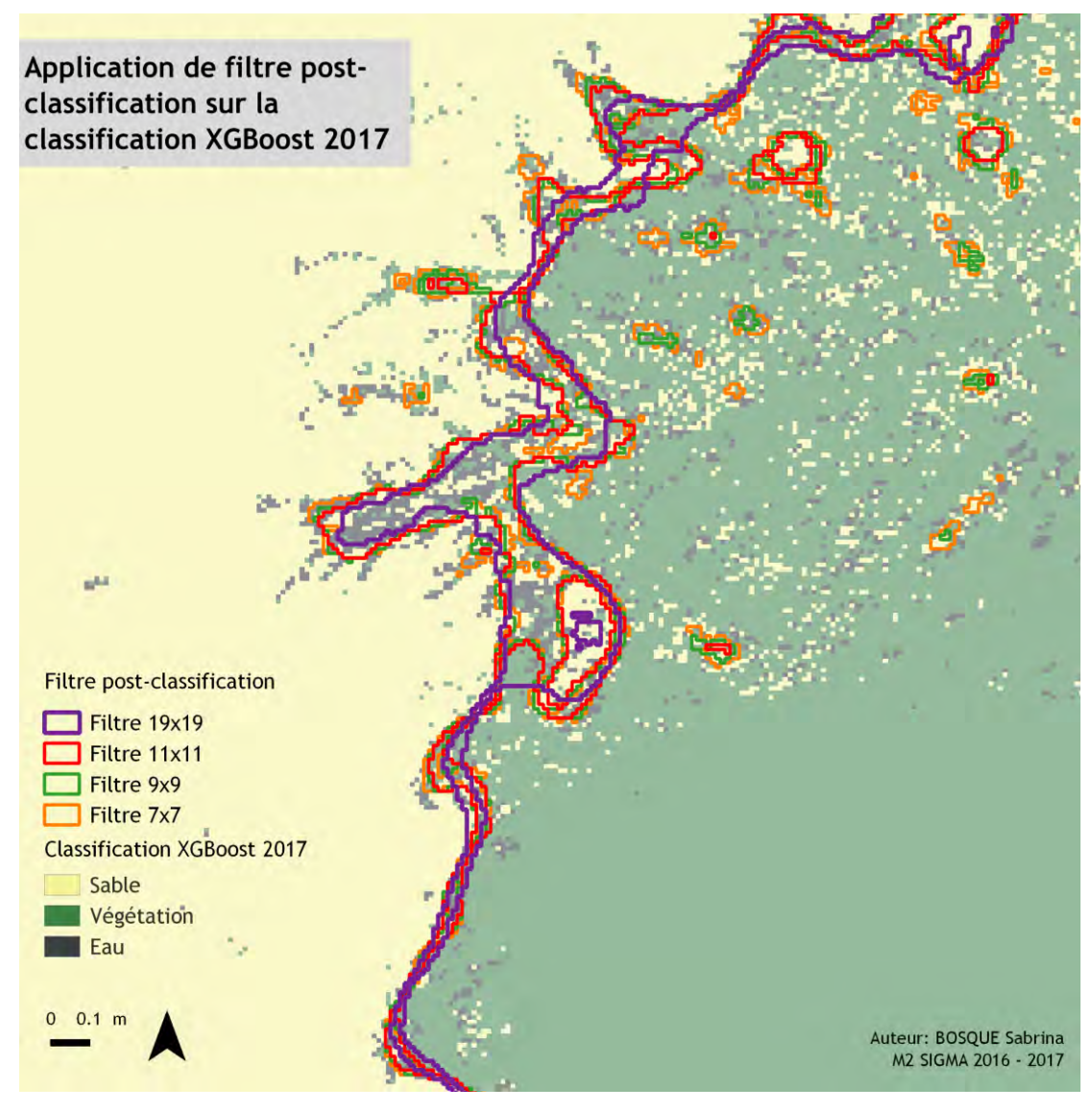

<span id="page-36-0"></span>**Figure 21: Application de différente fenêtre de filtre post-classification sur la classification XGBoost 2017.**

1

# III. Résultats

Pour les résultats, nous allons nous focaliser sur la zone Sud du Lagon qui est la plus représentative des mouvements du trait de côte et des dynamiques du territoire. Il s'agit également d'une zone où nous avons un jeu de données complet soit au moins 2 images satellites et 2 orthomosaïques drones.

### *III.1. Les satellites*

#### *III.1.1.* Prétraitement

Voici les résultats pour les différents algorithmes de fusion :

- La méthode appliquée pour Color Normalize (Brovey) n'a pas été retenue en raison d'une restriction du nombre de canaux à 3 sur les 8 canaux d'origine. Cette méthode n'est donc pas satisfaisante pour la suite de nos traitements.

- La méthode par l'Analyse en Composantes Principales (ACP) conserve à la fois la radiométrie et tous les canaux. Cependant celle-ci est un peu moins performante que le Gram Schmidt sur la détection de la végétation. En effet la [Figure 22](#page-38-0) montre que les valeurs radiométriques pour cette méthode sont moins élevées que pour la Gram Schmidt.

- La méthode « Gram Schmidt » conserve fidèlement quant à elle la radiométrie et tous les canaux. Et en analysant les spectres radiométriques de différents objets, nous avons remarqué que les différences entre les valeurs radiométriques dans l'infrarouge sont plus fortes que pour la méthode en ACP [\(Figure 22\)](#page-38-0). Cela pourra nous permettre par la suite une meilleure détection des objets répondant dans l'infrarouge comme la végétation ou l'herbier. Cette méthode a été donc choisie pour la fusion des images panchromatiques avec les images multispectrales.

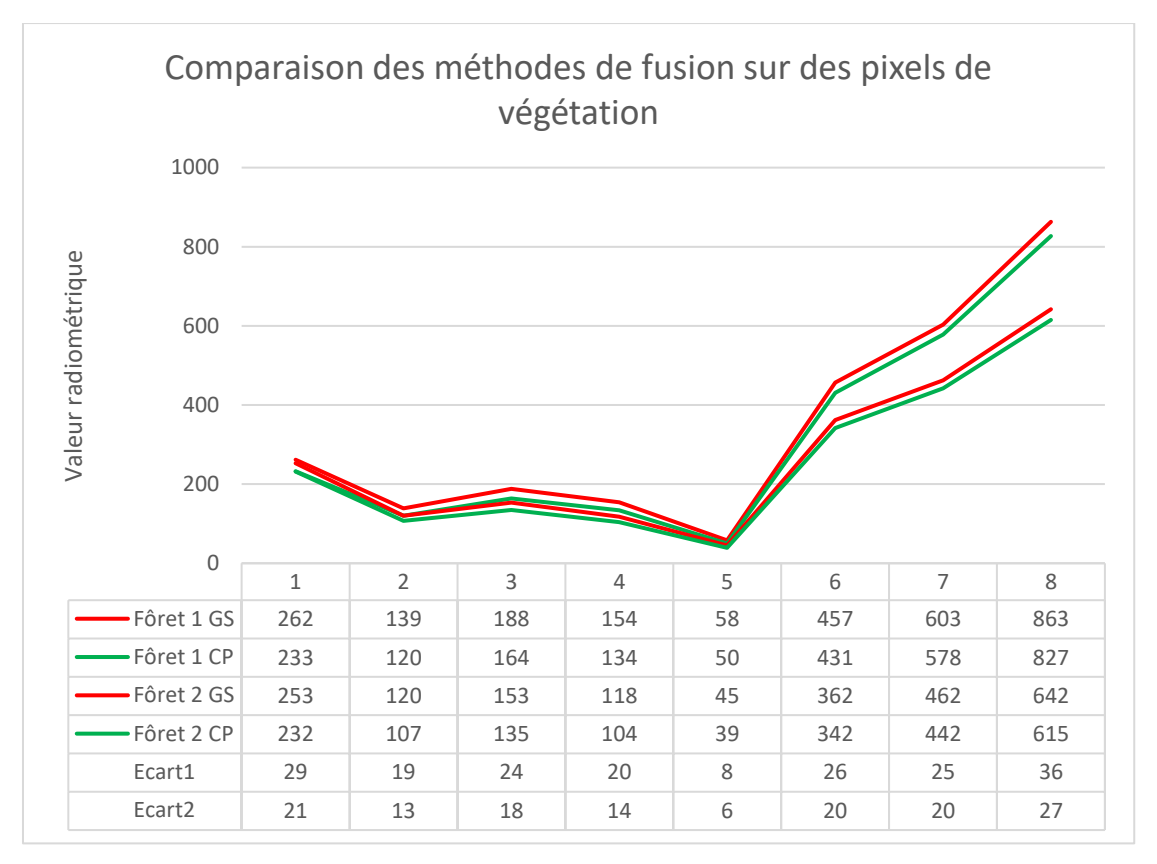

<span id="page-38-0"></span>**Figure 22: Comparaison des méthodes de fusion sur des pixels de végétation de l'image Worldview-2 du 23.01.2015: Gram Schmidt (en rouge) et ACP (en vert)**

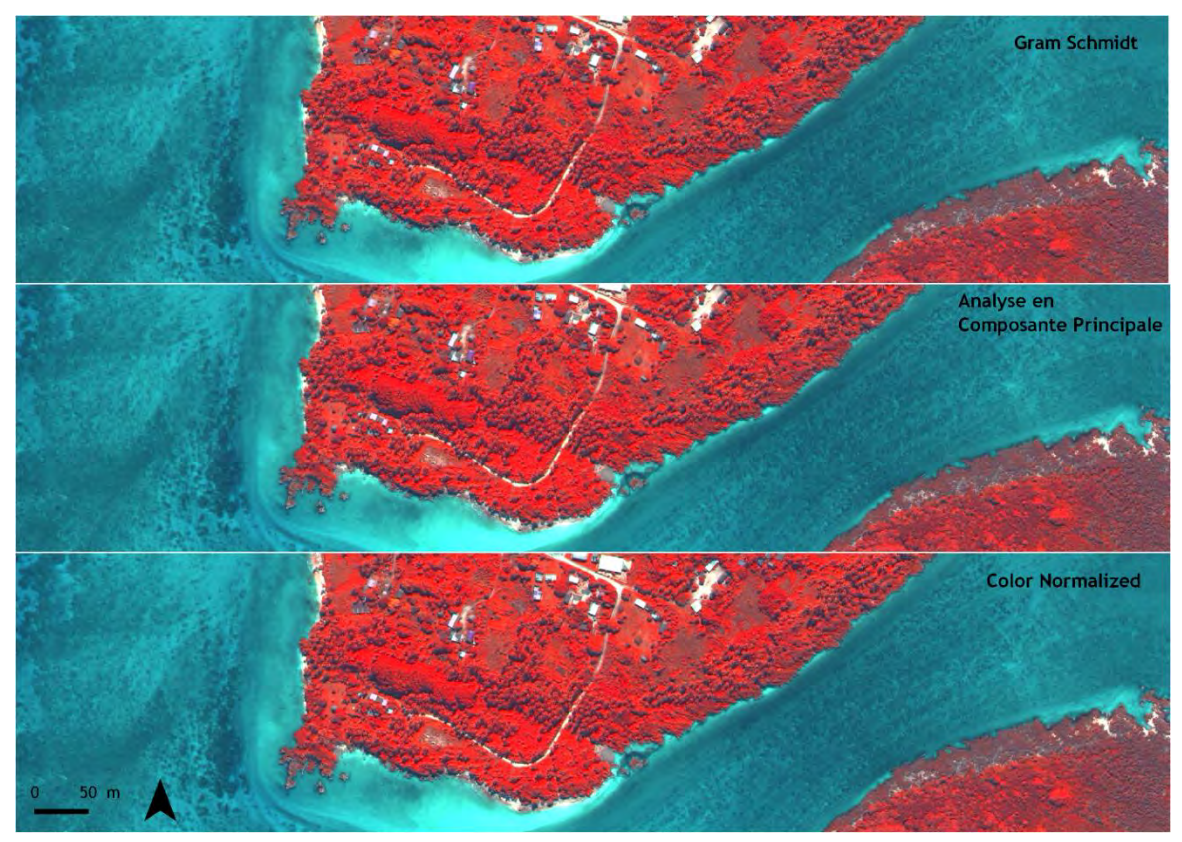

**Figure 23: Les trois méthodes de fusion expérimentées avec de haut en bas: Gram Schmidt, Analyse en Composante Principale et Color Normalized**

## *III.1.2.* Traitement

### *III.1.2.1. La classification par segmentation*

La classification par segmentation a été réalisée sous ENVI Zoom 4.5. avec les paramètres suivants :

Dans un premier temps, un regroupement des pixels à 80% par valeur radiométrique a été réalisé comme l'illustre la [Figure 24.](#page-39-0) Les 20% restant sont attribués à une classe par la méthode du plus proche voisin.

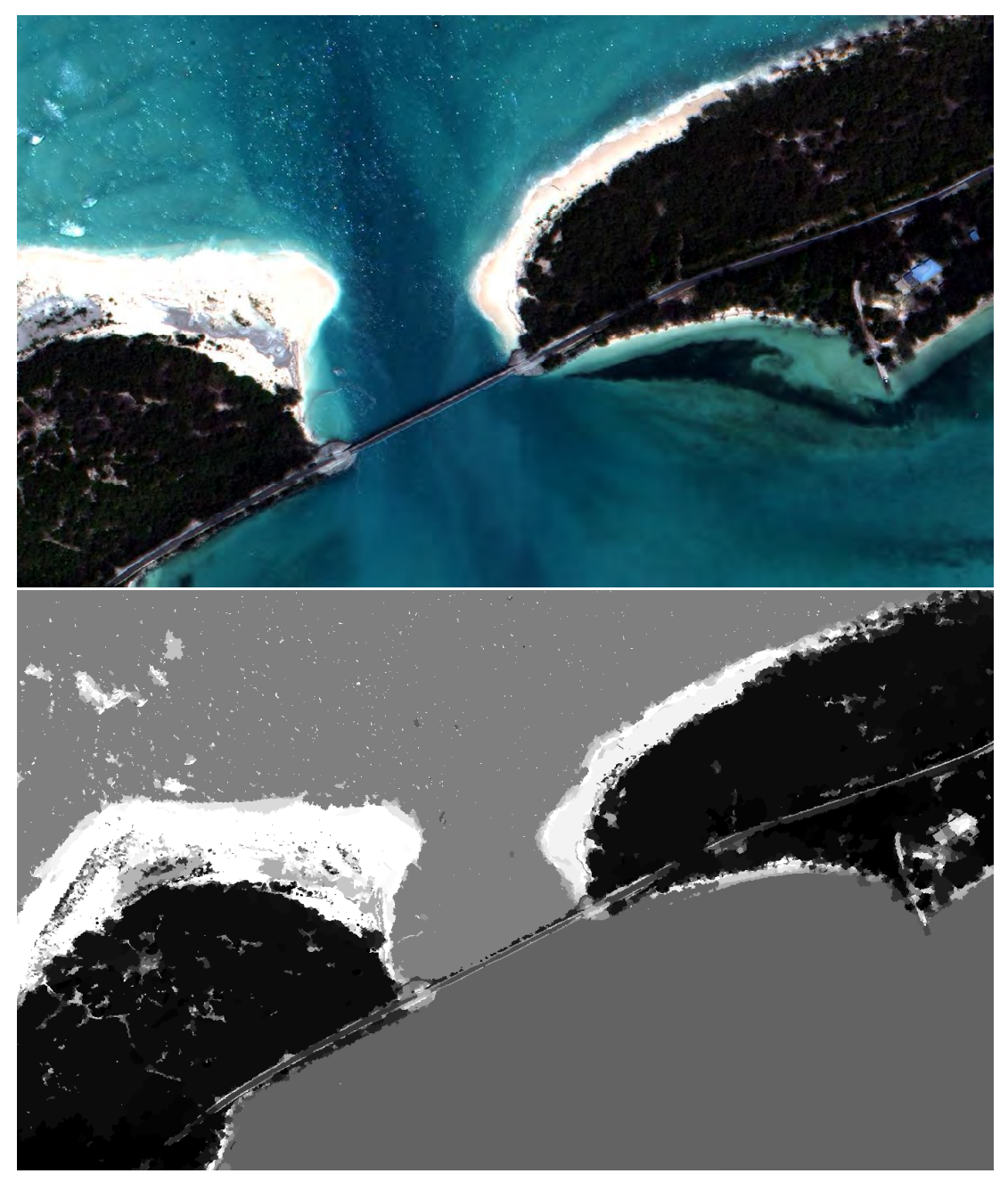

<span id="page-39-0"></span>**Figure 24: Extraction de la zone Sud du Lagon avant regroupement des pixels (en haut) et après regroupement des pixels (en bas).**

Lors de la fusion des pixels certains éléments ne sont plus visibles comme l'herbier à droite de l'image du haut de l[a Figure 24,](#page-39-0) ce qui pose des problèmes pour l'identification de cet élément.

L'étape suivante consiste en la création de règles de décision (exemple ci-dessous) qui vont permettre d'isoler et d'attribuer à une classe un ensemble de polygone.

"Classification: Rule-Based

```
Rule Set:
#1 (1.000): If minband_1 [450.0000, 690.0000], then object belongs to "Sable".
#2 (1.000): If minband_2 [300.0000, 600.0000], then object belongs to "Sable".
#3 (1.000): If minband_4 [420.0000, 800.0000], then object belongs to "Sable".
#4 (1.000): If minband_1 [270.0000, 400.0000], then object belongs to "Foret".
#5 (1.000): If minband_6 [150.0000, 450.0000], then object belongs to "Foret".
#6 (1.000): If minband 8 [200.0000, 600.0000], then object belongs to "Foret"."
```
Ce cumul de règles permet d'obtenir une classification comme présentée dans la [Figure 25](#page-40-0) suivante.

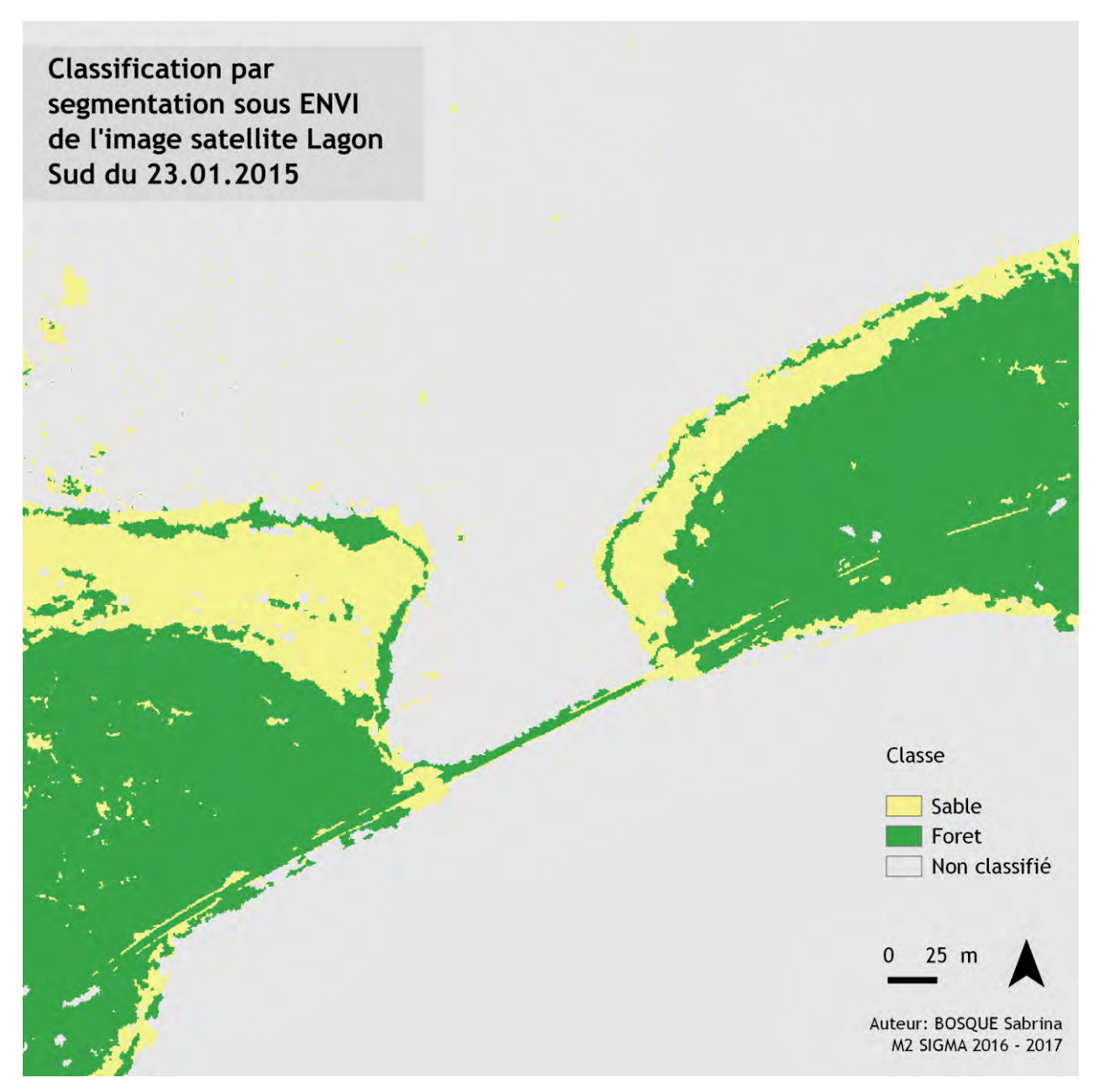

<span id="page-40-0"></span>**Figure 25: Classification par segmentation sous ENVI de l'image satellite du Sud du Lagon du 23.01.2015.**

Nous cherchons dans la [Figure 25](#page-40-0) à classifier les éléments relatifs à la *Végétation* et au *Sable*. Cependant la méthode par segmentation entraîne beaucoup de confusion (*Sable* vs *Végétation* dans le cas présent) et nécessite de passer beaucoup de temps à la configuration des règles.

### *III.1.2.2. La classification par pixels*

#### *III.1.2.2.1 Classification non supervisée : K-means*

La classification non supervisée en k-means nous permet d'avoir des images classées qui permet une première détection d'ensemble d'objets [\(Annexe 4: Code K-means sous R](#page-91-0) pour les images satellites).

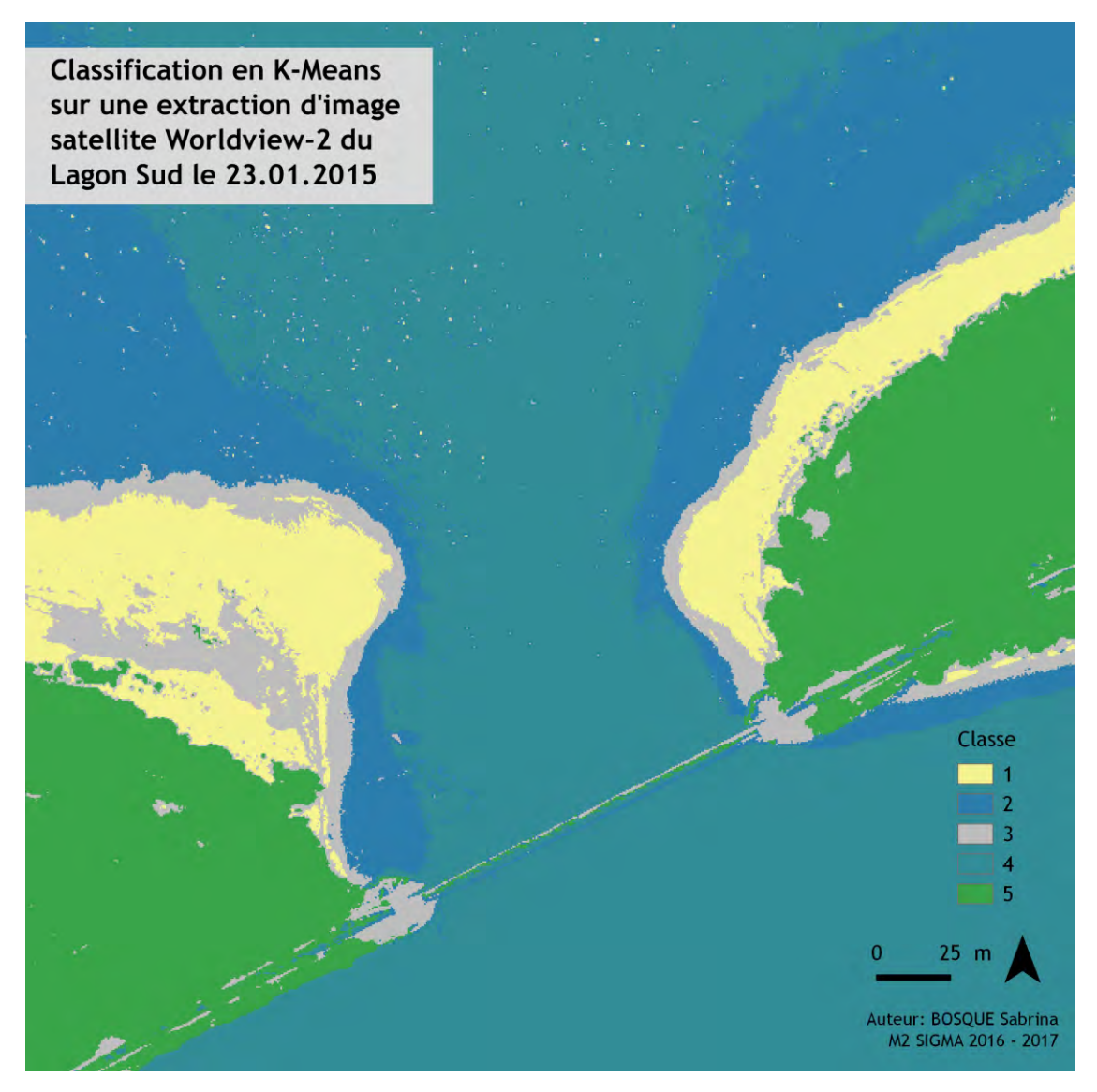

**Figure 26: Classification en K-means sur une extraction d'image satellite Worldview-2 du Sud du Lagon du 23.01.2015.**

La connaissance du terrain (sorties de terrain successives de l'équipe de l'UNC) a permis d'associer à *postériori* les classes 1 à 5 comme étant respectivement : *Sable*, *Végétation*, *Eau*, *Herbier* et *Autres*.

Des confusions existent sur la classe *Herbier* et *Autres* et la zone intertidale entre l'eau et le sable est difficile d'interprétation. En effet, la nuance colorimétrique entre l'eau et le sable est difficile à appréhender. Cela est dût à une eau peu profonde et claire ainsi qu'à la blancheur du sable. Cependant, la distinction entre les classes sable et végétation est cohérente et constitue l'objectif principal de notre étude.

Ainsi les résultats issus de la classification non supervisée en K-means donne des résultats intéressant malgré les quelques confusions précitées.

#### *III.1.2.2.2 Classification supervisée : XGBoost*

La classification supervisée est basée sur l'application de l'algorithme XGBoost [\(Annexe 6: Code XGBoost pour](#page-93-0)  [les images](#page-93-0) satellite) qui a été appliqué sur toutes les images satellites. Un exemple de résultat est montré dans la [Figure 27](#page-42-0) et présente le résultat sur une extraction de l'image satellite Worldview-2 du 23.01.2015 du Sud du Lagon (zone du pont de Mouli).

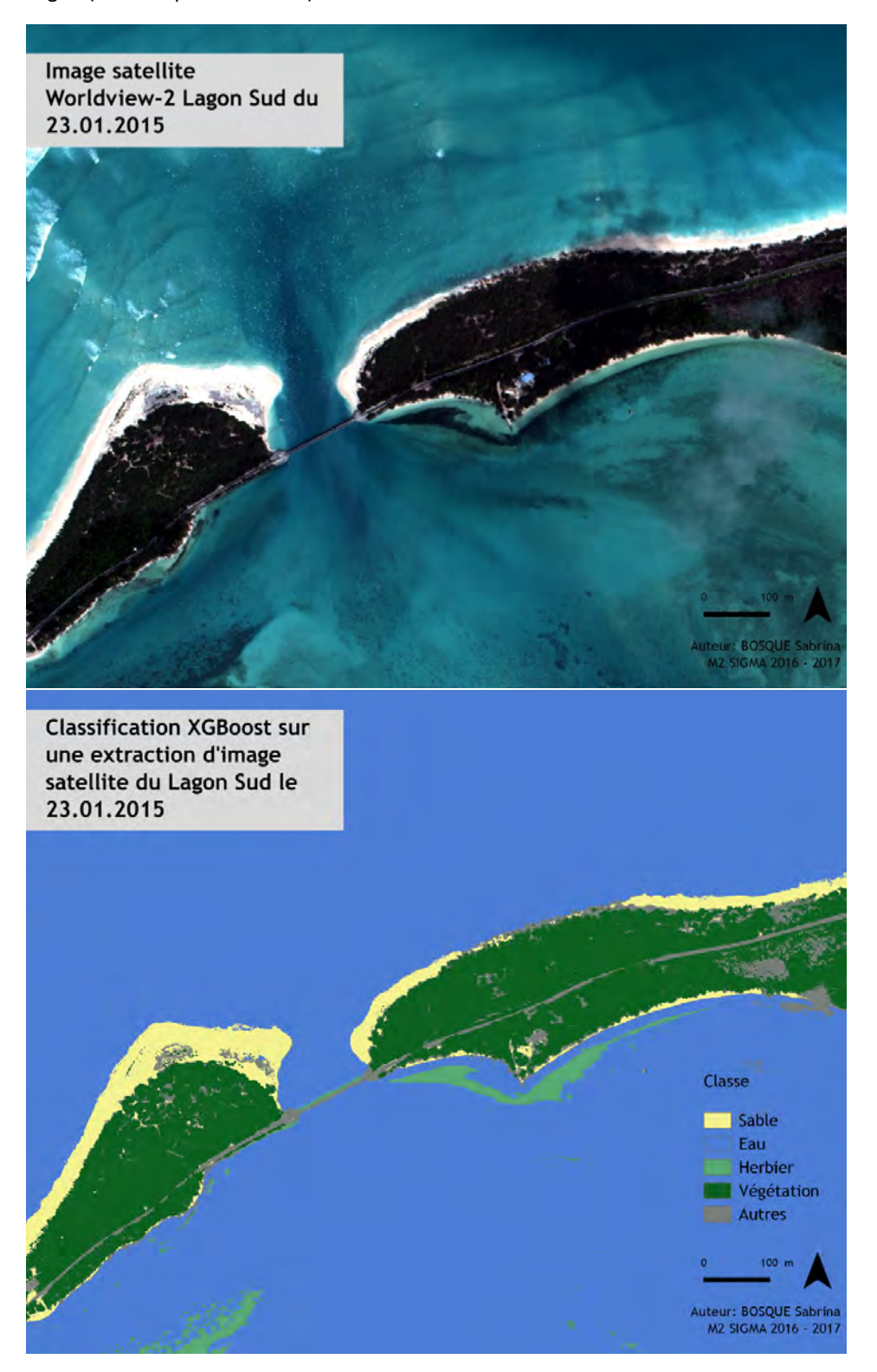

<span id="page-42-0"></span>**Figure 27: Extraction de l'image satellite Worldview-2 du Sud du Lagon le 23.01.2015 avec un zoom sur le pont de Mouli et classification de cette zone en utilisant XGBoost.**

Cette image de 2015 constitue l'image de référence pour l'entrainement et le calage du modèle XGBoost sur cette zone qui sera ensuite appliqué aux images satellites de 2010 et 2011.

L'apprentissage du modèle a été réalisé sur des zones délimitées (ROI d'entrainement), et la véracité de la classification issue de ce modèle donne un score de 96,5% de précision sur les ROI de validation avec 20 itérations du modèle.

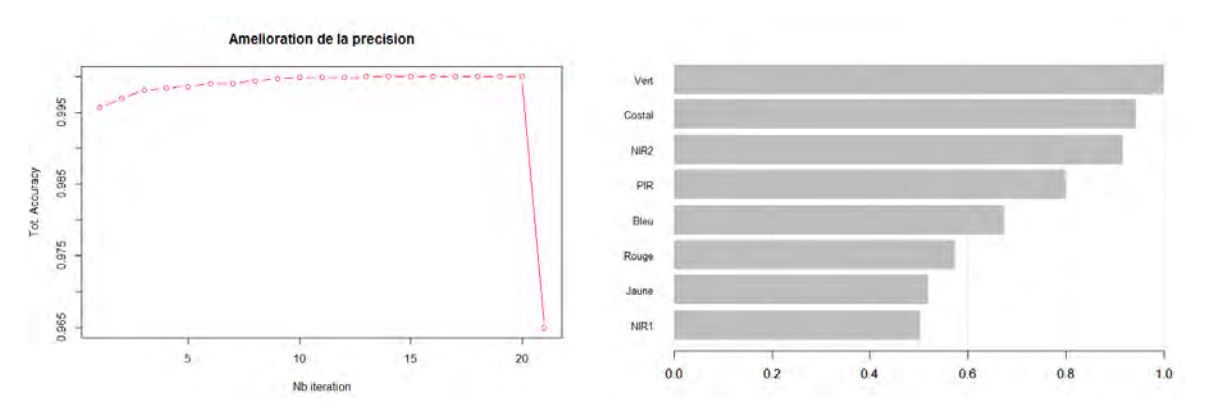

<span id="page-43-0"></span>**Figure 28: Amélioration de la précision par nombre d'itération (à gauche) et poids des bandes les plus importantes dans la construction du modèle (à droite).**

De plus, le graphique présenté en [Figure 28,](#page-43-0) montre le poids des canaux utilisés pour la classification. Ainsi les canaux identifiés Vert, Costal, NIR2 et PIR dans les images Worldview-2 ont un poids plus important dans la classification.

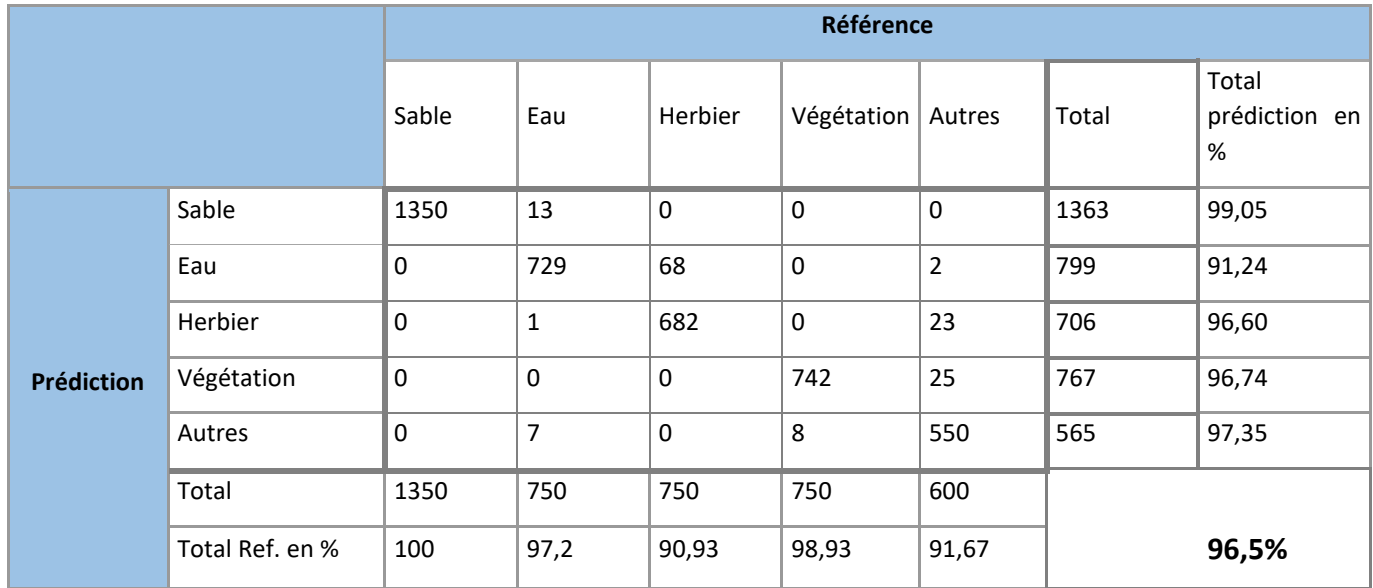

<span id="page-43-1"></span>**Table 9: Matrice de confusion de la classification XGBoost 2015 avec une validation de 2015.**

La matrice de confusion présentée en **Erreur ! Source du renvoi introuvable.** montre que les pixels choisis pour l'entrainement et la validation sont bien classés avec un résultat à 96,5% (un score supérieur à 70% est acceptable et un score supérieur à 80% est bon). Nous retrouvons quelques confusions sur la classe *Herbier* qui est confondue avec de *l'Eau* à 8,5%, ainsi que la classe *Autres* qui a 3,25% pixels labélisés comme de *l'Herbier* et 3,25% comme de la *Végétation*.

Par expertise de terrain, la comparaison visuelle de cette classification avec l'image de base est également correcte et en respectant la répartition spatiale des 4 classes comme on peut le constater sur la [Figure 27Figure](#page-42-0)  [27.](#page-42-0) La classification a éliminé les déferlantes présentes à gauche de l'image de base ainsi que l'effet de confusion vue précédemment sur la limite *Eau*/*Sable*. De plus, la présence de nuages sur la droite de l'image de base ne se fait pas particulièrement ressentir dans la classification y compris l'effet d'ombre qui y est lié (classe *Autres*).

La [Figure 29](#page-44-0) suivante présente de la même façon les résultats de la classification obtenus sur l'image satellitaire de 2011. Sur cette image, nous avons appliqués le modèle réalisé et entrainé précédemment sur l'image de 2015 et sur la même zone.

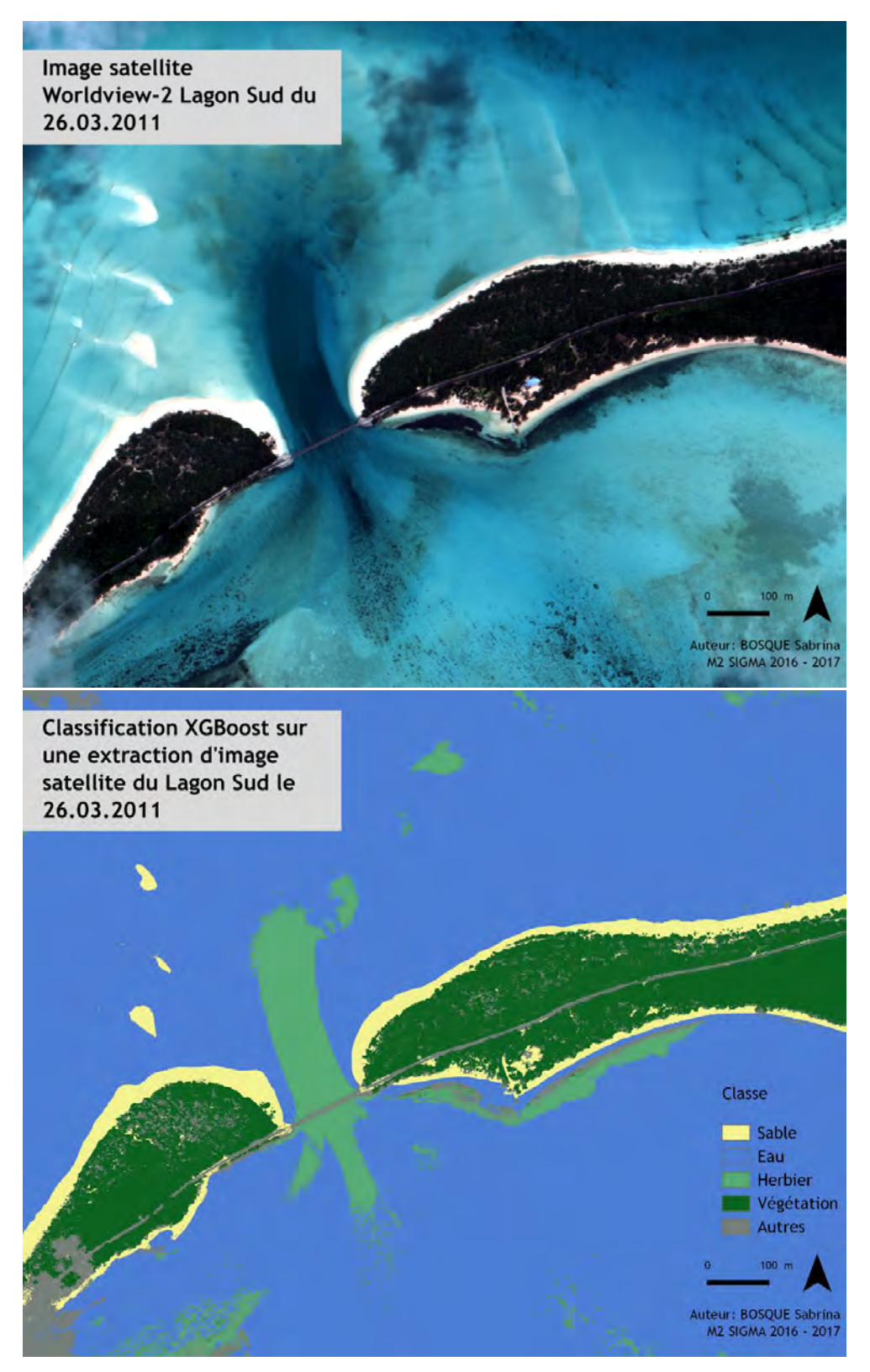

<span id="page-44-0"></span>**Figure 29: Extraction de l'image satellite Worldview-2 du Sud du Lagon le 26.03.2011 avec un zoom sur le pont de Mouli et classification de cette zone en utilisant XGBoost basé sur le modèle de 2015.**

L'image satellite du 26.03.2011 a été prise à marée basse (voir [Table 4\)](#page-22-0) cela nous permet de voir une grande zone de plage découverte ainsi que les bancs de sable présent au Nord du pont de Mouli.

La classification montre visuellement de bons résultats notamment sur la limite *Sable*/*Végétation*. Cela montre une bonne adaptation du modèle sur la détection de ces éléments. La classe *Autres* représente correctement les éléments tels que le sol nu, la route ou encore les nuages. Cependant on remarque quelques confusions avec *l'Herbier*. On peut expliquer cela par l'effet de la colonne d'eau qui est moins importante à marée basse et qui modifie donc le signal radiométrique de l'herbier.

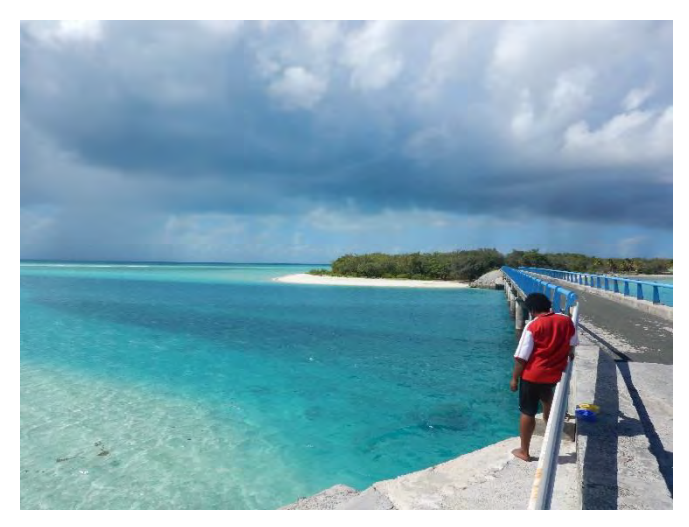

Également, quelques confusions entre les classes *Herbier et Eau sont à noter sous le pont de Mouli.* Cet endroit est profond avec des courants importants dû à l'effet de resserrement géomorphologique (effet de chasse d'eau) et à la construction du pont dans les années 1980-90 qui ont plutôt tendance à creuser le fond comme l'illustre la [Figure 30.](#page-45-0)

<span id="page-45-0"></span>**Figure 30: Photographie du Pont de Mouli 04.2016 Source : LE DUFF M.**

La matrice de confusion [\(Table 10\)](#page-45-1) confirme ce qui a été précédemment énoncé. En particulier la présence d'une confusion importante entre *l'Herbier* et *l'Eau* mais aussi avec la classe *Autres*. Cependant les classes *Sable*, *Eau* et *Végétation* restent stables malgré les confusions qui peuvent être dues au changement de scène entre 2015 et 2011 par exemple au niveau de l'apparition des bancs de sable.

La précision de cette classe par rapport au modèle de 2015 est de 72.6%, ce qui correspond à de résultat de classification très acceptable.

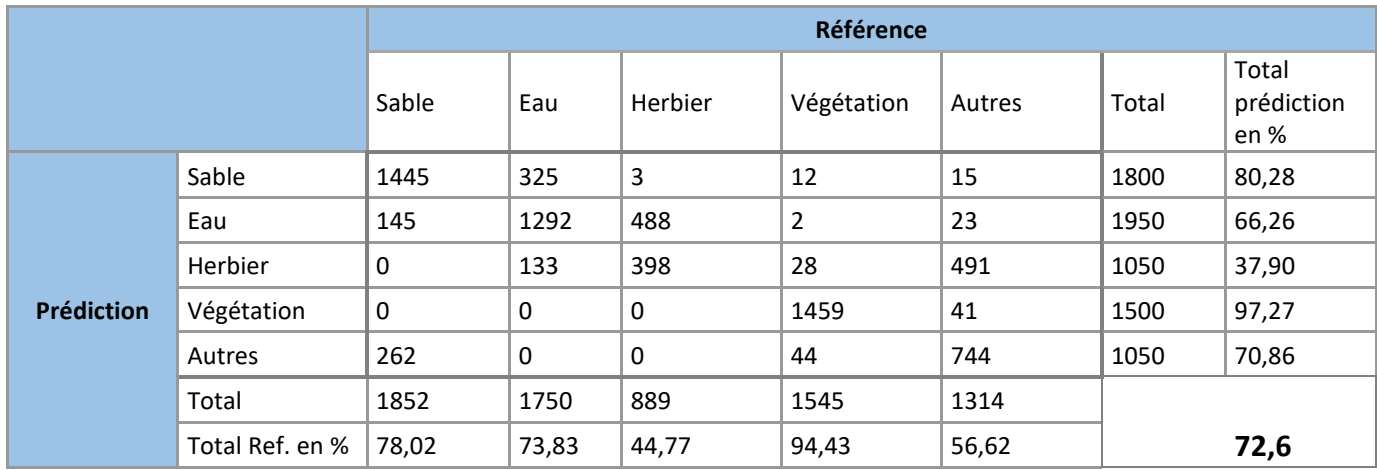

<span id="page-45-1"></span>**Table 10: Matrice de confusion avec les points de validation de 2011.**

En ce qui concerne l'image satellite du Lagon Sud prise le 26.02.2010, celle-ci est un bon exemple des limites de l'apprentissage du modèle. En effet, d'une part la couverture nuageuse y est très importante avec des contrastes nuages/ombres et d'autre part l'angle de prise de vue est de 17° [\(Table 4\)](#page-22-0) ce qui entraîne des effets d'ombres supplémentaires. Cette image est prise à marée haute ce qui signifie une zone de sable découvert plus faible. Les résultats de la classification sont présentés en [Figure 31](#page-46-0) suivante.

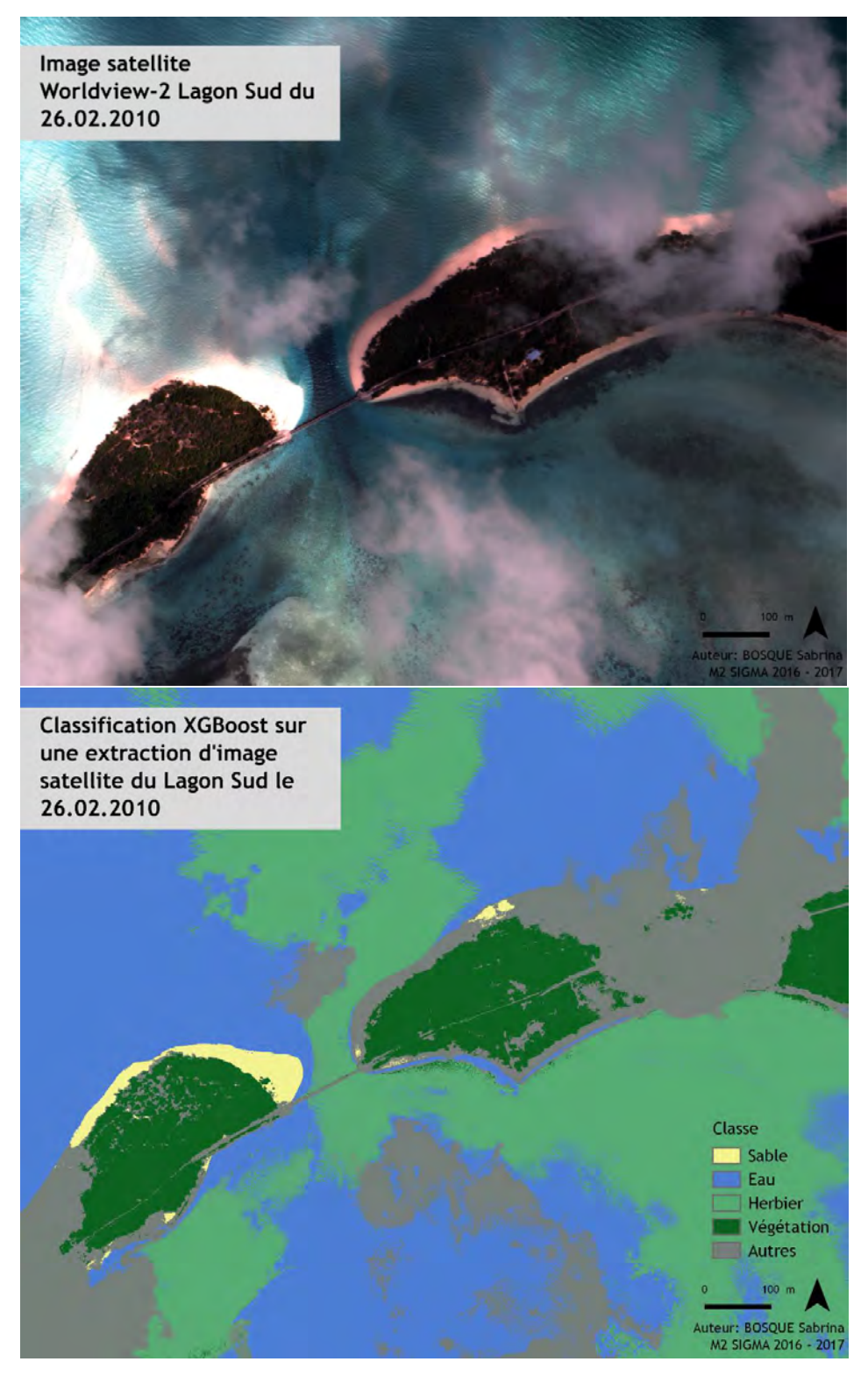

<span id="page-46-0"></span>**Figure 31: Extraction de l'image satellite Worldview-2 du Sud du Lagon le 26.02.2010 avec un zoom sur le pont de Mouli et classification de cette zone en utilisant XGBoost basé sur le modèle de 2015.**

La différence radiométrique entre le sable au soleil et celui à l'ombre est très importante. Le modèle a ainsi tendance à classer le sable à l'ombre dans la classe *Autres*.

En conséquence lorsque le modèle de 2015 est appliqué à cette image, les résultats sont visuellement cohérents concernant la classe *Autres* qui inclut les nuages, la route et le sol nu. Alors que la classe de *l'Herbier* prend en compte l'ombre des nuages en plus de l'herbier. Le modèle n'est pas capable ici de caractériser le *Sable* sous l'ombre des nuages, car il n'a pas ce cas de figure dans son apprentissage. Nous notons toutefois que la partie à gauche du pont qui correspond aux conditions de prises de vue des images précédentes et elle est visuellement bien placée et cohérente avec le modèle mis en place pour l'image de 2015. Ce qui nous laisse supposé que si cette image n'ait pas eu une couverture nuageuse aussi importante la classification aurait été correcte.

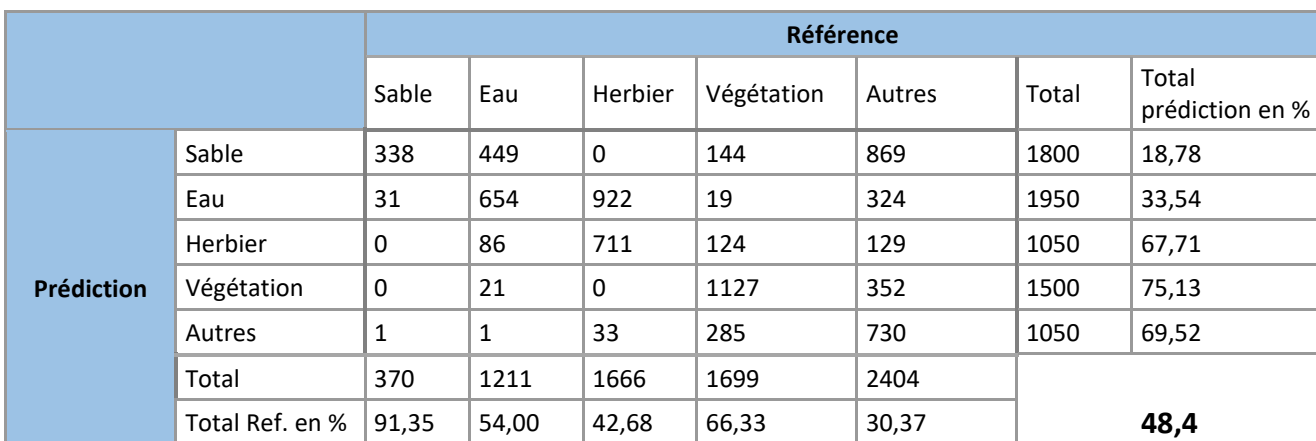

La précision de cette classe sur le modèle de 2015 est de 48,4%, ce qui n'est pas satisfaisant.

<span id="page-47-0"></span>**Table 11: Matrice de confusion avec les points de validation de 2010.**

La matrice de confusion valide nos observations notamment sur la classe *Sable/Eau* où seulement 18,78% de *Sable* est bien classé, il en est de même pour la classe *Eau* avec 33,54% de pixel bien classé, le reste est en grande partie devenu de *l'Herbiers*. La *Végétation* (75,13%) quant à elle est bien prédite malgré des confusions sur les autres classes (23,46% attribué à la classe *Autres*).

Au regard des résultats obtenus sur les images satellitaire, la méthode de classification XGBoost fonctionne et est satisfaisante. Il s'agit d'une méthode complexe à appréhender mais facile à mettre en œuvre qui a prouvé son efficacité et sa précision au fur et à mesure des tests qui ont été effectués.

Par exemple, le modèle a été capable de détecter des variations dans la granulométrie du sable, lorsque nous avons appliqués le modèle du Sud du Lagon sur une image au Nord présentant des caractéristiques similaires, le *Sable* a été assigné à la classe *Autres*. Une vérification par radiométrie et sur le terrain a été effectuée et en effet il ne s'agissait pas de la même finesse de sable.

Cela montre à la fois la précision et les limites dans la création du modèle basé uniquement sur les valeurs de pixels des images satellite, ainsi la création d'indice et/ou de texture pourraient apporter une valeur ajoutée dans la construction du modèle.

### *III.2. Les drones*

### *III.2.1.* Prétraitement : l'orthomosaïque

Les images issues des campagnes drones ont été assemblées pour former une mosaïque (voir la méthode en paragraphe [II.2.1.2.1](#page-31-0) [Construction de l'orthomosaïque](#page-31-0)) qui a ensuite été géoréférencées grâce point du DGPS relevé sur les cibles. La [Figure 32](#page-48-0) suivant présente le résultat d'une orthomosaïque de la campagne d'acquisition de 2015 (Zone du Sud du Lagon – Moulis). L'image globale ainsi obtenue possède un pixel de 0,96cm de côté et représente une zone de 235m de longueur.

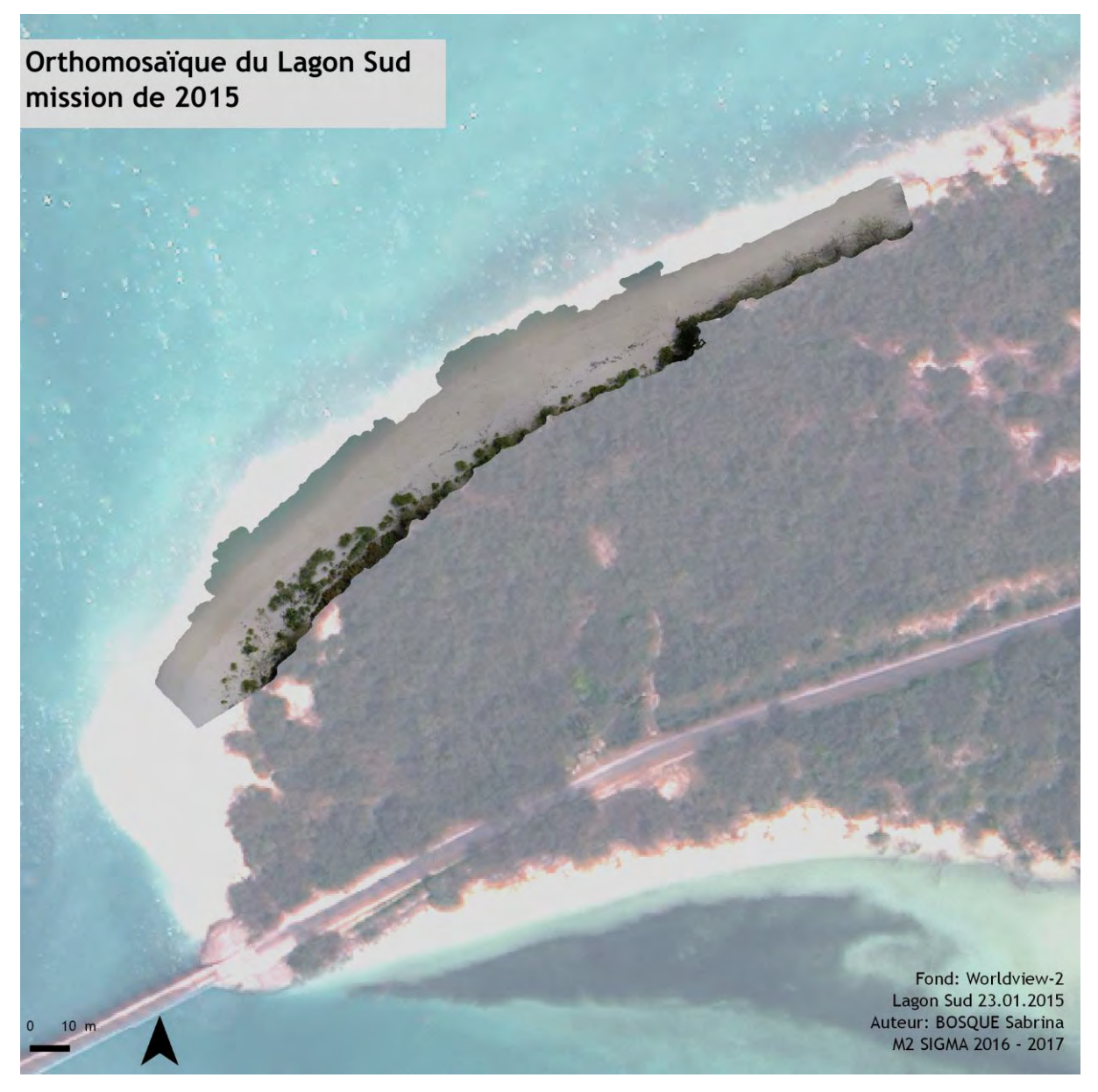

<span id="page-48-0"></span>**Figure 32: Orthomosaïque du Sud du Lagon pour la mission drone de Février 2015.**

Pour la préparation de la mission drone, dans le but de réaliser une orthomosaïque par la suite, une extension de la zone a été demandée. En effet, suite à l'analyse des images satellites des mouvements du trait de côte en amont et en aval de l'orthomosaïque de 2015 ont été identifiés, il était donc nécessaire d'augmenter la zone de prise de vue.

L'orthomosaïque de 2017 fait, quant à elle, 325m de longueur pour un pixel de 1,17cm de côté.

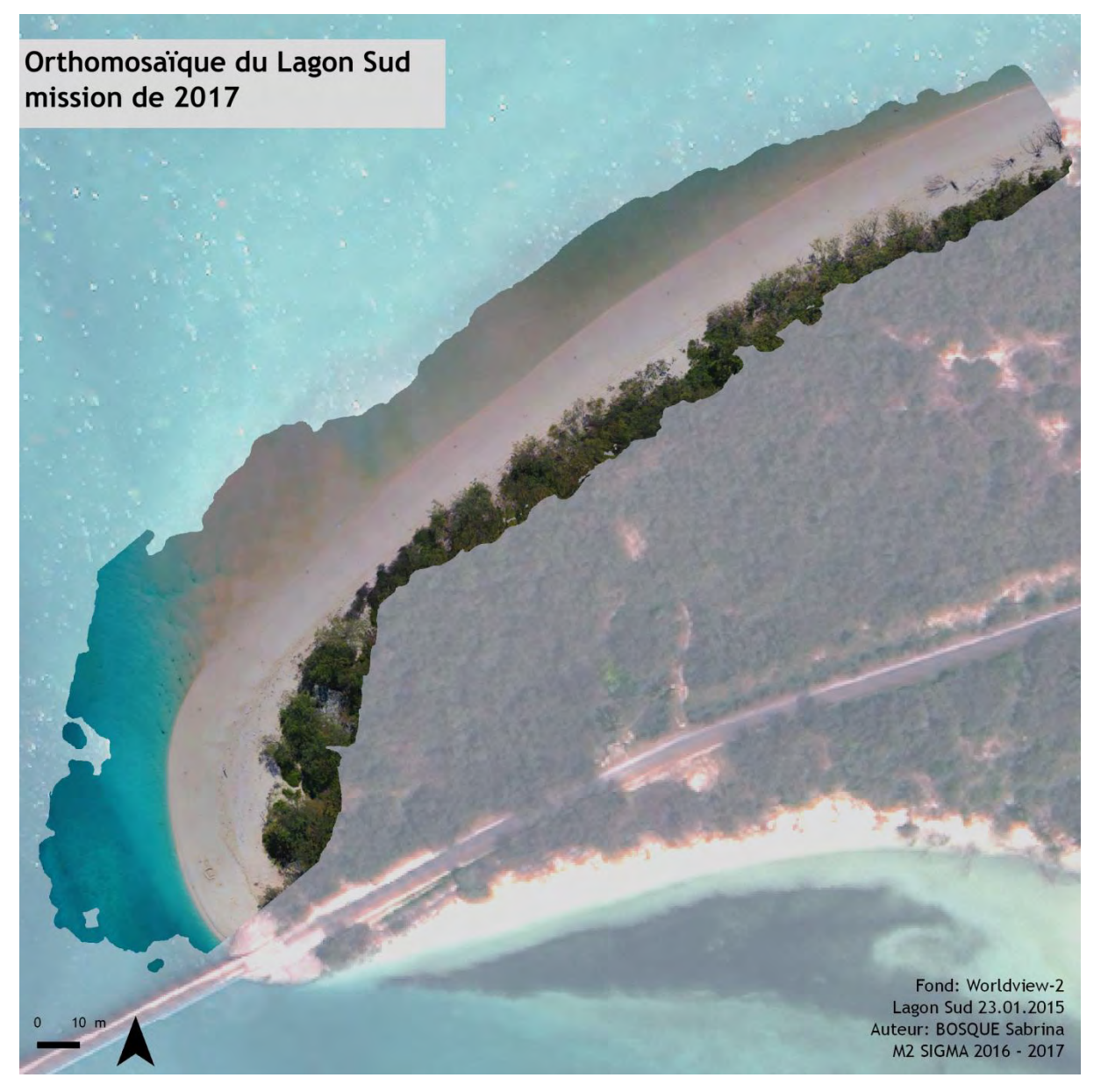

**Figure 33: Orthomosaïque du Sud du Lagon pour la mission drone de Juin 2017.**

## *III.2.2.* Traitement *III.2.2.1. Classification non supervisée : K-means*

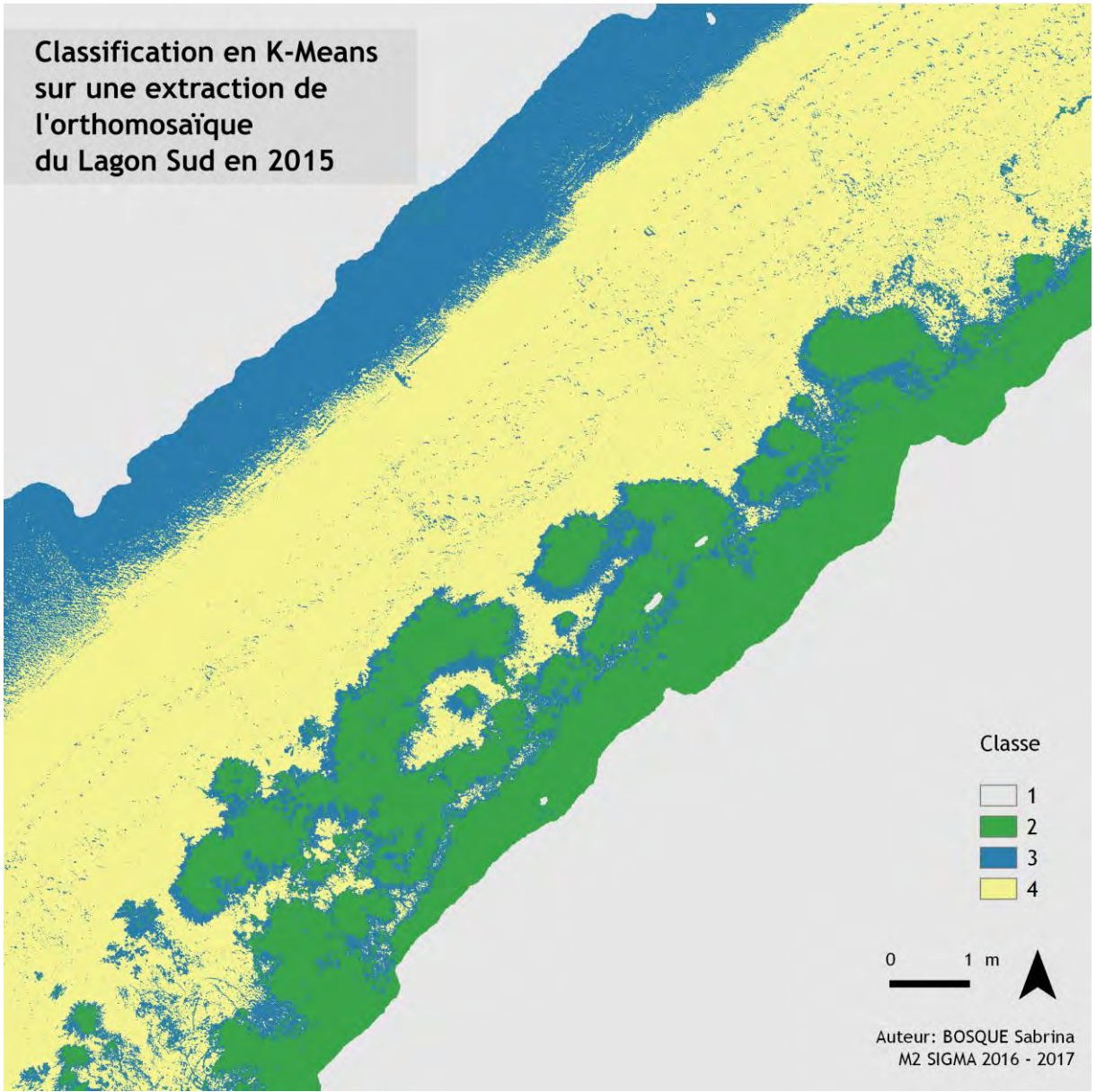

**Figure 34: Classification en K-Means sur une extraction de l'orthomosaïques drone du Sud du Lagon en 2015.**

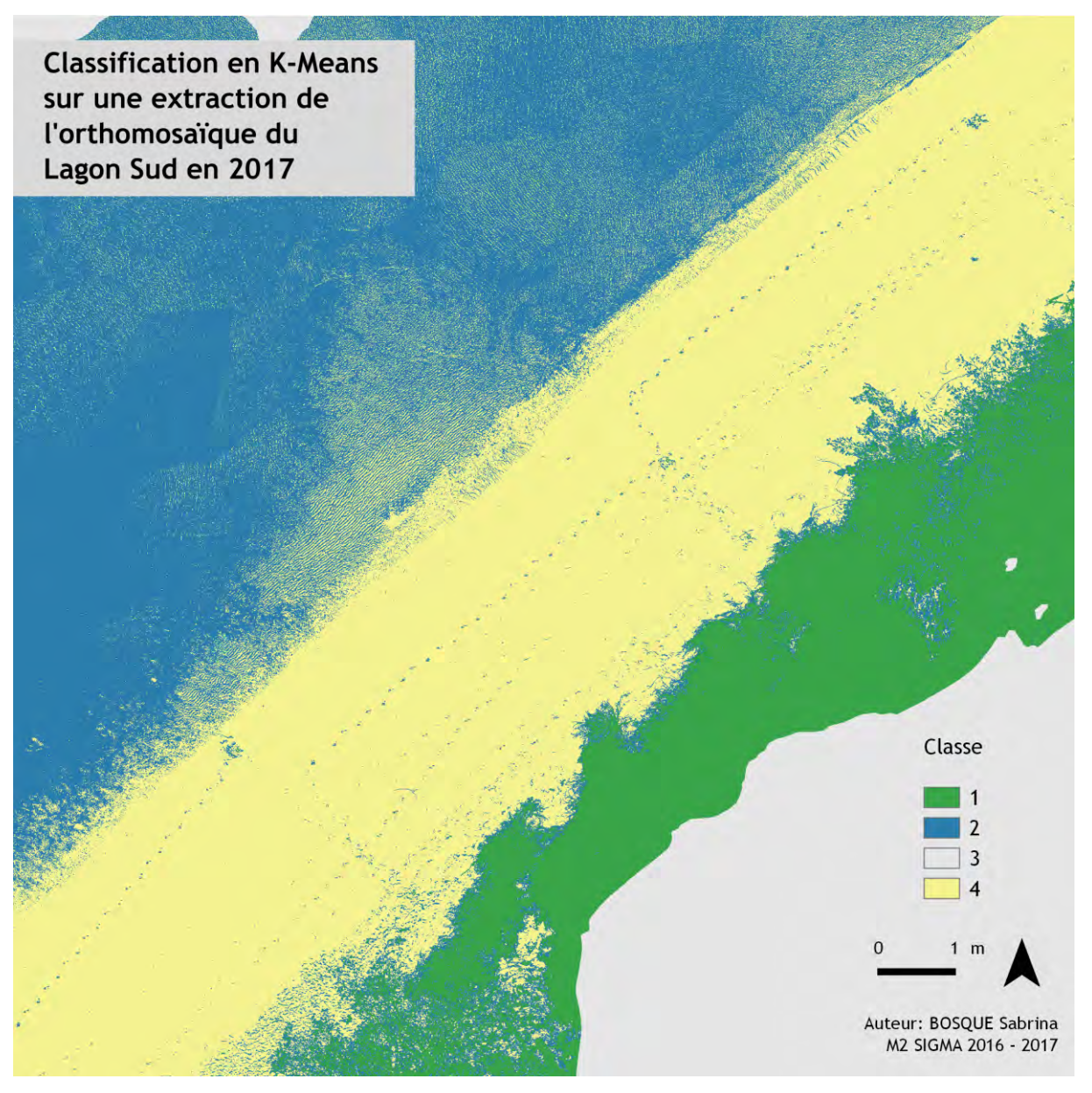

**Figure 35: Classification en K-Means sur une extraction d'orthomosaïque du Sud du Lagon en 2017.**

Les classifications non supervisée en K-means ont été réalisés sur 4 classes identifiées plus tard comme étant les suivantes: *Sable*, *Végétation*, *Eau*, *Contour*.

Nous remarquons que les classes sont bien localisées sur la classification de l'extraction de l'orthomosaïque de 2015 et 2017. L'ombre de la végétation et les pas des gens sur la plage sont classés comme de *l'Eau* mais cela est dû à une restriction dans le nombre de classe. Cependant nous avons réalisés un test avec 10 classes [\(Annexe 8:](#page-99-0)  [Classification K-means en 10 classes\)](#page-99-0) afin de déterminer si cette confusion est due à la restriction des classes ou si cela était une réelle confusion dans la classification des pixels. Et finalement, il s'agit bien d'une confusion dans la classification des pixels.

L'approche par K-means est une solution qui donne de bon résultat cependant cette méthode nécessite de grosses ressources informatiques. Il est donc nécessaire de travailler uniquement sur de petites images donc des extractions d'orthomosaïque. En effet, les orthomosaïques d'origine contiennent plusieurs millions de pixels pour un poids proche des 2GOctets. Par exemple sur un ordinateur avec un système d'exploitation Ubuntu 16.04 LTS muni d'un IntelCore i7 32Go CPU 3,2Ghz, pour une extraction de 170Mo la création de la classification va prendre 40min, cette méthode ne fonctionne pas sur les extractions pesant plus de 500Mo.

### *III.2.2.2. Classification supervisée : XGBoost*

L'orthomosaïque du Sud du Lagon de 2017 a été réalisée à partir d'image enregistrée à une période de marée basse (voir [Table 4](#page-22-0)**Erreur [! Source du renvoi introuvable.](#page-22-0)**), ce qui permet d'avoir ainsi une grande partie du sable découvert. (Annexe 7 [: Code XGBoost pour les images drones\)](#page-96-0)

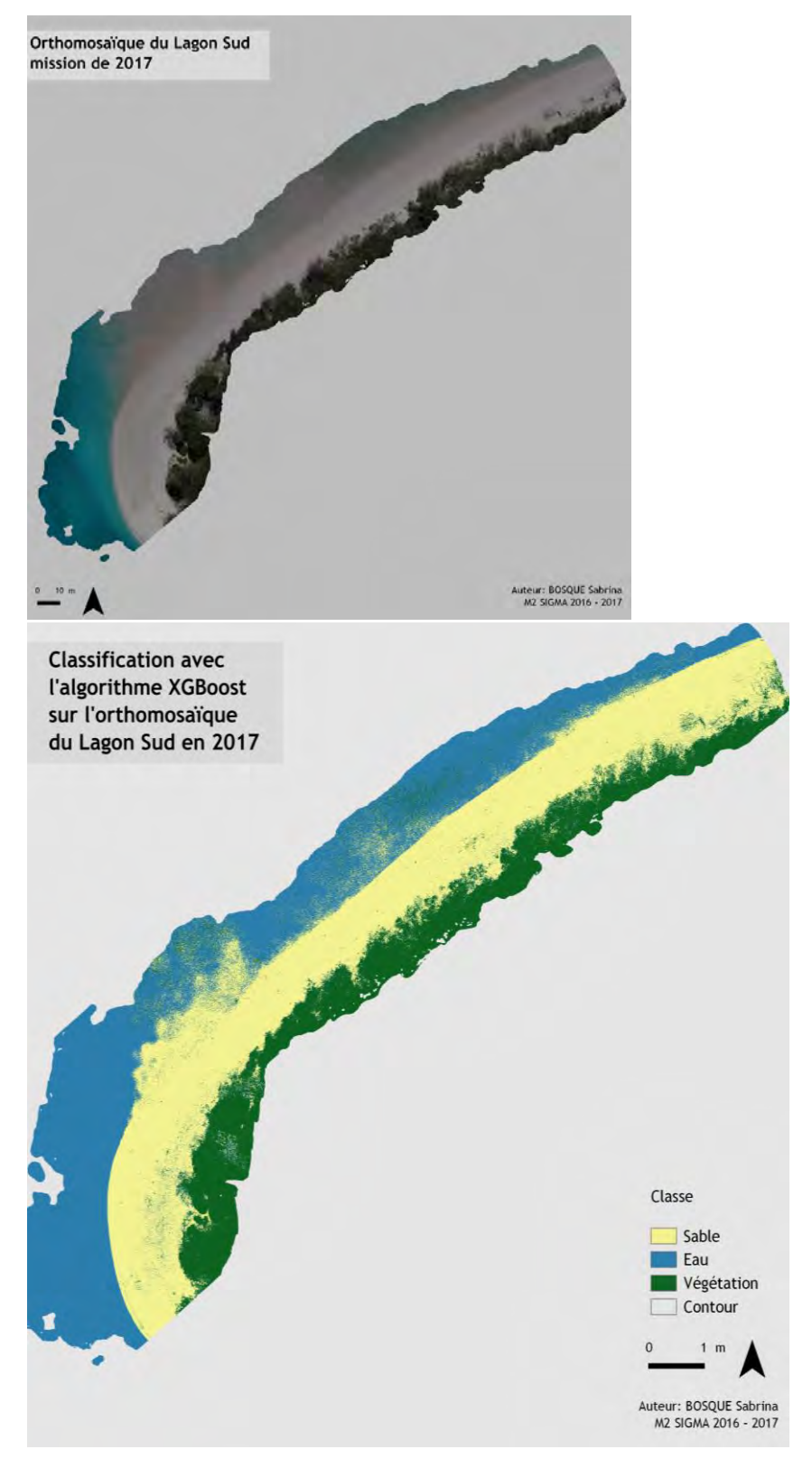

**Figure 36: Classification avec l'algorithme XGBoost de l'orthomosaïque du Sud du Lagon de 2017.**

L'orthomosaïque du Sud du Lagon de 2017 a été réalisée à marée basse (voir [Table 5\)](#page-26-0) ainsi une grande partie du sable est découverte.

Cette mosaïque nous servira de base pour la réalisation du modèle XGBoost. En effet, elle permet de prendre plus d'éléments en compte dans la discrimination des ROI que celle de 2015, car elle est plus étendu et présente des variations de la valeur des pixels plus importante. Cette classification ne prend pas en compte les classes *Herbier* et *Autres* car elles ne sont pas présentes dans cette zone.

Une classe *Contour* qui correspond au canal Alpha de l'orthomosaïque a été réalisé, il s'agit d'un canal binaire (ou masque) avec présence ou absence d'image. De plus, le module XGBoost sous R permet d'avoir le poids des variables utilisées dans la classification sur les canaux RGB. Comme le montre la [Figure 37](#page-53-0) ci-après les trois canaux : Rouge, Bleu et Vert participent ainsi de façon quasi équivalente au processus de classification.

Nous remarquons visuellement sur la classification que la discrimination entre le *Sable* et la *Végétation* est correcte, bien que la confusion soit plus grande entre le *Sable* et *l'Eau* où par ailleurs les ombres dues aux microreliefs (pas des gens sur la plage) sont classés dans la classe *Eau*. Il en est de même pour l'ombre présente en dessous des branches est pris en compte comme la classe *Eau*.

La précision de la classification sur cette image est de 92,2% avec 15 itérations du modèle [\(Figure 37\)](#page-53-0), il s'agit de notre modèle de base avec une validation sur la même image.

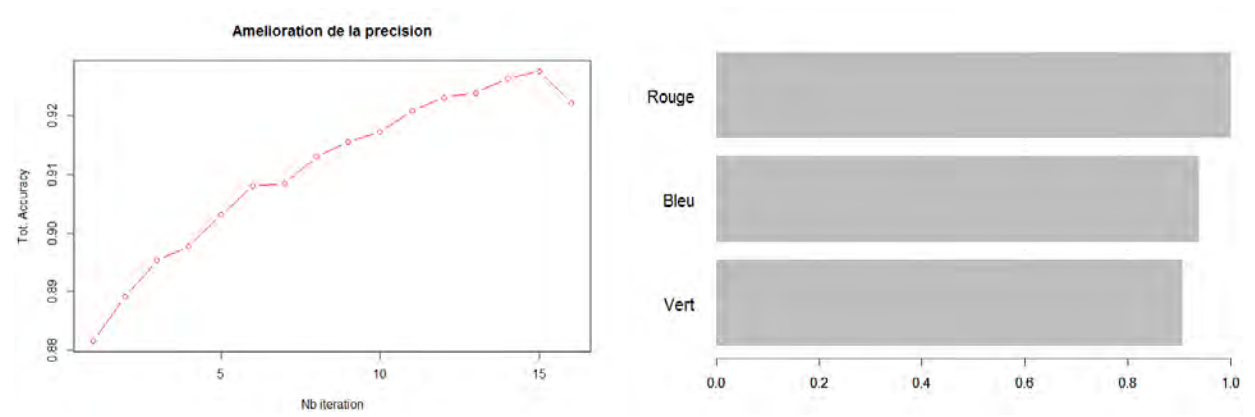

<span id="page-53-0"></span>**Figure 37: Amélioration de la précision par nombre d'itération (à gauche) et poids des bandes les plus importantes dans la construction du modèle (à droite).**

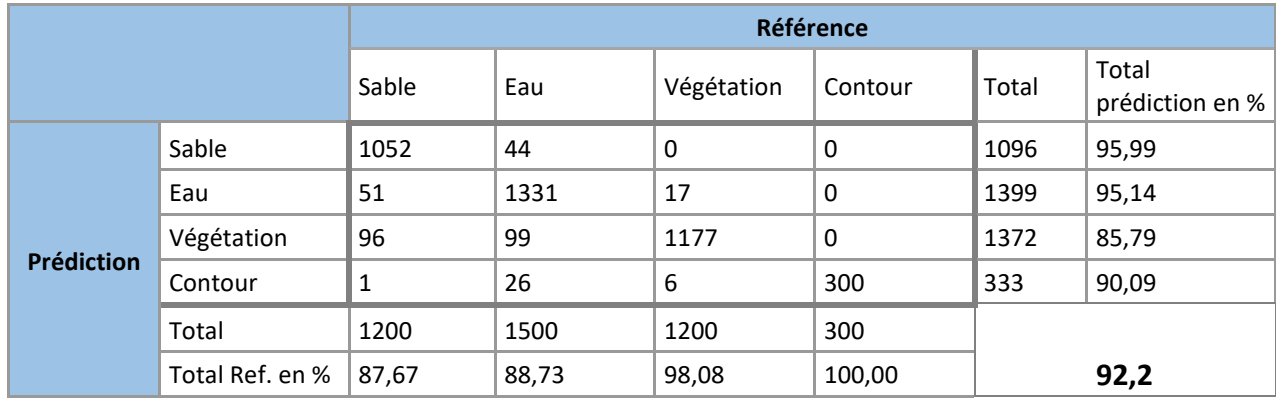

<span id="page-53-1"></span>**Table 12: Matrice de confusion de la classification XGBoost 2017 avec une validation de 2017.**

La matrice de confusion nous confirme les observations par photo-interprétation. En effet certains pixels *Sable* sont confondus avec les pixels *Eau* mais également avec *Végétation* ce qui est moins perceptible.

L'orthomosaïque du Sud du Lagon de 2015 [\(Figure 32\)](#page-48-0) a été réalisée à marée montante avec un soleil couchant ce qui explique certains effets de reflet sur l'eau.

Le modèle de 2017 a été appliqué sur cette image, qui est beaucoup plus petite et présente moins de diversité au niveau des valeurs RGB.

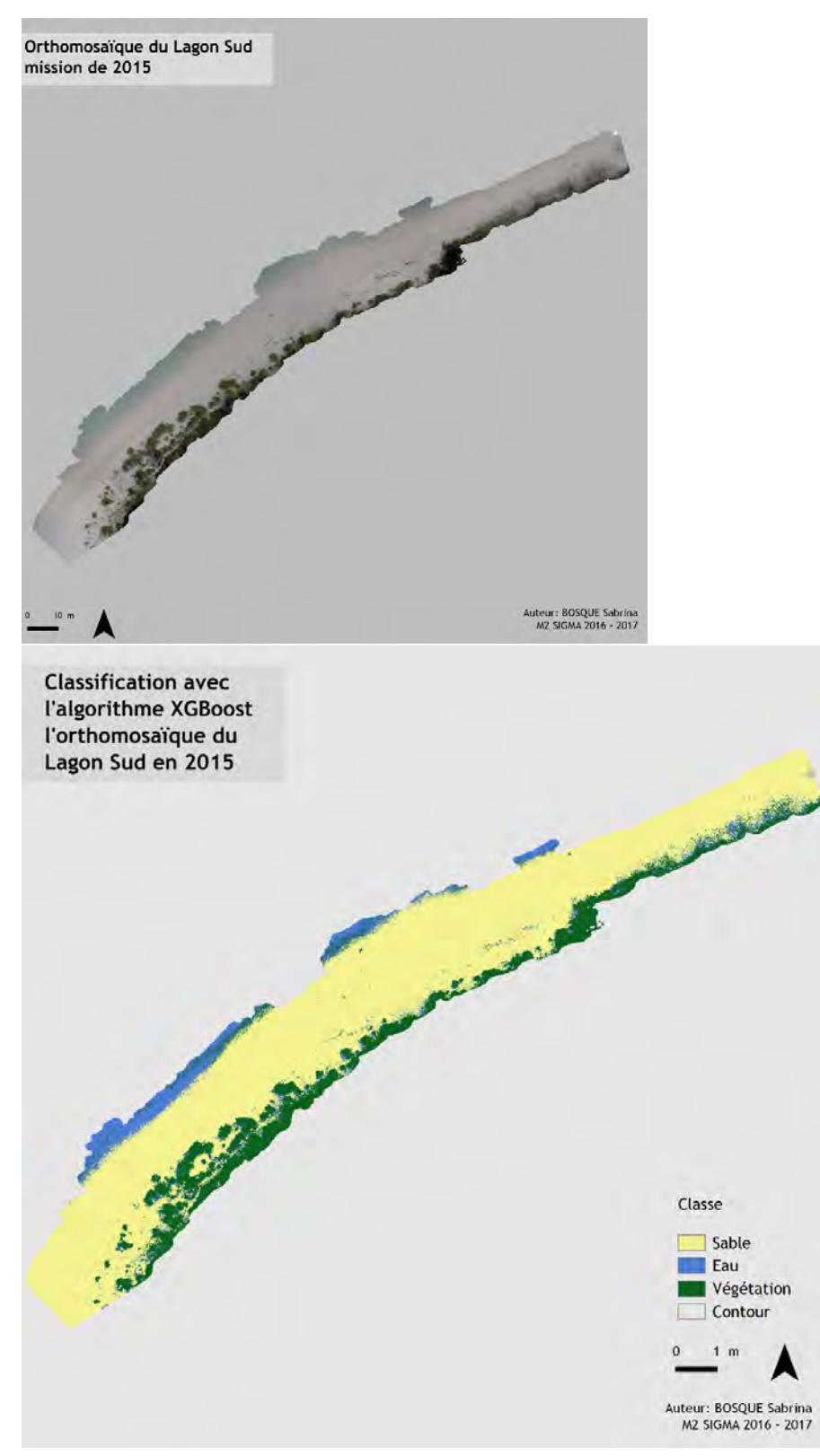

**Figure 38: Classification avec l'algorithme XGBoost sur l'orthomosaïque du Sud du Lagon en 2015.**

Visuellement, la classification est bien classée, bien que la limite *Sable*/*Eau* ne soit pas facile à distinguer ce qui entraine des confusions. La limite *Sable*/*Végétation* est quant à elle bien distincte malgré que l'ombre en bordure de végétation soit classifiée comme *Eau*.

Ce modèle entraîné sur l'orthomosaïque de 2017 a précision de 67.6% entre les données prédites et celles de validations.

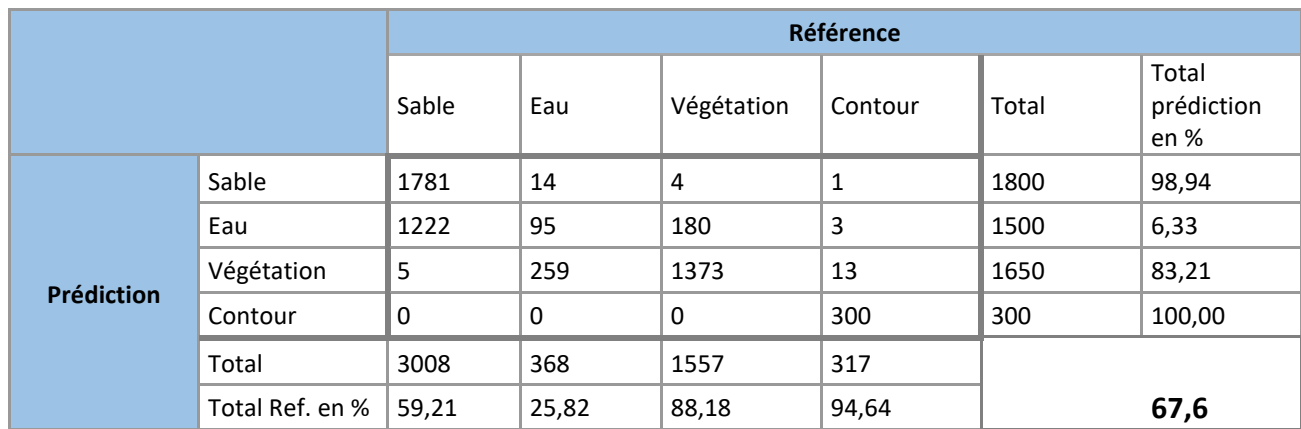

<span id="page-55-0"></span>**Table 13: Matrice de confusion de la classification XGBoost 2017 avec une validation de 2015.**

La matrice de confusion [\(Table 13\)](#page-55-0) montre que le modèle de 2017 classe correctement la *Végétation* et qu'il est moins performant sur la classe *Sable*/*Eau.* En effet, 59,21% de la classe *Sable* est bien classifié alors que 40,62% ont changé pour la classe *Eau*. Cela peut s'expliquer par le fait que la plage soit plus restreinte en 2015.

Le module XGBoost se montre aussi performant sur les images drones (RGB) que sur les images satellites (Worldview-2, 8 canaux) pour la réalisation de modèle. Il a l'avantage de pouvoir réaliser les classifications sur les orthomosaïques complètes et non plus sur des extractions. Pour un ordinateur avec un système d'exploitation Ubuntu 16.04 LTS muni d'un IntelCore i7 32Go CPU 3,2Ghz, la classification est réalisée en environ 1h sur une image de 2,2Go. Le fait de pouvoir exploiter l'intégralité des images constitue là un avantage certains de cette méthode.

Afin de valider la précision de la classification XGBoost sur la limite *Sable*/*Végétation,* un relevé de cette limite a été réalisé au DGPS sur le terrain.

La [Figure 39](#page-56-0) permet de voir que notre limite *Sable*/*Végétation* est correcte, l'opérateur a réalisé un point au DGPS tous les 20cm environ, cela permet d'avoir un suivi très précis du trait de côte. Quelques biais sont apparus lors de la comparaison entre les données DGPS et les classifications. En effet, les images par drone sont des images aériennes qui prennent en considération la cime des arbres. Or, naturellement l'opérateur est passé sous les arbres pour réaliser un suivi du trait de côte correspondant à la limite entre la végétation et le sable (Zone 1, [Figure 39\)](#page-56-0). Ce biais est à prendre en compte dans la classification, notamment si les arbres ont un feuillage important (par exemple les cocotiers ou palmier). Par ailleurs, la notion de la limite Végétation/ Sable est subjective car l'opérateur a ainsi suivi une zone faiblement végétalisé pas forcément pérenne (zone 2[, Figure 39\)](#page-56-0). Malgré ces biais, la comparaison des limites Végétation/Sable enregistrés par le DGPS sur le terrain montre une très forte corrélation avec les traits de côte détecté par classification XGBoost.

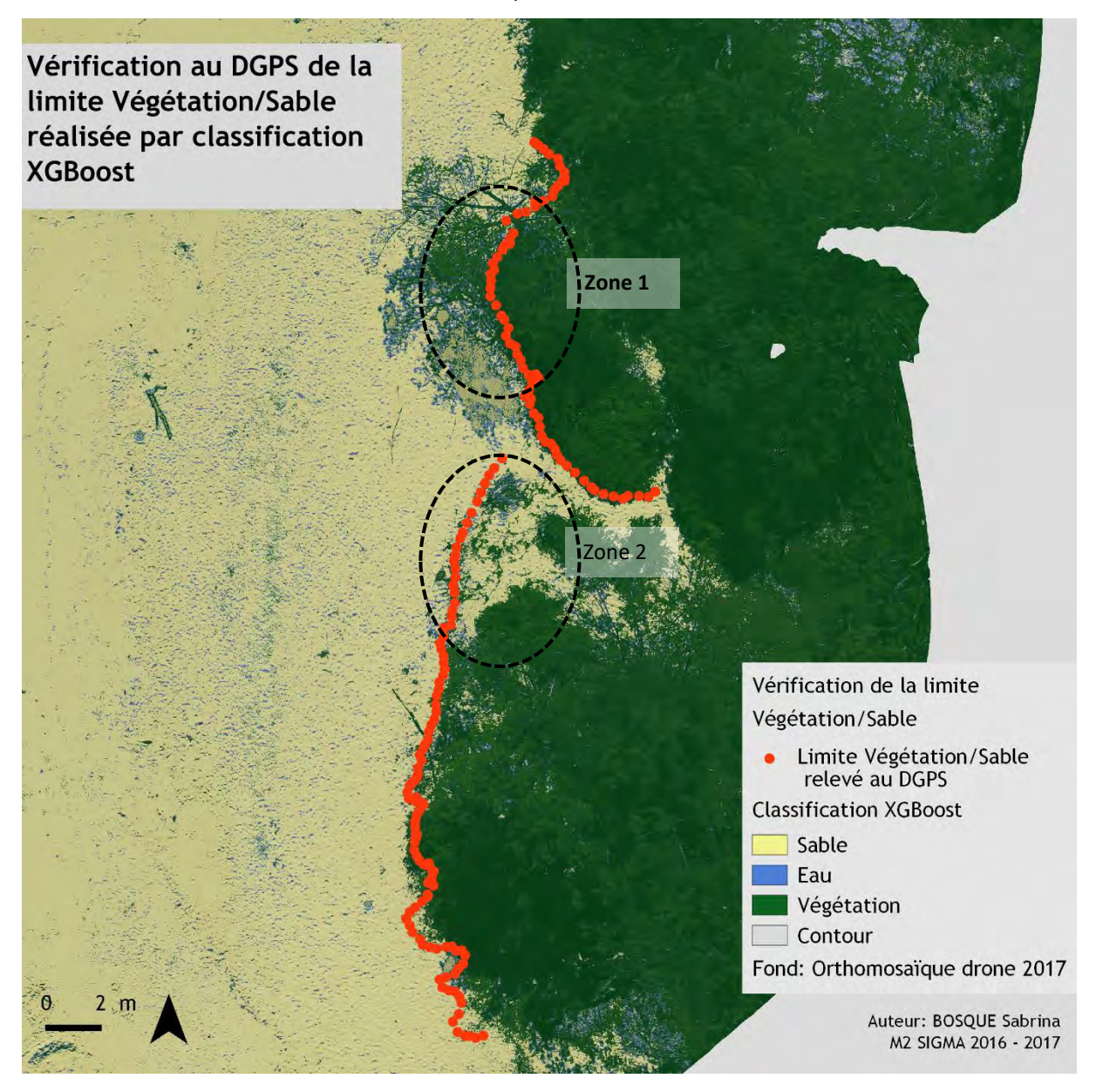

<span id="page-56-0"></span>**Figure 39: Vérification au DGPS de la limite** *Sable***/***Végétation* **réalisé par classification XGBoost**

# IV. L'analyse diachronique

L'analyse diachronique a été réalisée dans le but d'évaluer les variations spatiales du trait de côte. Elle se base sur les résultats des classifications XGBoost par image satellite sur les années de 2011 et 2015 et sur les orthomosaïques drones de 2015 et 2017 (après l'application du filtre : voir [II.3.](#page-35-0) [Le post-traitement](#page-35-0) : Analyse [diachronique\)](#page-35-0). Les évolutions du trait de côte, les traits de côte de 2011 et 2015 ont été divisés en 5 secteurs avec comme critère l'homogénéité des variations entre les traits de côte avec des ensembles plutôt en accrétion ou plutôt en érosion.

L'extraction des traits de côte sur les images satellites et drones a été réalisée sous QGIS 2.14.16. .Nos résultats ont été comparé à la donnée locale réalisé par la DITTT (trait de côte téléchargeable en libre sous le site du gouvernement : www.georep.nc). La [Figure 40](#page-57-0) ci-après montre que le trait de côte de la DITTT est réalisé de façon imprécise. En effet, cela ne correspond à aucun référentiel du trait de côte d'Ouvéa. De plus, le trait de côte est un linéaire continu, y compris s'il y a des aménagements de celui-ci, alors que dans le cas présent, il est discontinu.

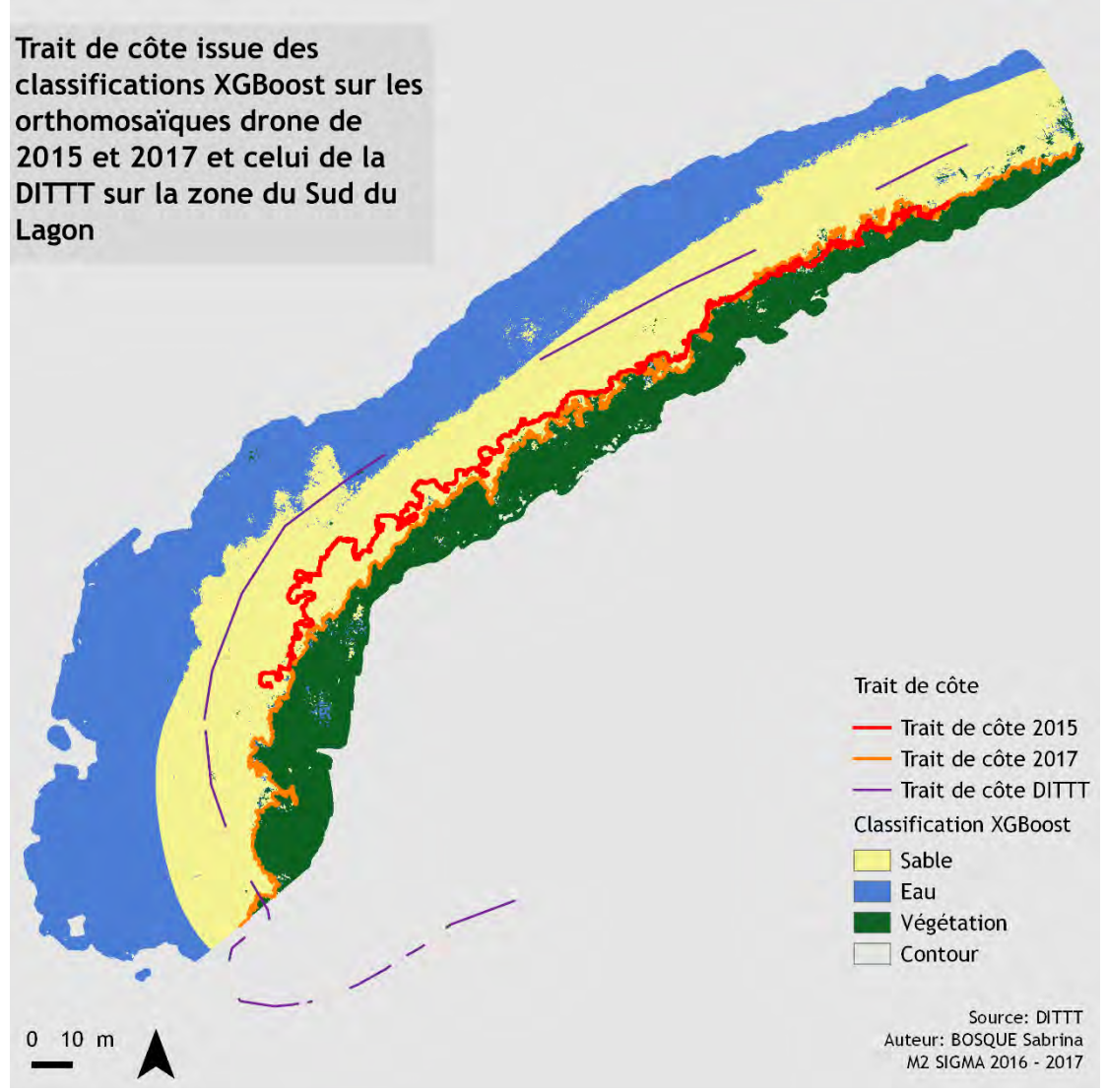

<span id="page-57-0"></span>**Figure 40: Trait de côte issue des classifications XGBoost sur les orthomosaïques drone de 2015 et 2017 et issu de la DITTT (gouv NC) sur la zone Sud du Lagon**

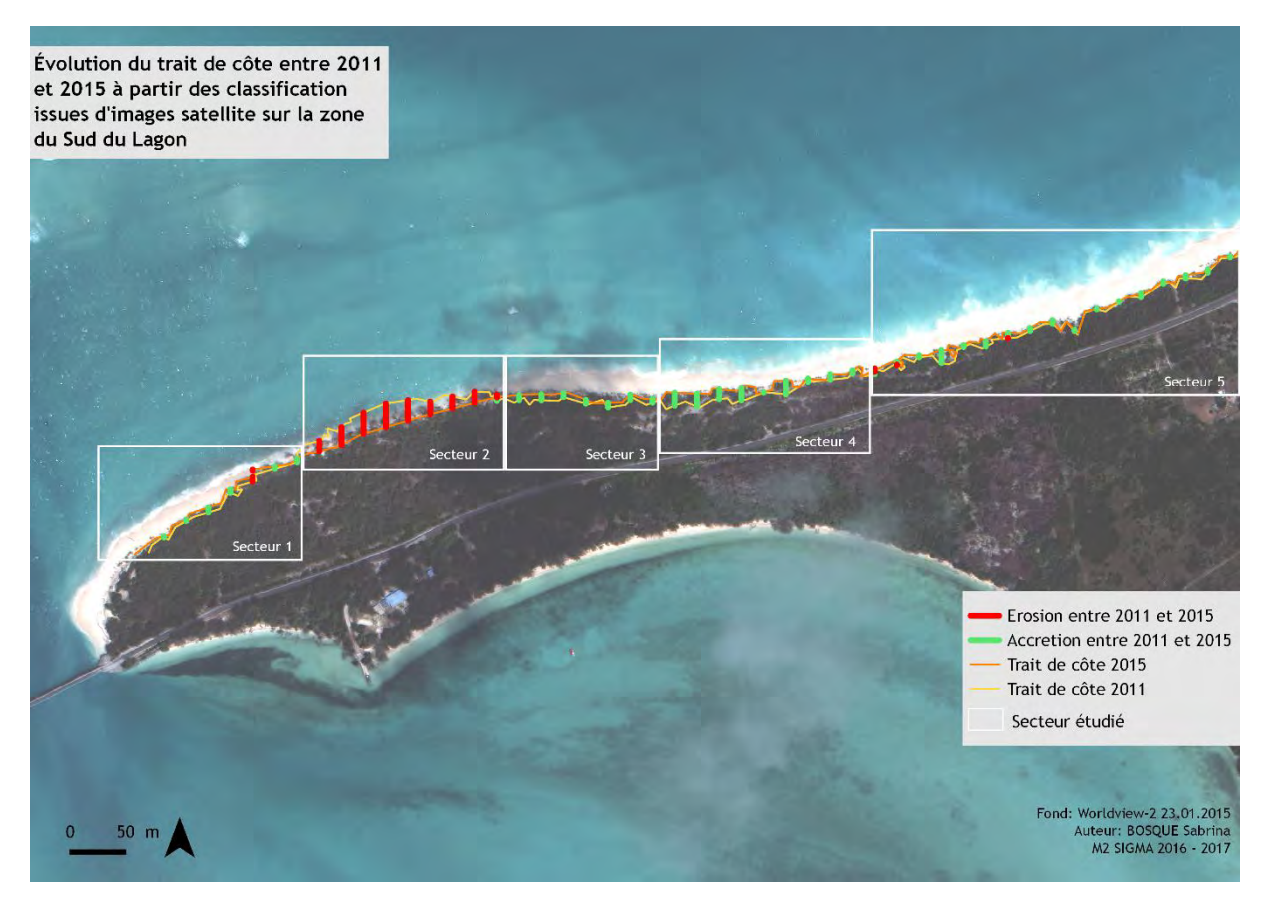

<span id="page-58-0"></span>**Figure 41: Évolution du trait de côte entre 2011 et 2015 à partir d'images satellite sur la zone du Sud du Lagon**

La [Figure 41](#page-58-0) représente l'accrétion (en vert) et l'érosion (en rouge), nous remarquons également à partir de la [Table 14](#page-58-1) que sur cette période, les secteurs 1 et 5 ont connu une accrétion lente (comprise entre 1,62m et 2,70m d'évolution moyenne) alors que les zones 3 et 4 connaissent une accrétion importante voire très importante de l'ordre de 4,48m et 7,95m en 4 ans. Cependant le secteur 2 rencontre un phénomène d'érosion très conséquent, il a connu un recul moyen de 14,09m avec des pertes allant jusqu'à 22,72m par endroit.

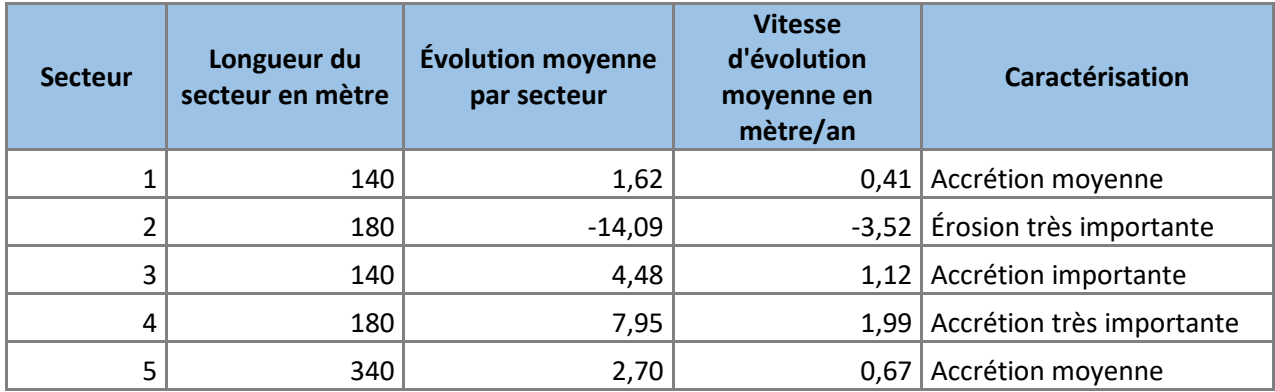

<span id="page-58-1"></span>**Table 14: Évolution du trait côte par secteur entre 2011 et 2015 à partir des résultats de classification des images satellites.**

Nous avons également réalisés la même méthode d'analyse sur les images drones afin de voir les évolutions du trait de côte entre 2015 et 2017 sur les résultats des classifications des orthomosaïques du Sud du Lagon [\(Figure 42\)](#page-59-0). Cette zone correspond en grande partie au secteur 1 représenté sur la [Figure 41.](#page-58-0)

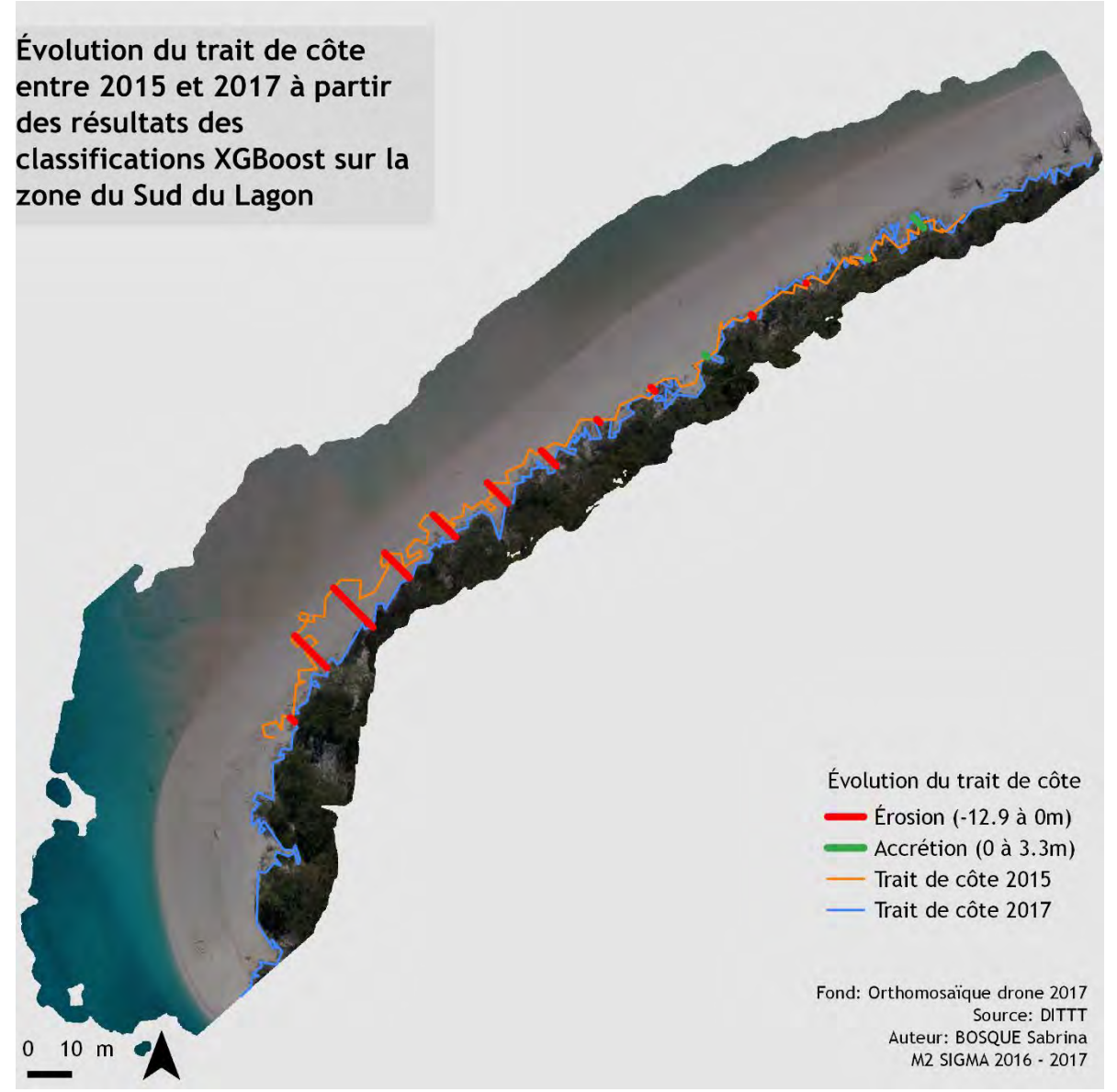

<span id="page-59-0"></span>**Figure 42: Évolution du trait de côte entre 2015 et 2017 à partir des résultats des classifications XGBoost sur les orthomosaïques du Sud du Lagon**

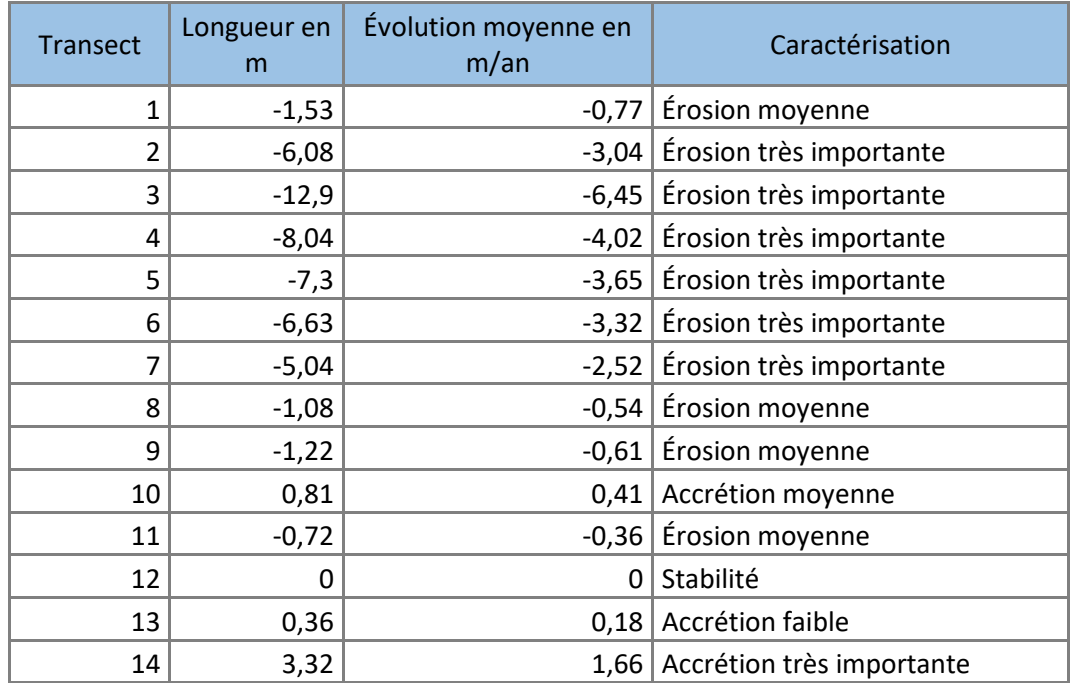

<span id="page-60-0"></span>**Table 15: Évolution du trait côte par secteur entre 2011 et 2015 à partir des résultats de classification des orthomosaïques drones.**

La [Table 15](#page-60-0) et [Figure 42,](#page-59-0) nous montre un recul très important du trait de côte sur cette zone en à peine 2 ans avec des pertes allant jusqu'à 12,9 mètres. Bien que les transects au nord de la [Figure 42](#page-59-0) représentent une zone de stabilité avec une accrétion, sur cette zone la tendance globale est au recul.

Ces mouvements du trait de côte sont dus à différents phénomènes qui peuvent être d'origine anthropique comme la construction d'une rampe de mise à l'eau qui peuvent perturber les transferts sédimentaires (LE DUFF *et al*, 2016) ou d'origine naturelle notamment lié à des phénomènes climatiques intenses qui perturbent l'écosystème complet du lagon entrainant des dégradations du massif corallien et de l'herbier. De ce fait, la sédimentologie se trouve perturbée avec des stocks de sable présents sur les plages qui ont tendance à se déplacer et à entrainer des effets d'érosions plus ou moins importants.

La détection du trait de côte et l'analyse de celui-ci par imagerie satellite et drone permet d'observer et de quantifier ces mouvements (accrétion, stabilité ou érosion) à un instant donné. Cependant, cela ne permet pas de savoir s'ils sont reliés à des évènements de type cyclonique ou anthropique, ni la localisation des zones géographiques des déplacements du sable (une analyse sédimentaire pourrait être réalisé en complément). Les effets de ces évènements peuvent être immédiats ou avec un effet de retardement provocant donc des conséquences qui se font sentir des mois ou des années après (dans ce cas de modifications importantes).

# V. Conclusion

Les dynamiques côtières sont résultantes de multiples facteurs comme l'anthropisation mais également les évènements climatiques intenses de type cyclonique, liés au phénomène de montée des eaux dans un contexte de réchauffement climatique global. Ces dynamiques ont un impact réel sur les populations et les milieux naturels. Le projet MOM Litto « *Mise en place d'un réseau participatif du suivi de rivage : expérimentation dans les îles Loyautés en Nouvelle Calédonie (2014-2017)* », permet de créer un plan d'observation et de gestion local de l'érosion côtière avec la participation des populations. Il s'agit aujourd'hui d'avoir une meilleure connaissance des évènements climatiques extrêmes touchant les îles Loyautés et des effets sur le littoral, notamment sur les îles basses comme Ouvéa, où de fortes variations du littoral ont été observées depuis les premières images aériennes dans les années 1940 (LE DUFF *et al*, 2016), entraînant ainsi des modifications importantes du trait de côte.

Ce stage, orienté sur l'observation des changements du milieu côtier par l'utilisation conjointe d'images satellites THR et Drones, a permis l'analyse de leur complémentarité au-travers de tests de différents modèles de classification. La télédétection peut apporter des informations primordiales concernant le milieu côtier insulaire au travers de l'utilisation de traitements automatiques numériques. L'analyse de l'évolution temporelle a mis en évidence la possibilité de développer une méthodologie à partir de l'utilisation d'image provenant de capteurs différents. Toutefois, nous avons pu observer que, pour la thématique de suivi du trait de côte, le contraste entre sable blanc et végétation (qui constitue la limite observée) ne nécessite pas forcément l'utilisation de tous les canaux d'une image WorlView2. En outre, la résolution spatiale est particulièrement importante dès lors que l'environnement insulaire observé est hétérogène et peu étendu (plage de quelques mètres de large) avec des phénomènes d'érosion très divers (de quelques centimètres à plusieurs dizaines de mètres en certains endroits).

Durant mes 6 mois de stage ce travail a été partitionné en plusieurs étapes.

Après une analyse bibliographique sur la thématique en milieu insulaire tropical, sur l'utilisation de la télédétection (satellitaire et drone) ainsi que sur les méthodes de traitements automatiques, des prétraitements ont été tout d'abords nécessaires sur les images satellites fournies au format Bundle (Panchromatique et Multispectral distincts). La fusion de ces données a été réalisée par application de la méthode « Gram Schmidt » avec un algorithme de traitement bilinéaire. Elle a ainsi permis d'obtenir des images satellitaires à 0,60 cm de résolution spatiales avec les valeurs radiométriques des images multispectrales.

L'un des facteurs important qui a conditionné nos résultats est le géoréférencement. En effet, à cette échelle d'observation (centimétrique et déca-centimétrique), le géoréférencement des données images a été particulièrement regardé. Ainsi, des décalages géométriques importants ont été observés sur les images satellitaires malgré leur orthorectification réalisée par le fournisseur de la donnée (société privée locale). Il a donc été nécessaire de réaliser une nouvelle correction géométrique à partir d'un jeu d'ortho-photographies de référence. Les images Drone, quant à elles, ont été correctement orthorectifiées à partir de cibles marquées au DGPS sur le terrain, sous le logiciel « PhotoScan ».

De nombreuses interrogations se sont posées sur les méthodes à utiliser (segmentation, k-*means*, SVM, *Random Forest…*) pour classifier les orthomosaïques Drones.

Nous avons donc mis à l'épreuve sur les images satellites et les orthomosaïques, une méthode d'apprentissage non supervisée, (*k-means)* et supervisée fondée sur des arbres de décision. L'algorithme « XGBoost » qui est un nouvel algorithme (défini en 2014 et mis en place sous forme de module sous « R » en 2016) basé sur les méthodes « *Random Forest »* et « *weak learner »* a été choisi pour sa facilité d'application et surtout ces capacités à traiter des images lourdes rapidement (plusieurs giga octets).

Malgré les résultats visuellement convenables des *k-means*, l'algorithme XGBoost a su démontrer sa robustesse grâce à de bons résultats sur l'ensemble des images. Cette méthode est basée sur la classification par arbres de décision qui créée une multitude d'arbres de faible profondeur et les corrèle entre eux. Cela permet au modèle d'apprendre de ses erreurs pour devenir de plus en plus fiable à chaque itération.

Sur l'image satellite de 2015 qui sert d'entrainement au modèle, la précision du modèle est de 96,5% et de 72,6% sur l'image de 2011. Cependant, nous remarquons lors de l'exécution du modèle sur l'image de 2010 que la précision chute à 48,4%, due à une couverture nuageuse et leurs ombres très importantes.

Sur les orthomosaïques drones, l'entraînement du modèle sur l'image de 2017 a une précision de 92,2%, et sur l'image de 2015, il a une précision de 67,6% sur les données de validation.

Les résultats de ces classifications sont corrects et permettent d'extraire le trait de côte avec une grande précision pour réaliser une analyse diachronique. L'analyse bibliographique montre qu'il n'existe pas de méthode permettant d'extraire le trait de côte de façon automatique. Un modeleur de traitement sous QGIS a donc été construit pour déterminer la succession de traitement à réaliser. Cependant il n'est pas encore fonctionnel et nécessite plus de temps dans de développement voire la création d'un script en Python.

L'analyse diachronique met en évidence des mouvements du trait de côte avec une érosion jusqu'à 23m mais certaines zones connaissent des accrétions (plus faible) qui peuvent aller jusqu'à 13m entre 2011 et 2015.

Pour réaliser ce projet et aboutir à ces résultats, la complémentarité radiométrique et géométrique des images satellites et des images drones a sans cesse été exploitée. En particulier pour déterminer et améliorer les zones d'études où des fluctuations ont été ciblées. Cela a également servi à faire de la reconnaissance d'objet ([Annexe](#page-74-0)  [1: Protocole pour la réalisation de la campagne drone\)](#page-74-0), pour estimer les éléments qui peuvent être détectés par image satellite THR et drone (à différentes altitudes). Les images satellites sont très efficaces pour couvrir de grandes étendues et bénéficient des canaux multispectraux pour identifier des éléments ou des objets. Cela est un peu moins évident sur les images drones qui sont en RGB, avec une largeur spectrale bien plus importante et donc moins performante pour la détection des objets mais qui vont être très précises spatialement (pixel à moins de 2cm de côté). L'autonomie de vol de l'aéronef est également une contrainte non négligeable (30 minutes maximum).

Les apports de cette étude à visée exploratoire sont :

- Une amélioration du trait de côte dans la région du Sud du Lagon de l'île d'Ouvéa. Des études ont déjà été menées par des relevés au DGPS ou par la réalisation de MNS. L'aspect novateur réside sur le fait de détecter de façon précise la limite *Sable*/*Végétation* par classification semi-automatique.

La thématique de la dynamique littorale, nous a amené à choisir des méthodologies de traitement semi-automatique au vue de la particularité du milieu. L'algorithme XGBoost a permis ici de répondre aux attentes de détection des changements du milieu côtier.

La réalisation d'une procédure d'extraction du trait de côte post-classification.

Ce travail peut encore être amélioré, par l'introduction d'indices dans la classification semi-automatique XGBoost ou encore l'automatisation complète de la procédure d'extraction du trait de côte.

# VI. Perspectives

Afin de poursuivre et d'améliorer ce travail qui a permis de comparer des images satellites et drones par des méthodes de classification, il serait intéressant de réaliser un apprentissage plus exhaustif spatialement du modèle XGBoost pour qu'il puisse apprendre à la fois sur le Nord et le Sud d'Ouvéa et être capable d'élargir la plage des valeurs radiométriques des pixels correspondant au *Sable* pour dépasser les problèmes liés à la granulométrie.

Pour aller plus loin sur le sujet de la détection du trait de côte de manière générale, et afin de rendre cette étude complètement automatique, une méthode d'extraction du trait de côte calculant les surfaces et les longueurs de mouvement du trait de côte (accrétion, stabilité ou érosion) via un code Python ou un plugin QGIS, devra être envisagé.

Une autre solution possible pour la détermination automatique du trait de côte serait de construire un modèle basé sur l'analyse des gradients entre le sable et la végétation. Le modèle utilisé devra étudier les différences de gradients pour ces 2 classes entre les inputs du modèle (indices de végétation, textures…). Ce modèle pourrait alors détecter la limite *Sable/Végétation* de façon plus robuste et en dépassant certaines contraintes liés à la radiométrie (variations de couleurs et de granulométrie du sable).

Enfin, l'imagerie par drone représente aujourd'hui une source d'information couramment utilisée notamment pour le suivi environnemental. Ce stage a permis de montrer son utilité dans le suivi côtier au-delà de la réalisation de MNT et MNS au-travers de méthodologies de classification automatiques.

# Bibliographie

ANDRÉFOUËT S., 2008. *Coral reef habitat mapping using remote sensing: a user vs producer perspective. Implications for research, management and capacity building*. Journal of Space Science 53, p.113–129.

ANDRIEU J., MERING C., 2008, *Cartographie par télédétection des changements de la couverture végétale sur la bande littorale ouest-africaine: exemple des Rivières du Sud du delta du Saloum au Rio Geba,* Télédétection, Volume: 8, p.93-118.

ANYS H., BANNARI A., HE D.C., MORIN D., 1994, *Texture analysis for the mapping of urban areas using airborne MEIS-II images*, First International Airborne Remote Sensing Conference and Exhibition, Strasbourg, France.

ATTARI N., OFFI F., AWAD M., LUCAS J., CHAWLA S., 2016, « *Nazr-CNN: Object Detection and Fine-Grained Classification in Crowdsourced UAV Images »*.

BALUJA J., DIAGO M.P., BALDA P., ZORER R., MEGGIO F., MORALES F., TARDAGUILA J., 2011, *Assessment of vineyard water status variability by thermal and multispectral imagery using an unmanned aerial vehicle (UAV),*  Springer-Verlag, 13 pages.

BENASSAI, G., DI PAOLA G., PUGLIANO G., ROSSKOPF C.M., 2015, *UAV Calibration of the Shoreline Evolution for Coastal Protection of Kaulonia Archaeological Site,* Conférence: XIII International Forum: Le Vie dej Mercanti, Capri, 7 pages.

BREIMAN L., 2001, *« Random Forests »,* Machine Learning, Vol 45, pp. 5-32.

BURGES J.C.,1998, *A Tutorial on Support Vector Machines for Pattern Recognition*, Data Mining and Knowledge Discovery, 2, pp.121–167.

CLEMENCON, 2011, Classification supervisée et SVM, Pesto Web Mining – SVM, p.1-3.

CHEN T., GUESTRIN C., 2016, *XGBoost: A Scalable Tree Boosting System*, 13 pages.

COHEN O., DOLIQUE F., ANTONY E., HÉQUETTE A., 2002*, L'approche morphodynamique en géomorphologie littorale,* Le Littoral, regards, pratiques et savoirs, Rue d'ULM, 25pages.

COHEN O., DUMAS P., LE DUFF M., ALLENBACH M., 2016, *Étude du rivage par photogrammétrie aéroportée à très haute résolution spatiale*, Papier de conférence : XIVème Journées Nationales Génie Côtier – Génie Civil, du 29 juin au 1<sup>er</sup> juillet 2016, Toulon, p.361-370.

COHEN O., GARDEL A., 2011, *De l'analyse des cartes anciennes à l'altimétrie laser aéroportée : l'évolution des techniques de suivi du trait de côte. Exemples sur la Côte d'Opale*.

COYNE M.A., FLETCHER C. H., RICHMOND B.M., 1999, *Mapping coastal erosion hazard areas in Hawaii: Observations and errors*. Journal of Coastal Research, Special Issue 28, p. 171 - 184.

DOLAN R., HAYDEN B. P., HEYWOOD J., 1978, *A new photogrammetric method for determining shoreline erosion*. Coastal Engineering, vol. 2, p. 21 - 39.

DUFFY J.E., 2006*, Biodiversity and functioning of seagrass ecosystems,* Marine Ecology Progress Series, 311, p. 233-250.

DUMAS P., 2010, *Méthodologie de cartographie de la sensibilité des sols à l'érosion appliquée à la région de Dumbéa à Païta - Bouloupari (Nouvelle-Calédonie)*, Les Cahiers d'Outre-Mer, n°252, Octobre-Décembre2010, p.567-584.

DUMAS P., JOST C., ARAKINO M., 2015, *Étude de la topographie et de la géomorphologie de l'atoll de Clipperton*, Conférence : Clipperton - Un atout méconnu, Assemblée nationale – Paris, 1page.

DURAND P., 1998, *Cinématique d'un littoral sableux à partir de photographies aériennes et de carte topographiques. Exemple du littoral d'Argelès Plage à Saint Cyprien (Roussion, France)*, Géomorphologie: Relief, processus, environnement, volume 4, pages155-166.

DUVAT V., PILLET V., 2017, *Shoreline changes in reef islands of the Central Pacific: Takapoto Atoll, Northem*  Tuamoto, French Polynesia, Géomorphologie nº 282, p.96-118.

EMERY K.O., 1961, *A simple method of measuring beach profiles,* Limnology and oceanography, vol. 6, p.90-93.

FAURIE M., 2011, *Impacts et limites de la patrimonialisation à Ouvéa (Nouvelle-Calédonie),* Le Journal de la Société des Océanistes, 132, 109-122.

FAYE I., 2010, *Dynamique du trait de côte sur les littoraux sableux de la Mauritanie à la Guinée-Bissau (Afrique de l'Ouest) : Approches régionale et locale par photo-interprétation, traitement d'images et analyse de cartes anciennes*, Brest: Bretagne Occidentale.

FAYE I., GIRAUDET E., GOURMELON F., HENAFF A., 2011, *Cartographie normalisée de l'évolution du trait de côte*, 12pages.

FONTAN E., 2008, *Les herbiers subtidaux de Nouvelle Calédonie : Caractérisation à différentes échelles »,* Stage, IRD et Université de Perpignan, 58 pages.

GIEC, 2014: *Changements climatiques 2014: Rapport de synthèse,* Contribution des Groupes de travail I, II et III au cinquième Rapport d'évaluation du Groupe d'experts intergouvernemental sur l'évolution du climat [Sous la direction de l'équipe de rédaction principale PACHAURI R.K. et MEYER L.A.], GIEC, Genève, Suisse, 161 pages.

GRAM J.P., 1874, *Sur quelques théorèmes fondamentaux de l'algèbre* moderne, Mathematische Annalen, Springer, vol. 7, nº 2,p. 230-240.

GUILCHER A., 1951, *Essai de terminologie française des plages marines et autres accumulations littorales*. Revue de Géomorphologie dynamique, p. 32 – 35.

GUY D.E., 1999*, Erosion hazard area mapping, Lake County, Ohio*. Journal of Coastal Research, Special Issue n°28, p.185 - 196.

HARALICK, R.M., SHUNMUGAN, K.S., 1974*, Combined spectral and spatial processing of ERTS imagery data*, Remote Sensing of Environment, vol.3, p.3-13.

HARTIGAN J.A. et WONG M.A., *Algorithm AS 136: A K-Means Clustering Algorithm*, Journal of the Royal Statistical Society, Series C, vol. 28, no 1, 1979, pp. 100–108.

HENAFF A., LAGEAT Y., HALLEGOUET B., JABBAR M., DELLIOU N., DIARD M., 2015*, Évolutions des accumulations littorales et relations avec les dynamiques d'avant-plage dans l'archipel*, Géomorphologie: relief, processus, environnement, vol. 21, p359-384.

HILY, BOUCHON, BOUCHON-NAVARO, GIGOU, PAYRI, VÉDIE, 2010, *Atlas: LES HERBIERS DE PHANEROGAMES MARINES DE L'OUTRE-MER FRANÇAIS: Écosystèmes associés aux récifs coralliens*, IFRECOR, Conservatoire du littoral, Ministère de l'intérieur, de l'outre-mer et des collectivités territoriales, Ministère de l'écologie, de l'énergie, du développement durable et de la mer.

Institut de la Statistique et des Études Économiques de Nouvelle Calédonie (ISEE), 2014, *Ouvéa : les chiffres clés 2014,* p.1-7.

JEUDY DE GRISSAC A., BOUDOURESQUE C.F., 1985, *Rôles des herbiers de phanérogames marines dans les mouvements des sédiments côtiers: les herbiers à Posidonia ocanica*, Colloque Franco-Japonais d'Océanographie, volume : Océanographie physique et dynamique sédimentaire, Marseille, p.143-152.

KULBICKI M., DUPON S., DUPOUY C., BARGIBANT G., HAMEL P., MENOU J.L., MOU THAM G., TIRARD P., 1991, *Caractéristique physique du lagon d'Ouvéa*.

LALIBERTE S., HERRICK E., RANGO A., WINTERS C., 2010, *Acquisition*, *Orthorectification, and Object-based Classification of Unmanned Aerial Vehicle (UAV) Imager y for Rangeland Monitoring*, Photogrammetric Engineering & Remote Sensing 76 (6): p.661–672.

LECUN Y., BOTTOU L., BENGIO Y., HAFFNER P., 1998, *Gradient Based Learning Applied to Document Recognition,* Proc. IEEE 86, p.2278–2324.

LE DUFF M., DUMAS P., ALLENBACH M., 2014, *Quelle gouvernance des risques littoraux aux îles Loyauté (Nouvelle-Calédonie) dans le cadre du réchauffement climatique ?*, Papier de conférence : Coastal risks: Hazards, Issues, Representations, Management, 2014, Brest, p.429-436.

LE DUFF M., DUMAS P., COHEN O., ALLENBACH M. en collaboration avec TIAOU L., TOUHOULOU Z., 2016, *L'érosion du littoral à Ouvéa*, Présentation : restitutions des résultats préliminaires à Ouvéa, Décembre 2016, p1- 24.

LE DUFF M., DUMAS P., COHEN O., ALLENBACH M., 2016, *L'érosion du littoral à Ouvéa. Secteur des Tribus de Saint Joseph et Takedji,* Powerpoint présenté à Restitutions des résultats préliminaires à Ouvéa, Ouvéa.

LEREDDE Y., BEGNY K., MICHAUD H., JACOB C., SCHVARTZ T., THORIN S., MARSALEIX P., 2016, *L'atténuation des vagues par les herbiers de Posidonies, un service écosystémique contre l'érosion côtière*, Conférence : XIVèmes Journées Nationales Génie Côtier – Génie Civil, Toulon, 12 pages.

LOUATI M., ZARGOUNI F., 2013, *Le littoral entre l'actuelle embouchure de l'oued Miliane et Soliman, Tunisie. Analyse de l'évolution du trait de côte par photo-interprétation et SIG,* Géomorphologie: Relief, processus, environnement, vol.19, p.209-224.

LOUREIRO C., FERREIRA O., COOPER A., 2013, *Applicability of parametric beach morphodynamic state classification on embayed beaches, Marine Geology, nº 346, p.153-164.* 

LOWE D., 2004, *Distinctive image features from scale-invariant keypoints,* International Journal of Computer Vision, vol. 60, no 2, p. 91–110.

LUCKNER M., TOPOLSKI B., MAZUREK M., 2017, *Application of XGBoost Algorithm in Fingerprinting Localisation Task,* Conférence: Computer Information Systems and Industrial Management (CISIM), Mai 2017 à Bialystok (Pologne), 12 pages.

MACQUEEN J.B., 1967, *Some Methods for classification and Analysis of Multivariate Observations,* Proceedings of 5th Berkeley Symposium on Mathematical Statistics and Probability, p.281–297

MALLET C., MICHOT A. avec la collaboration de DE LA TORRE Y., LAFON V., ROBIN M. et PREVOTEAUX B., 2012, *Synthèse de référence des techniques de suivi du trait de côte -* Rapport BRGM/ RP-60616-FR, 162 pages.

MCROY P., HELFFERICH C., 1977, *Seagrass ecosystems: a scientific perspective*, p.52-87.

MOUSSAID J., AIT FORA A., ZOURARAH B., MAANAN M., 2015, *Using automatic computation to analyze the rate of shoreline change on the Kenitra coast, Morocco, Ocean Engineering, nº 102, p.71-77.* 

PEÑA J.M., TORRES SANCHEZ J., DE CASTRO A.I., KELLY M., LOPEZ-GRANADOS F., 2013, *Weed mapping in Early*  Season Maize Fields using Object-Based Analysis of Unmanned Aerial Vehicle (UAV) images, PLOS ONE Volume 8, Issue 10, 11 pages.

PESIN E., BLAISE S. et LACOSTE D.: Météo-France, Direction interrégionale de Nouvelle-Calédonie et de Wallis et Futuna, Nouméa, 1995, *Atlas climatique de la Nouvelle Calédonie*, 104 pages.

PUISSANT A., WEBER C., 2003, *Les images à très haute résolution, une source d'information géographique en milieu urbain? État des lieux et perspectives*, L'espace Géographique, 2003/4, tome 32, pp. 345-356.

REMONDINO F., NEX F., SCAIONI M., 2011, *UAV photogrammetry for mapping and 3D modeling-Current status and future perspectives*, Conférence: International Archives of the Photogrammetry, Remote Sensing and Spatial Information Sciences, volume 38, Zurich, 8 pages.

REN X., GUO H., LI S., WANG S., LI J., 2017, *A Novel Image Classification Method with CNN-XGBoost Model,* Digital Forensics and Watermarking, 16<sup>th</sup> International Workshop, Magdeburg Germany, August 23-25, 2017, Proceedings, Springer, pp 378-390.

RUFIN SOLER C., 2004, *Évolutions environnementales des littoraux des atolls coralliens dans les océans Indien et Pacifique: le cas des archipels Maldivien et Tuvaluan,* Bretagne Occidentale.

SEPTIANDRI A.A., DIGITAL T.K., 2017, *Predicting the Gender of Indonesian Names*, Conference: Jakarta Indonésie, 8pages.

SEPTIANDRI A.A., WIBISONO O., 2017, *Detecting spam comments on Indonesia's Instagram posts*, Journal of Physics: Conference Series, Vol 801, Number 1, 7 pages.

SERMAGE C., 2006, *Suivi écologique des herbiers de la côte Sud Caraïbe de la Martinique et impact des ancres des bateaux de plaisance*, Mémoire, Observatoire du milieu marin Martiniquais, La Rochelle.

TIGNY, V., OZER A., DE FALCO G., BAROLI M., DJENIDI S., 2007, *Relationship between the Evolution of the Shoreline and the Posidonia oceanica Meadow Limit in a Sardinian Coastal Zone,* Journal of Coastal Research, vol. 23, p.787-793.

TORLAY L., PERRONE-BERTOLOTTI M., THOMAS E., BACIU M., 2017, *Machine learning XGBoost analysis of language networks to classify patients with epilepsy*, Springer, 12 pages.

TURNER S., SCHWARZ A.M., 2006, *Management and conservation of seagrass in New Zealand: an introduction.* Sciences for conservation, 264, Published by Sciences & Technical Publishing, 90pages.

VAPNIK V., 1998, *Statistical Learning Theory.* Wiley-Interscience, New York.

WADRAWANE E., 2010, L*'école aux marges de la tribu. Approche anthropologique des stratégies d'accueil et d'intégration de l'institution scolaire en Nouvelle-Calédonie (Province Nord et Iles)*. Thèse en science de l'éducation, Université de Bordeaux 2.

# Table des figures

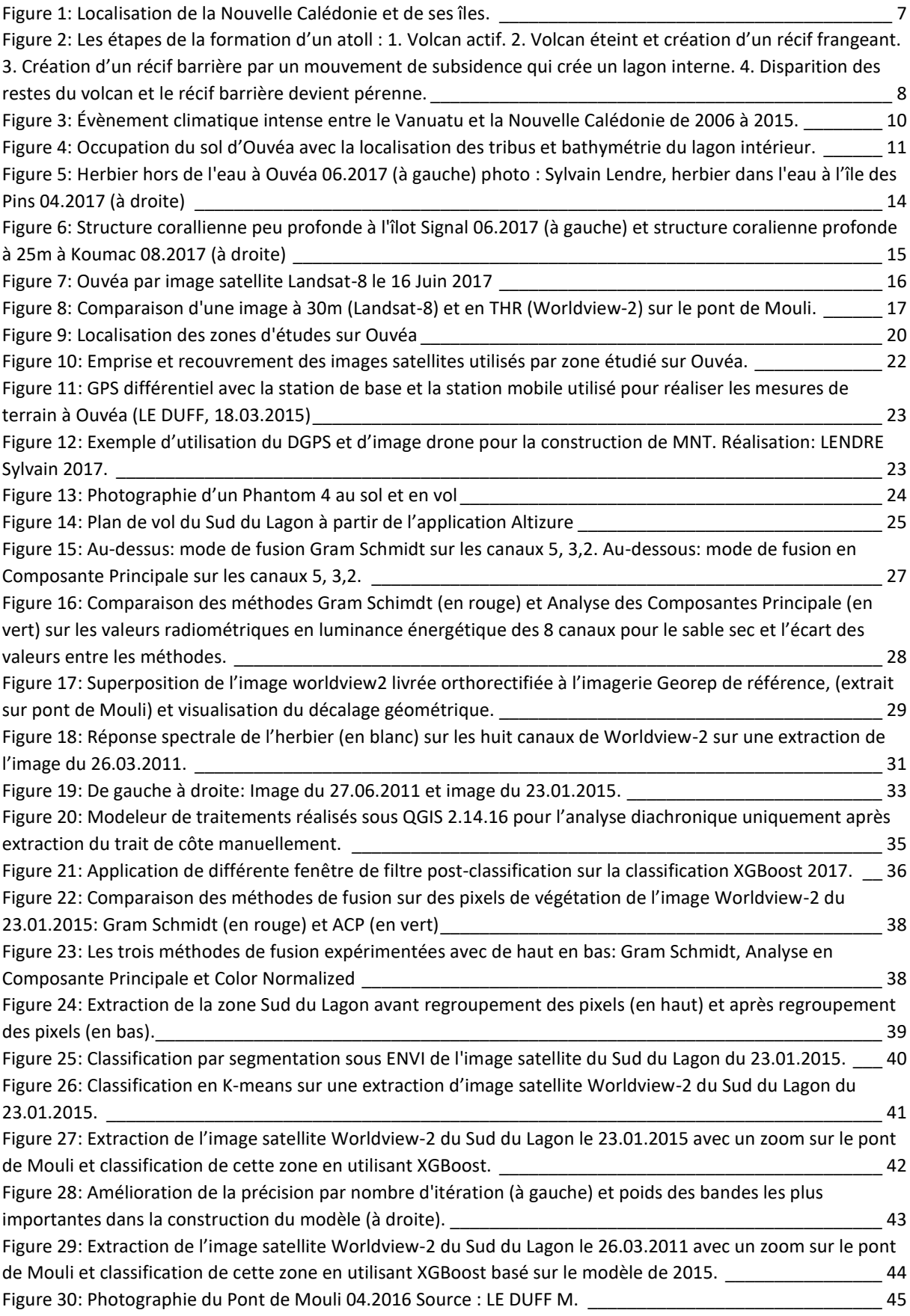

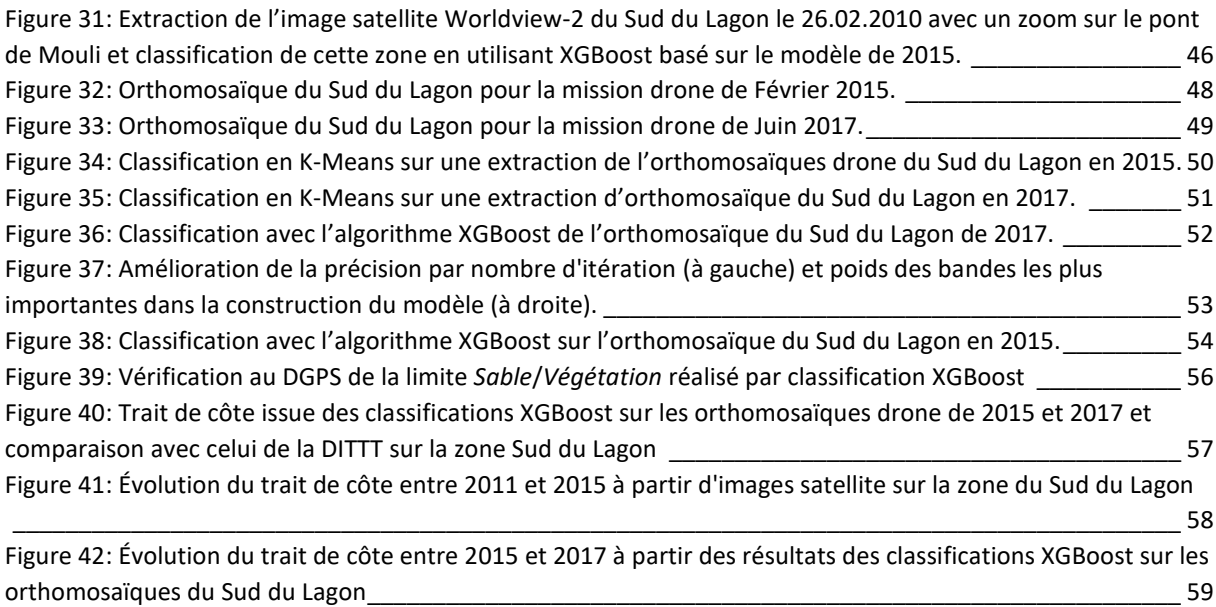

# Table des tables

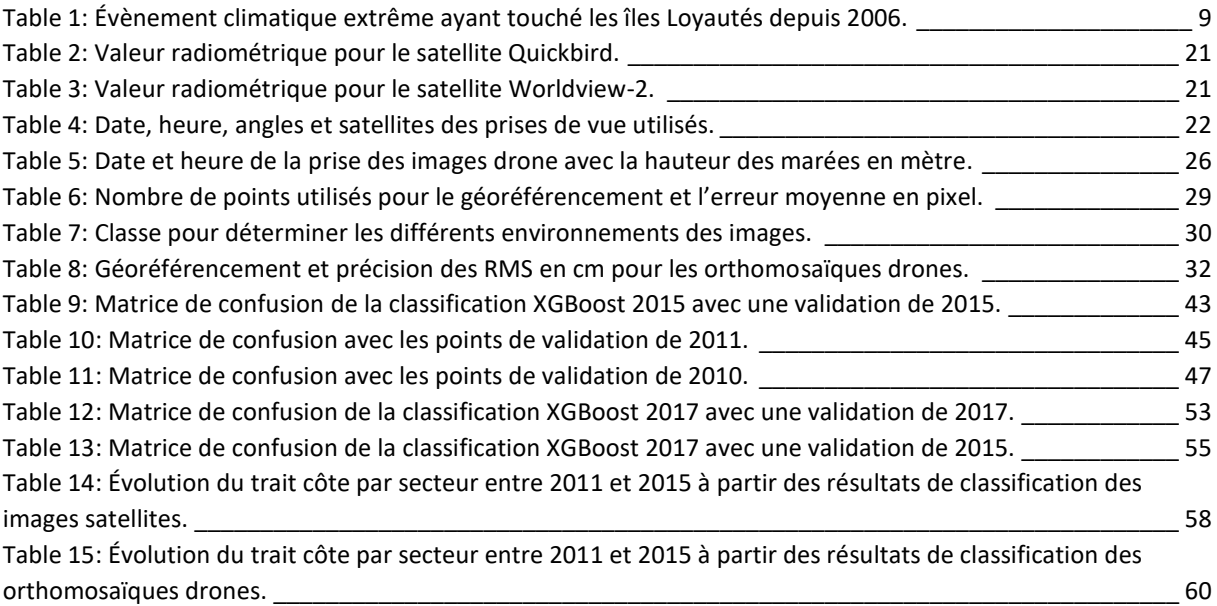

# Table des matières

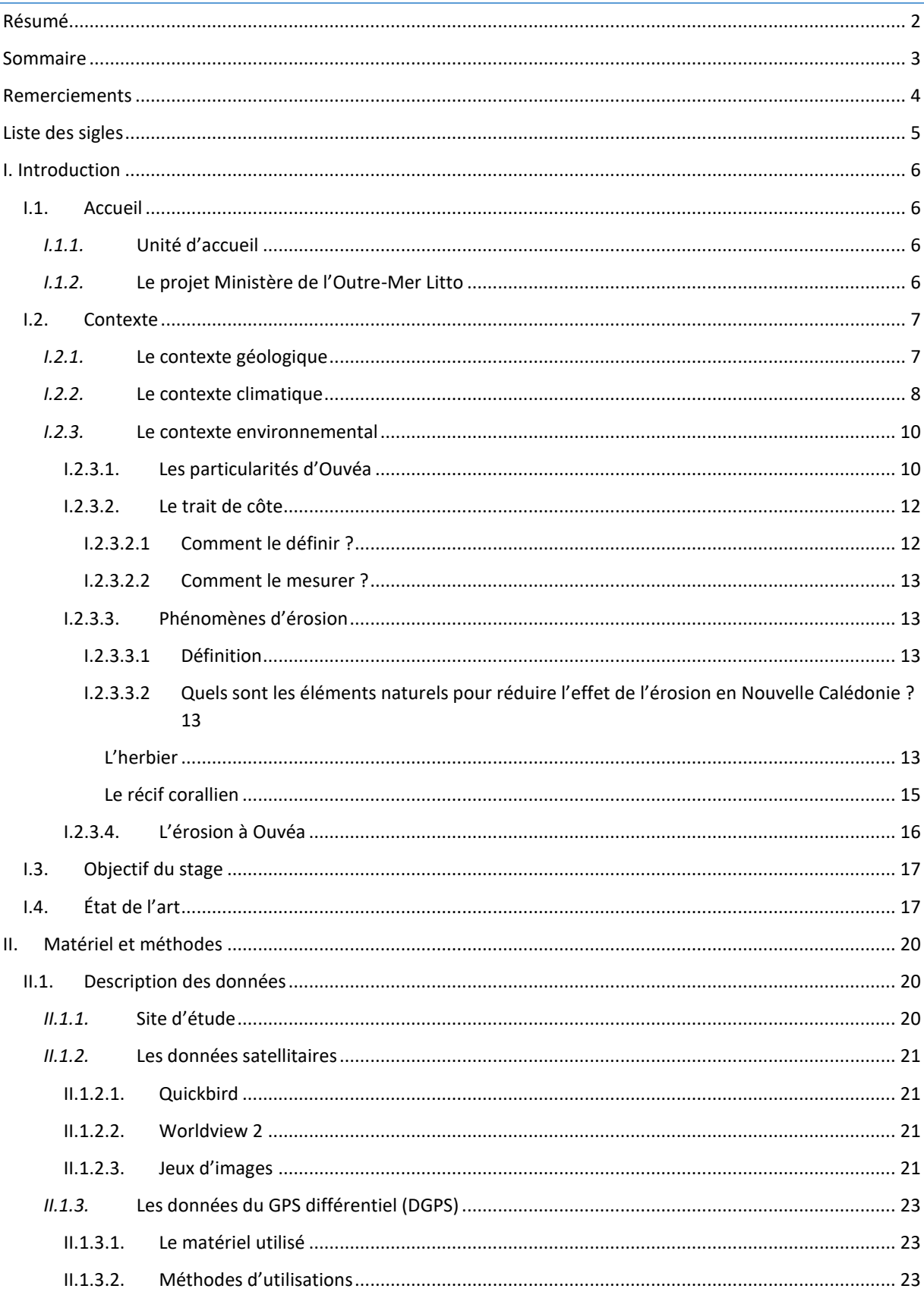
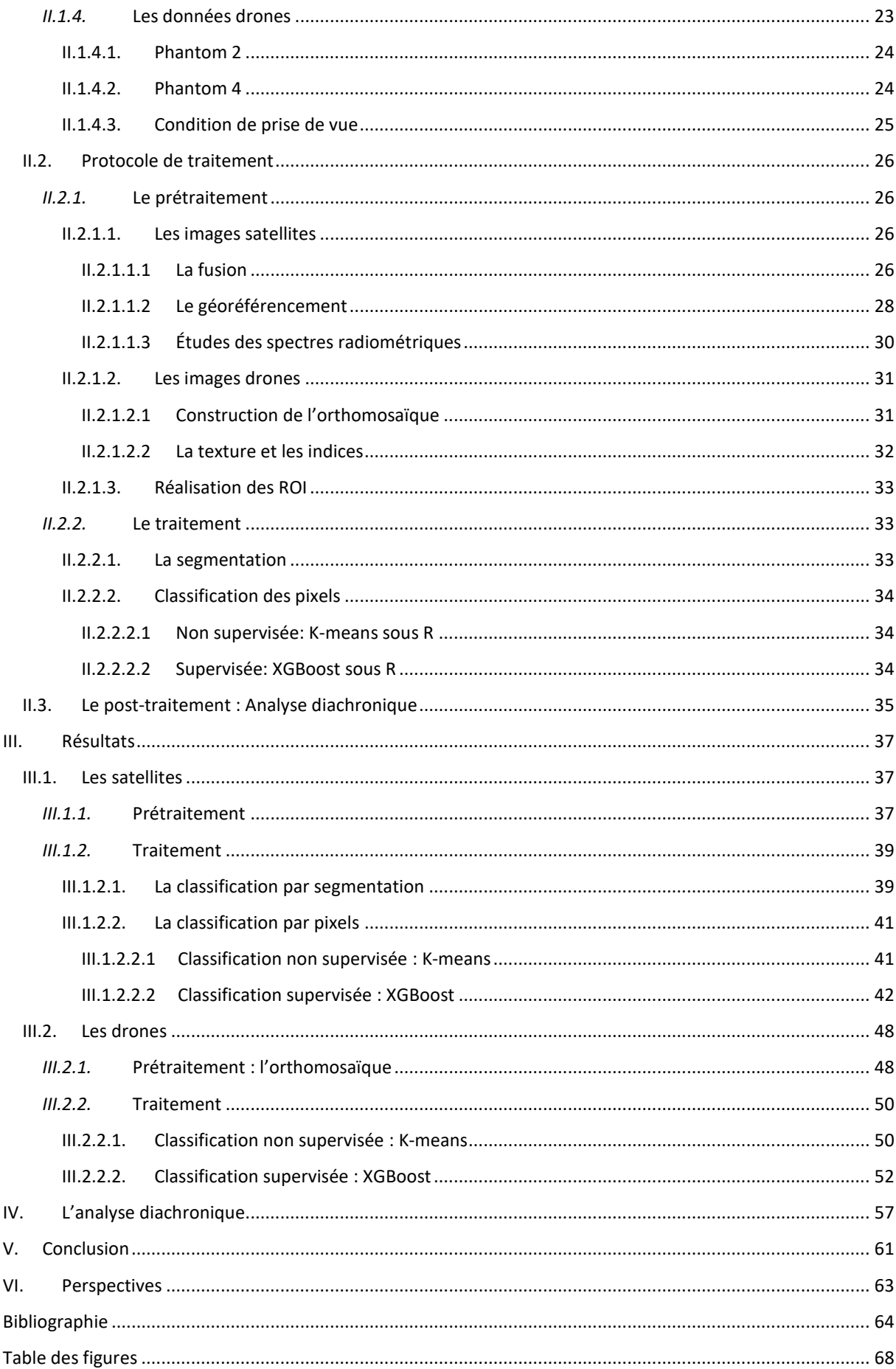

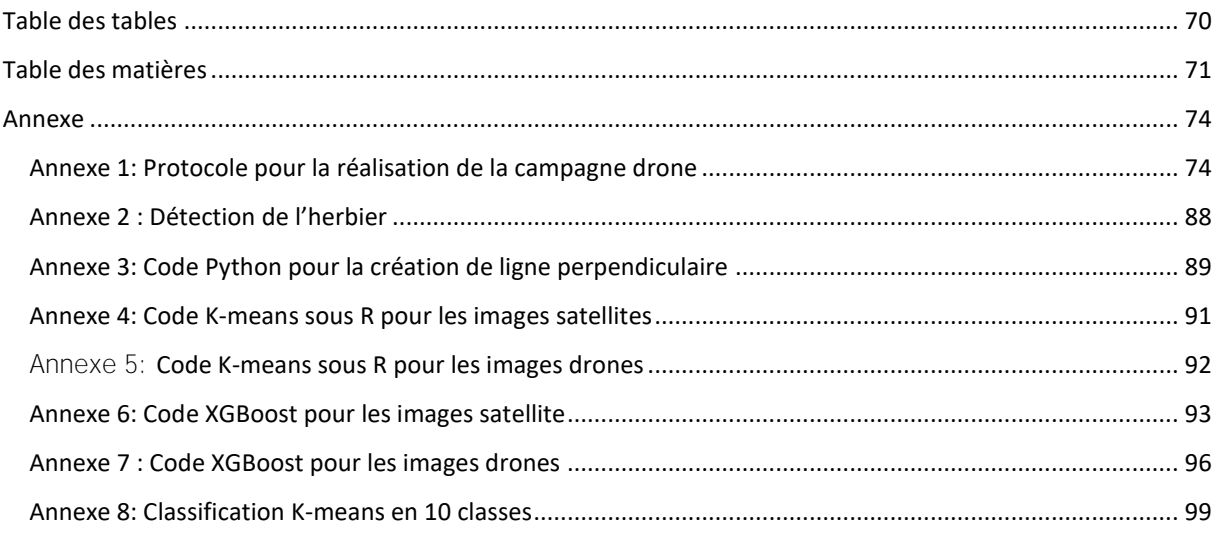

# <span id="page-74-0"></span>Annexe

# <span id="page-74-1"></span>*Annexe 1: Protocole pour la réalisation de la campagne drone*

# 1. Récolte des données drone

## *Agrandissement des zones d'étude couverte par drone:*

Le plan de vol doit être à une hauteur minimum de 30m en vol automatique vertical, avec une prise d'image sur un interval minimal.

### Ouvéa Nord

Sur les zones Nord d'Ouvéa, il serait intéressant d'agrandir la zone de vol vers l'herbier.

*L'église* 

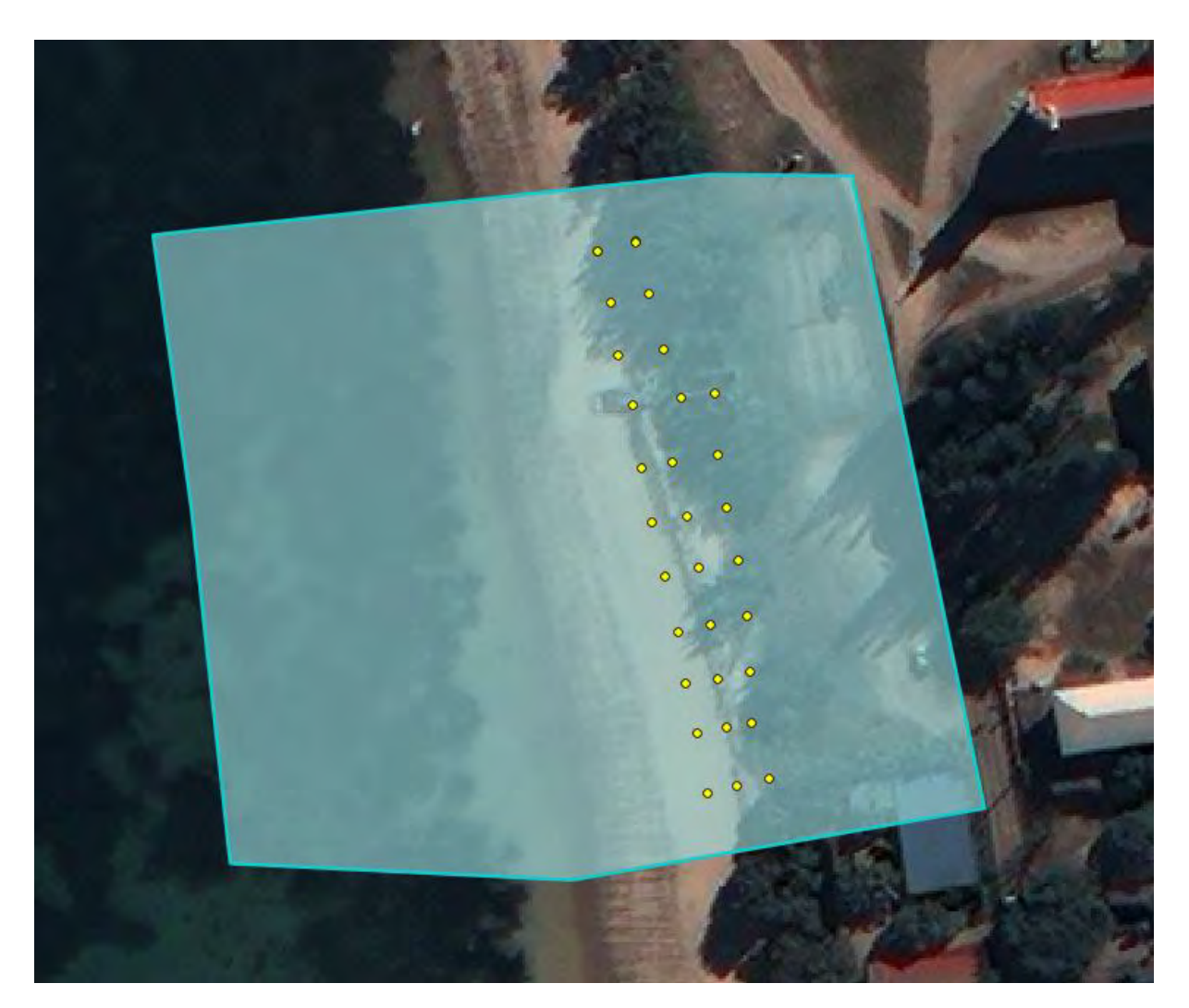

Fond est l'image de 2011 pour voir l'herbier. Sur cette image il faut augmenter la zone d'étude vers l'herbier (environ 40m) et sur l'arrière plage.

## *Le magasin*

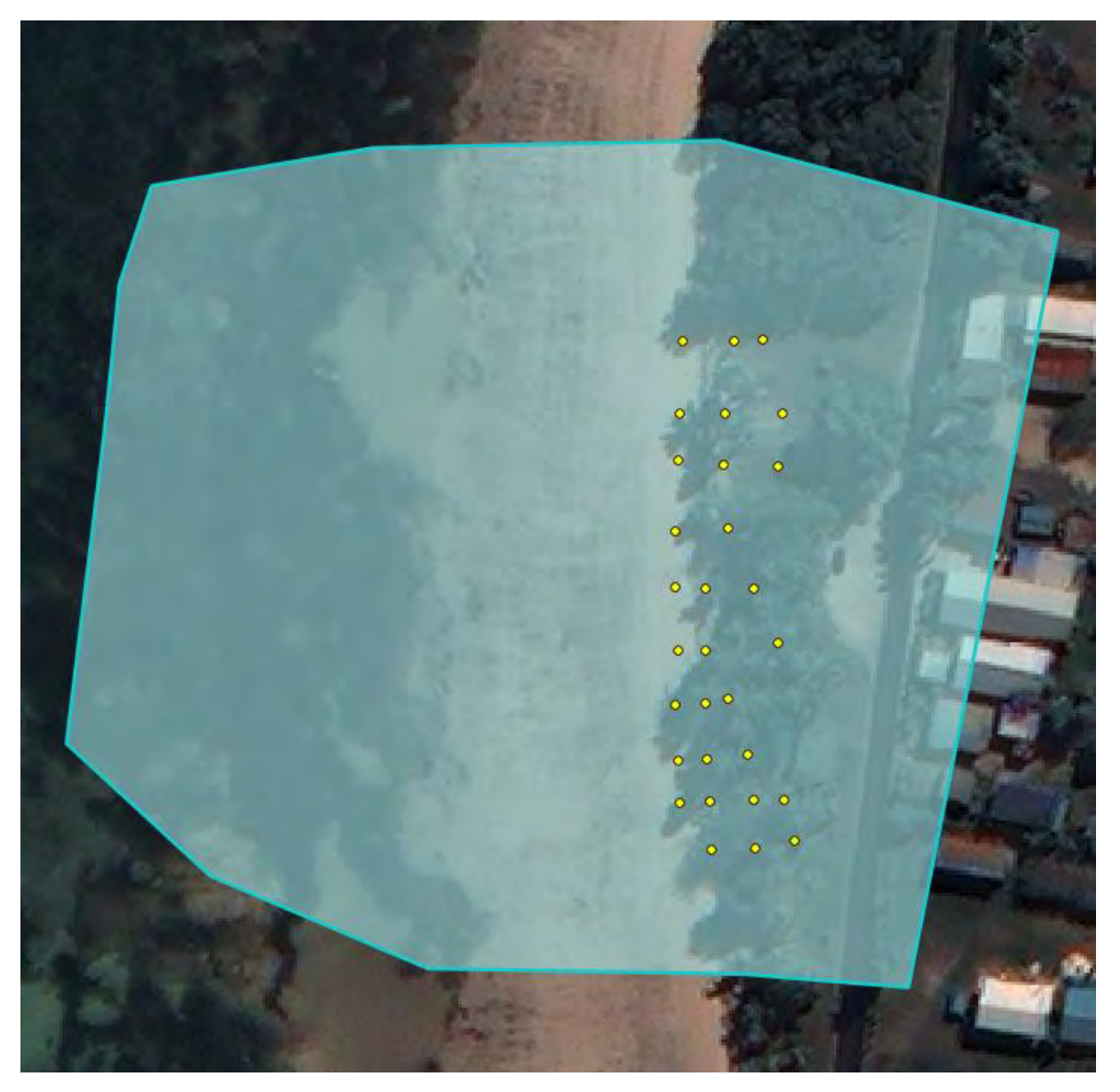

Extension de la zone de capture drone sur l'herbier (environ 40m) et en bordure de route, avec des cibles sur la route pour permettre un géoréférencement de l'arrière plage avec moins de déformation.

## *La chefferie*

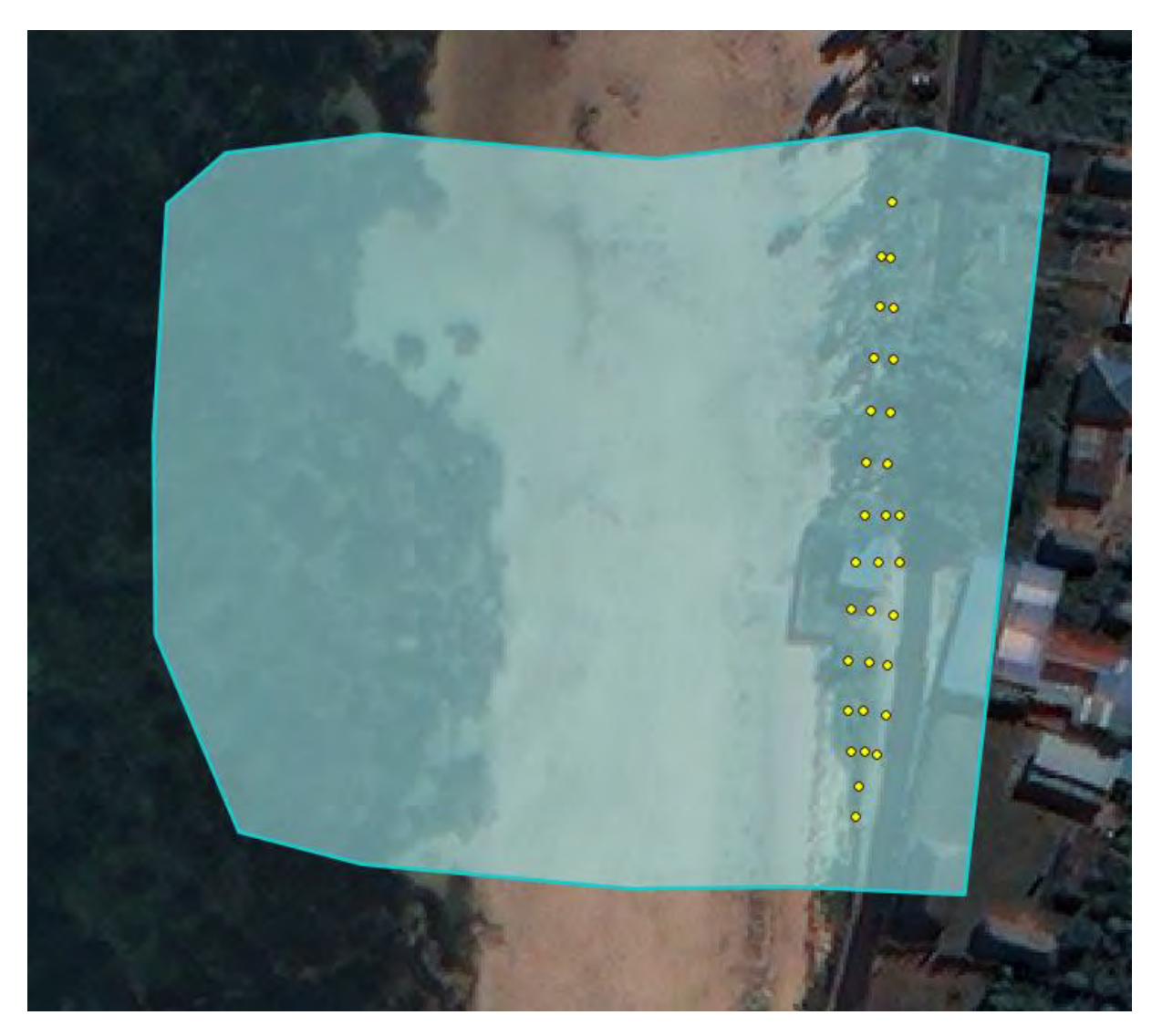

Extension vers l'herbier (environ 40m) et vers la route pour avoir l'arrière plage avec moins de déformation.

## Ouvéa Sud

*Rampe sud* 

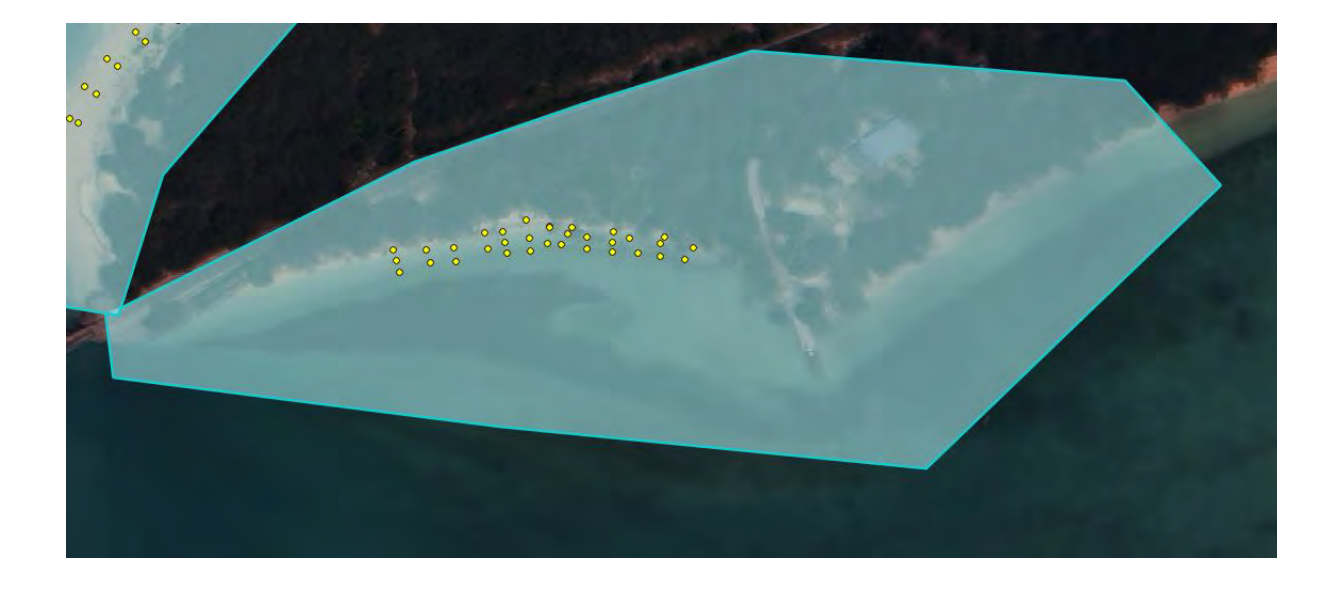

Agrandissement de la zone à l'Est et à l'Ouest avec la prise en compte complète de l'herbier (environ 25-30m de la plage), ainsi qu'avant et après la rampe de mise à l'eau. Prendre en compte la végétation entre la plage et la route.

Possibilité de réaliser la campagne en deux phases, une première phase sur les points existants en partant du pont jusqu'à la rampe (inclus) et une deuxième phase de la rampe sur 150m en suivant la plage.

#### *Lagon*

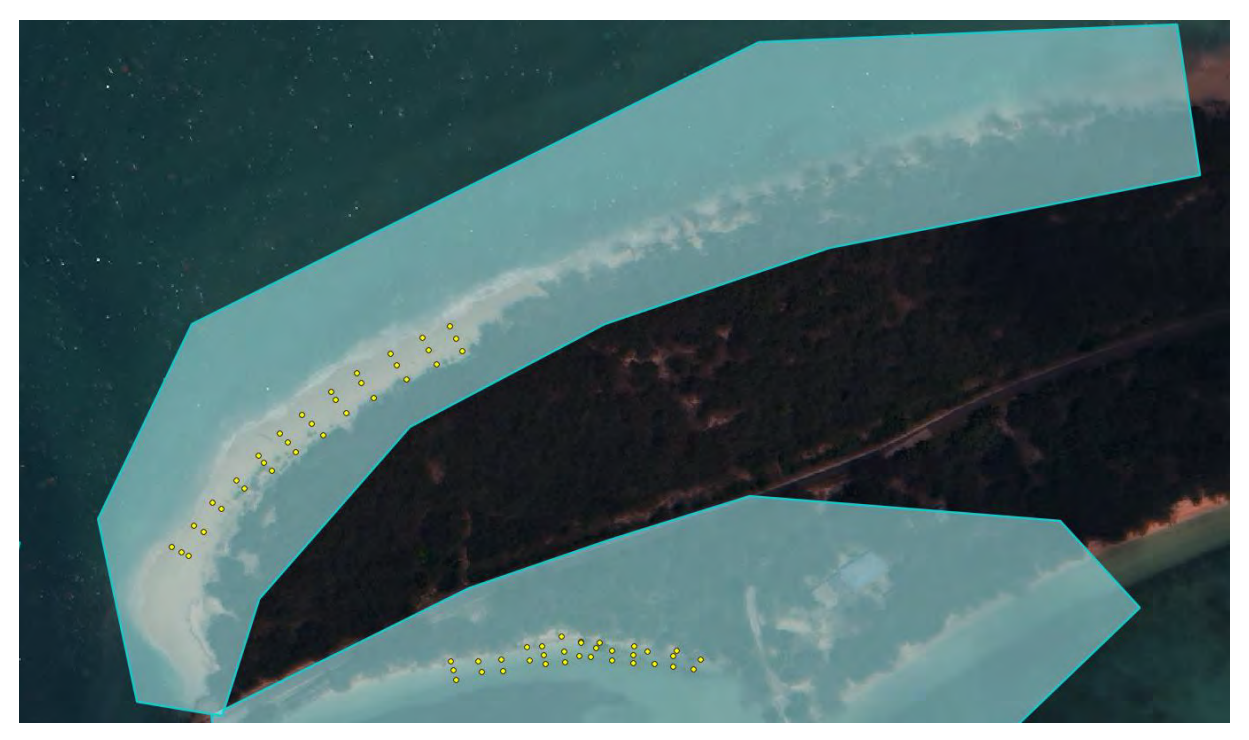

Sur le lagon extension de la zone vers le Nord car il y a eu d'important mouvement de sable et du creusement de la plage sur ces zones-là. Et extension de la plage au Sud car il y a également eu une accrétion de sable.

Si possible mettre des cibles dans la végétation pour avoir des images sur l'arrière plage et en bordure de la route.

Possibilité de réaliser cette zone en deux campagnes notamment pour le placement de cible, une première campagne sur les points existants en prenant un peu plus la pointe Sud. La deuxième campagne serait de la fin de la première campagne sur 300m en suivant la plage vers le Nord. Cela permettrait de voir si les mouvements de sable déjà détectés sur les images satellites entre 2011 et 2015 se poursuivent encore aujourd'hui.

#### Nouvelle zone:

*Lagon pont de mouli côté sud:* 

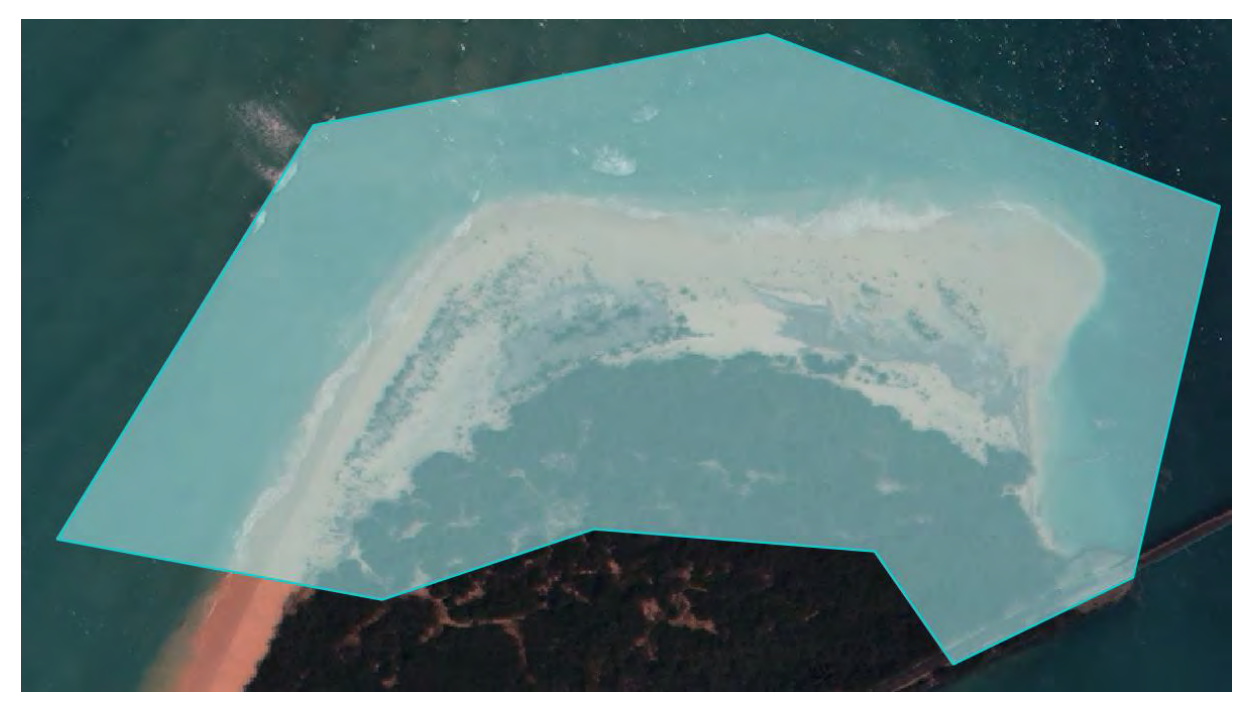

Modification très importante de la structure de la plage entre 2011 et 2015. Cela permettrait de voir si entre les images satellites de 2015 et le drone en 2017 il y a encore des modifications.

Si possible mettre des cibles dans la végétation pour avoir des images sur l'arrière plage.

200m de longueur sur 100m de largeur.

*Beachrock sud après le pont de Mouli (Si possible)* 

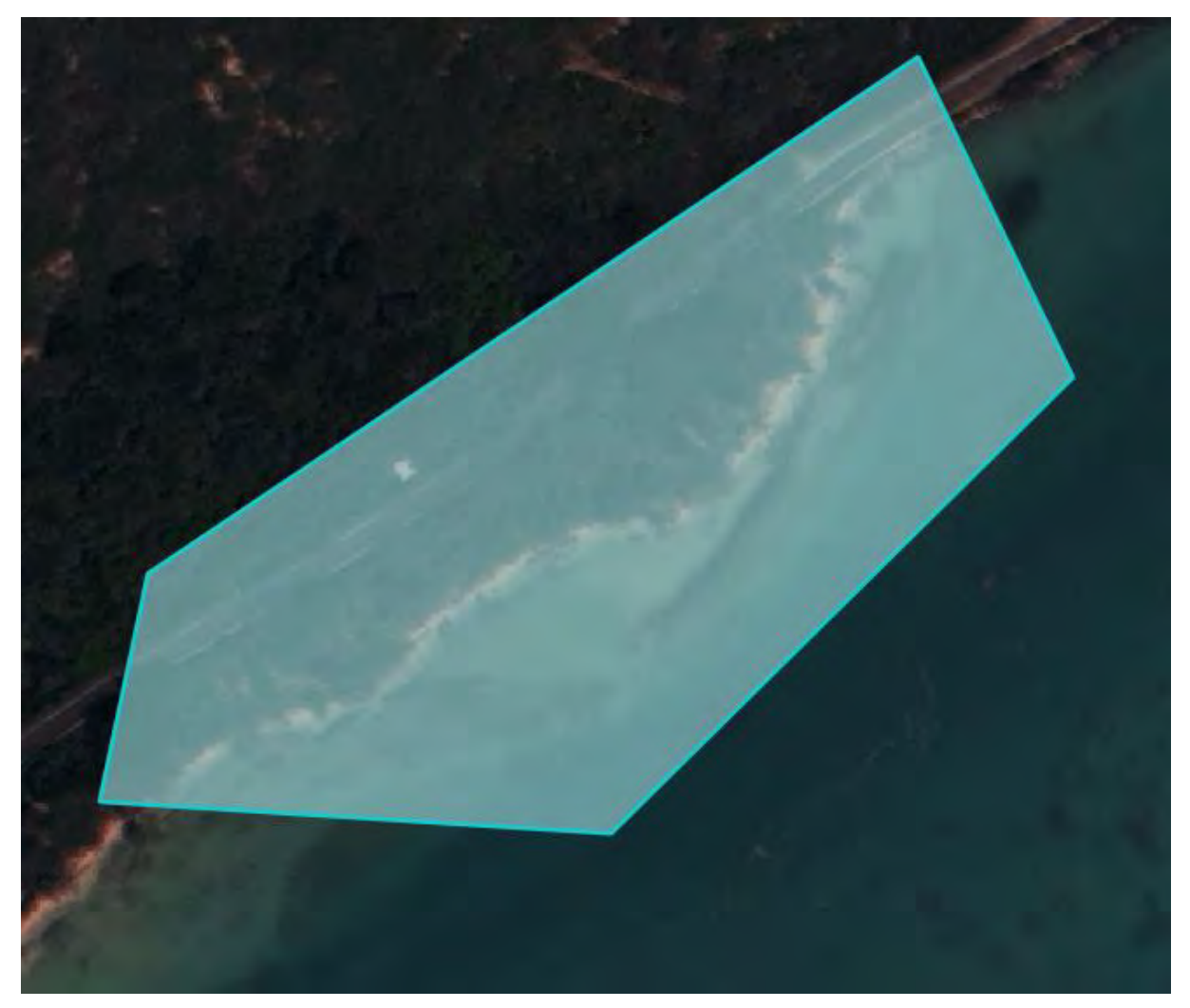

Pour voir si autour du beachrock il y a eu des modifications importantes du trait de côte et de la végétation entre les images satellite de 2015 et les images drones de 2017. Les cibles pourraient être situés entre la route et la plage.

## 2. Trait de côte

Réalisation de transect au DGPS en point rapide sur 10-15m dans différentes parties des zones étudiées avec un point tous les 15- 20cm environs. Cela permet d'avoir un trait de côte très précis sur différents endroits qui servira de référence de trait de côte en 2017.

Ouvéa sud lagon et lagonsud\_pont\_mouli: détection de la végétation basse de type herbacée et contour d'arbuste de bord de plage côté lagon.

Ouvéa église et chefferie: détection du trait de côte sous les cocotiers et de microfalaise d'érosion.

Ouvéa côté rampe: détection sous les arbres (cocotiers).

## 3. Photo du milieu

Réalisation de photographie dans les différents milieux:

Plage:

Herbier : dense et non dense dans Ouvéa Nord (166.594708, -20.458537) et à proximité du pont de Mouli (166.472627,-20.700292) hors eau et en PMT.

Sable: Sable sec et limite entre le sable humide et sec sur le lagon Sud.

Beachrock: après le pont Mouli en allant vers le sud. (SI POSSIBLE)

Végétation herbacé et sable côté lagon au niveau du pont de Mouli. (166.471317,-20.699694)

Végétation:

Buisson, petit arbuste présent en bord de plage (166.471468,-20.699427)

Arbres: prendre la végétation permanente haute (166.471642,-20.699445)

Cocotier: prendre des cocotiers (166.473214,-20.700063)

Végétation mixte arbres et cocotiers surtout présent sur Ouvéa Nord Eglise (166.594887,-20.451293)

### **Trait de côte:**

Encoche ou marche d'érosion au bord de la plage entre la laisse de mer et la végétation.

# 4. Test sur des objets

Test sur différent objet à différentes altitudes 20, 30, 50, 75, 100 avec points marqué au DGPS sur les objets repérés.

Les objets repérés côté Rampe Sud sont à détecter à marée basse car la plupart ne sont pas visible à marée haute. Les éléments en Rouge sont les éléments à détecter en priorité.

#### *Nord: Borne 7 Magasin*

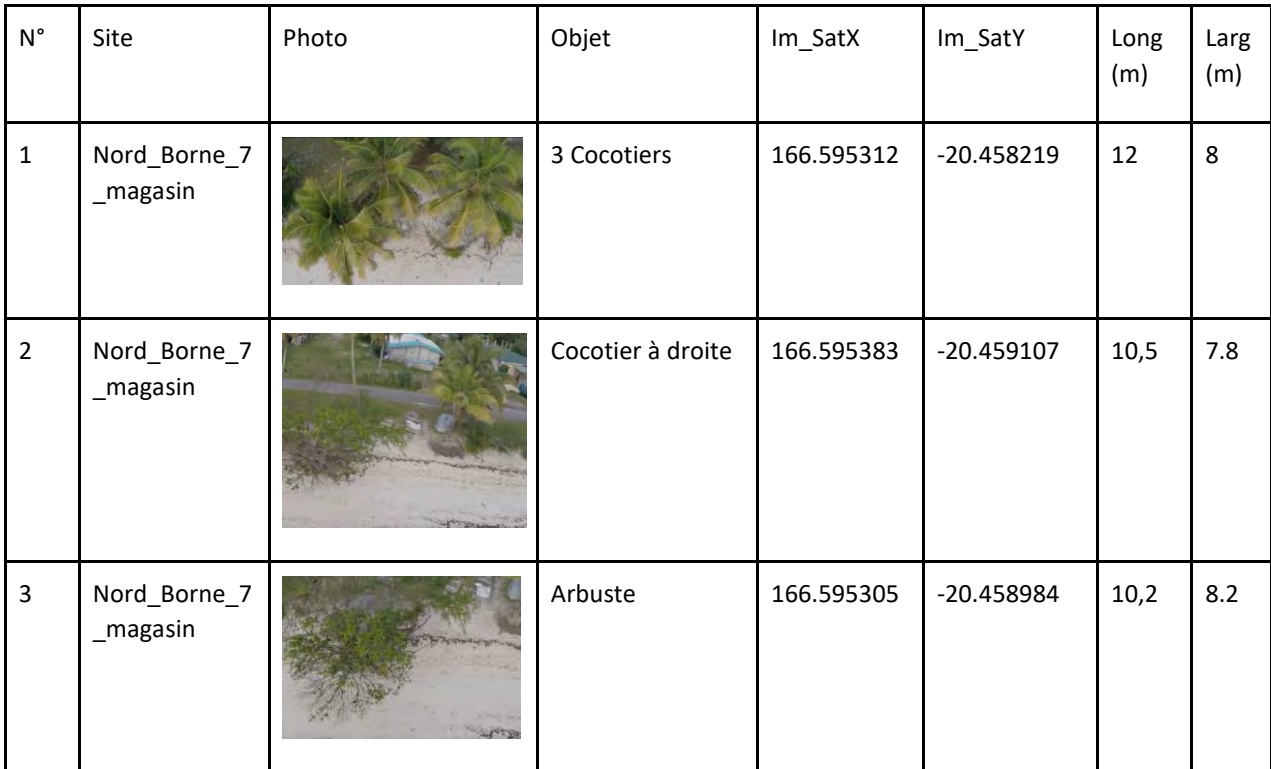

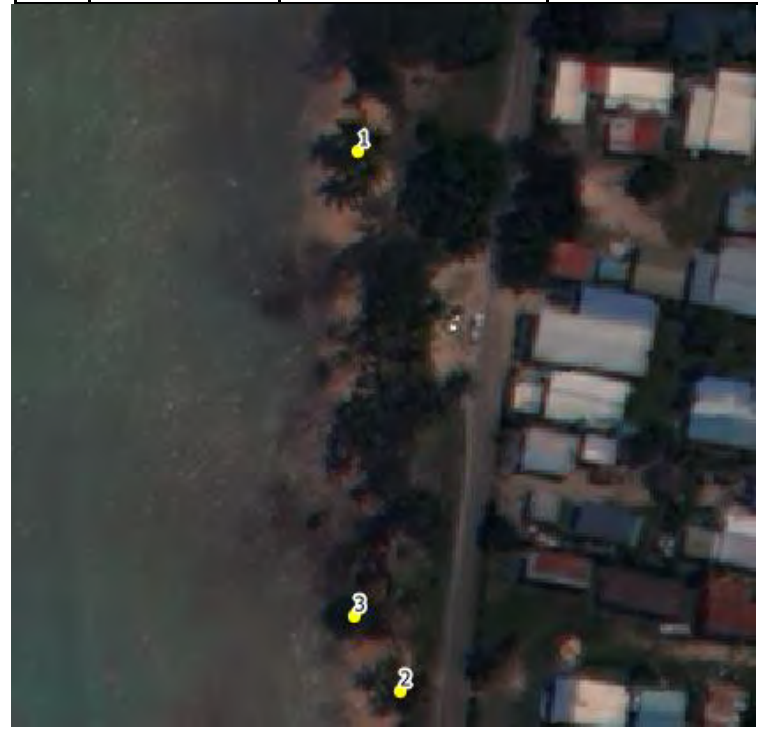

*Nord: Chefferie Takajin*

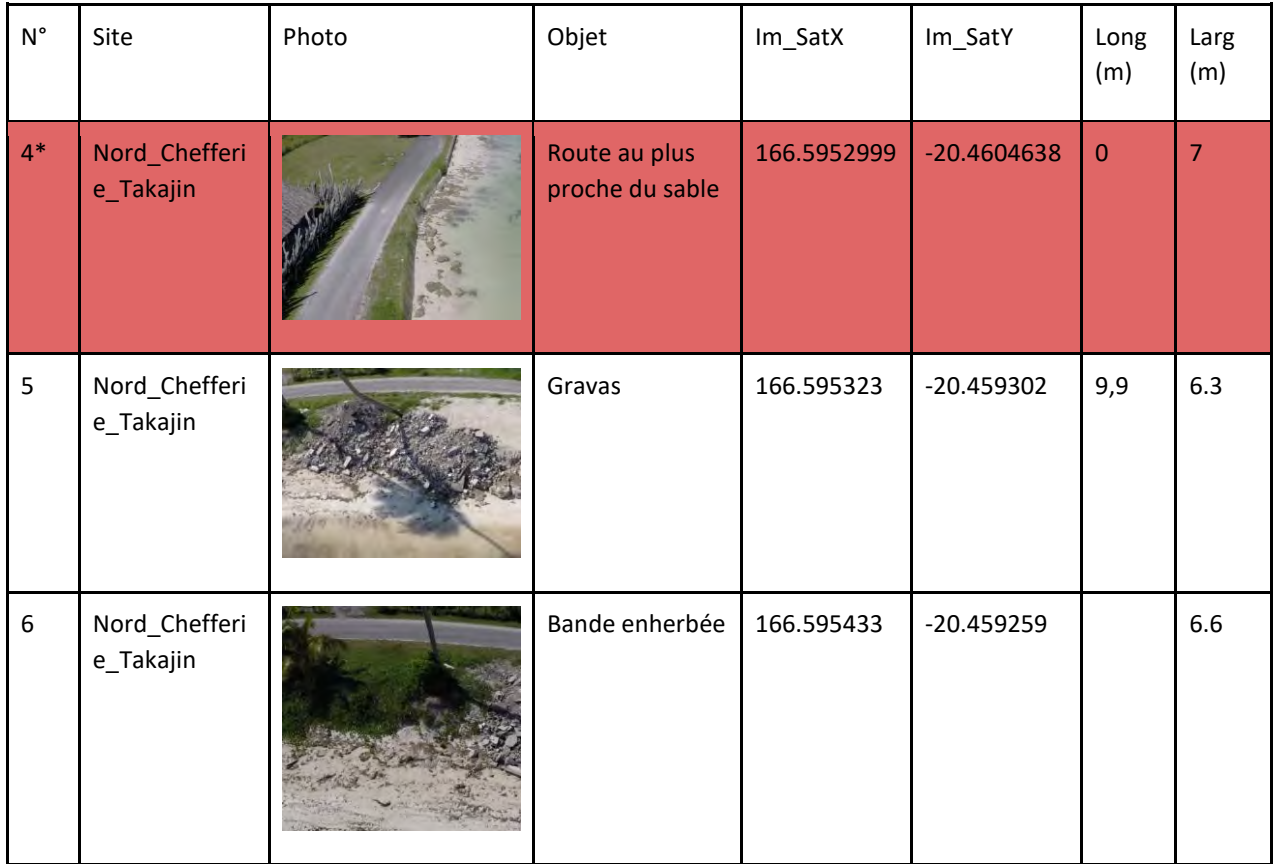

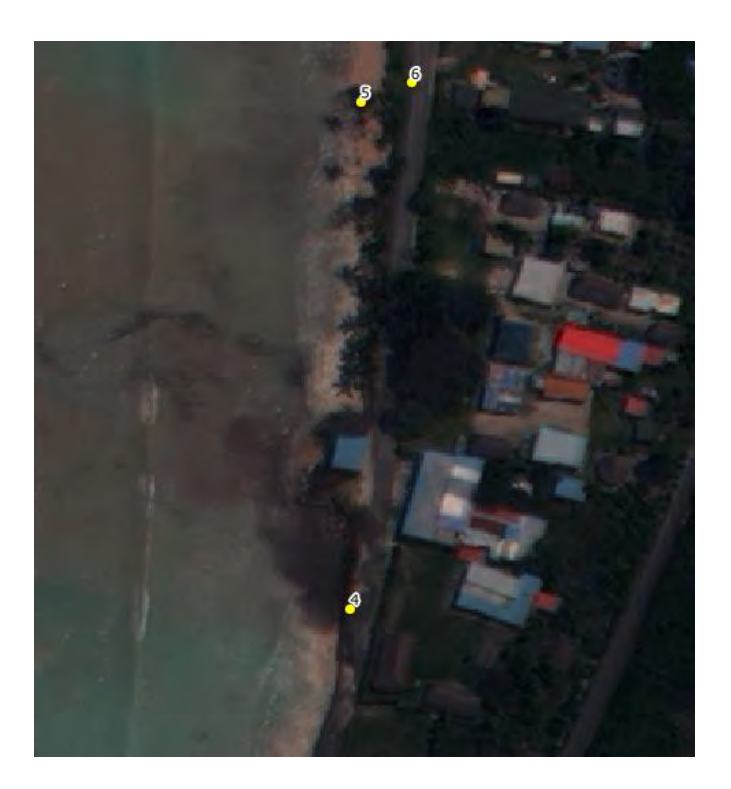

### *Nord: Eglise St Joseph*

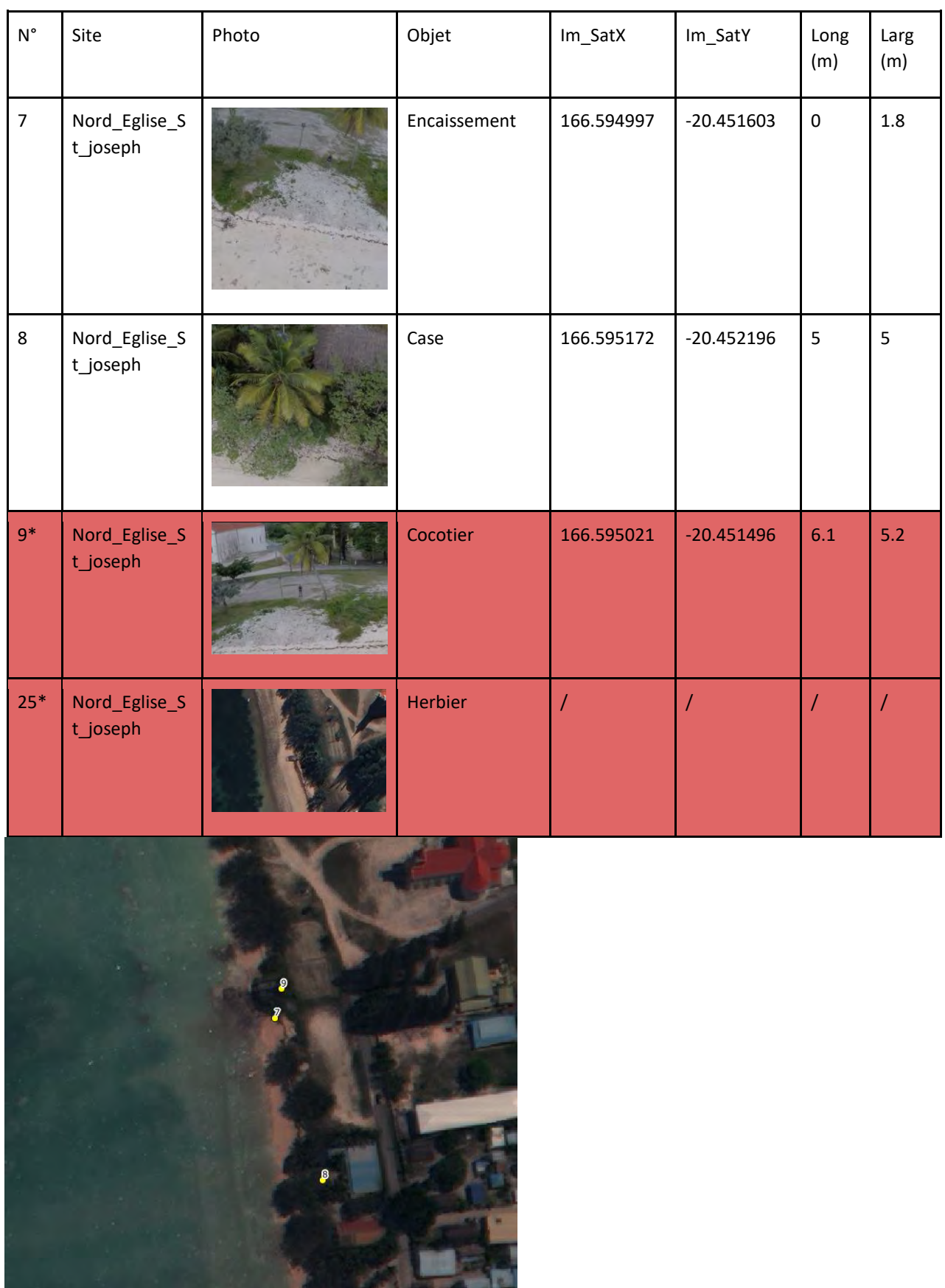

## *Sud: Côté lagon*

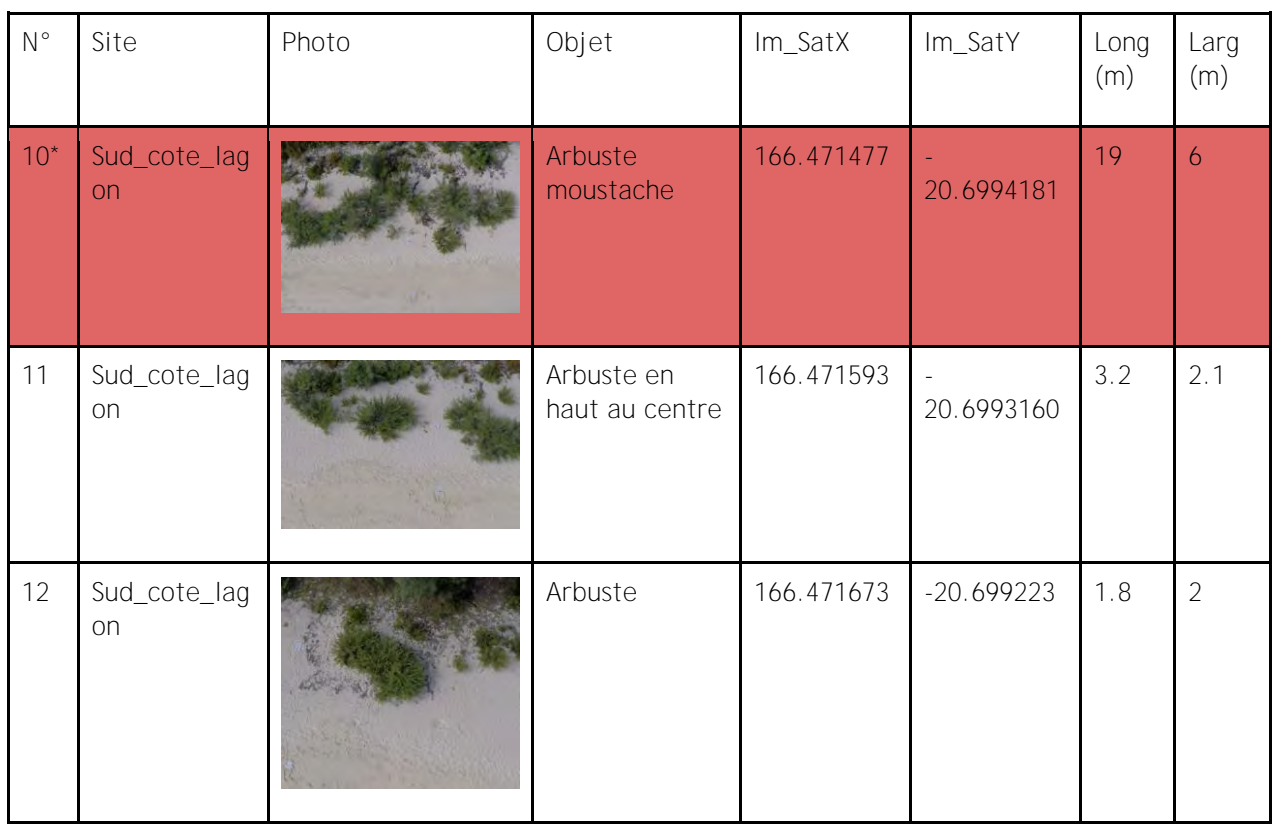

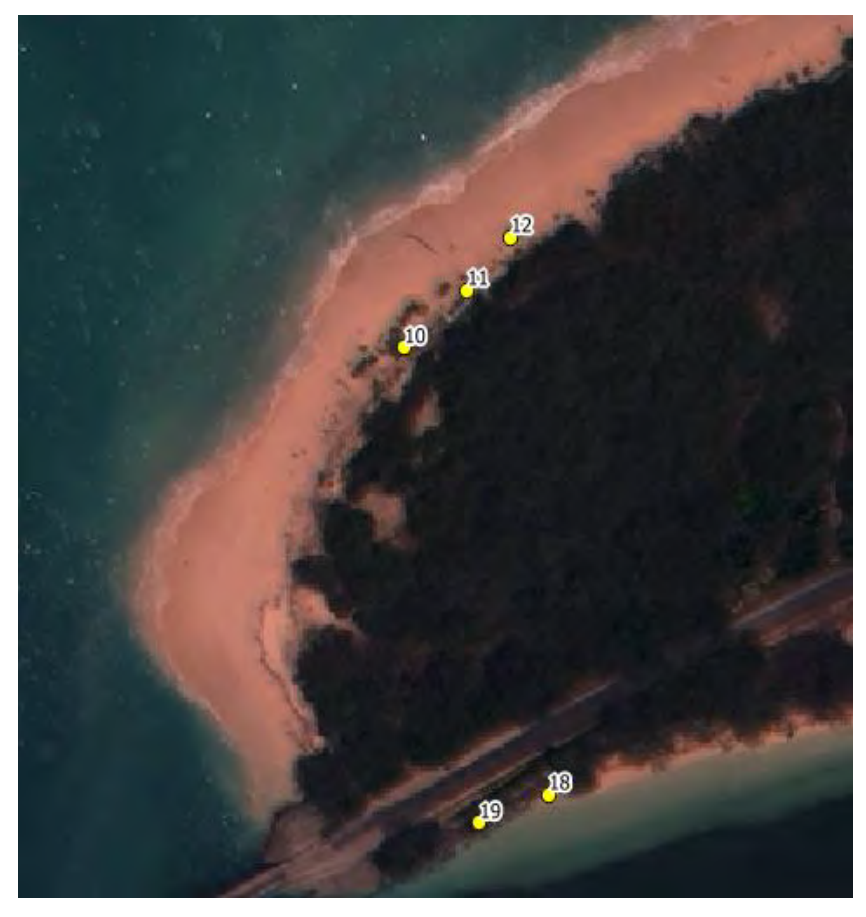

*Sud: Rampe de mise à l'eau*

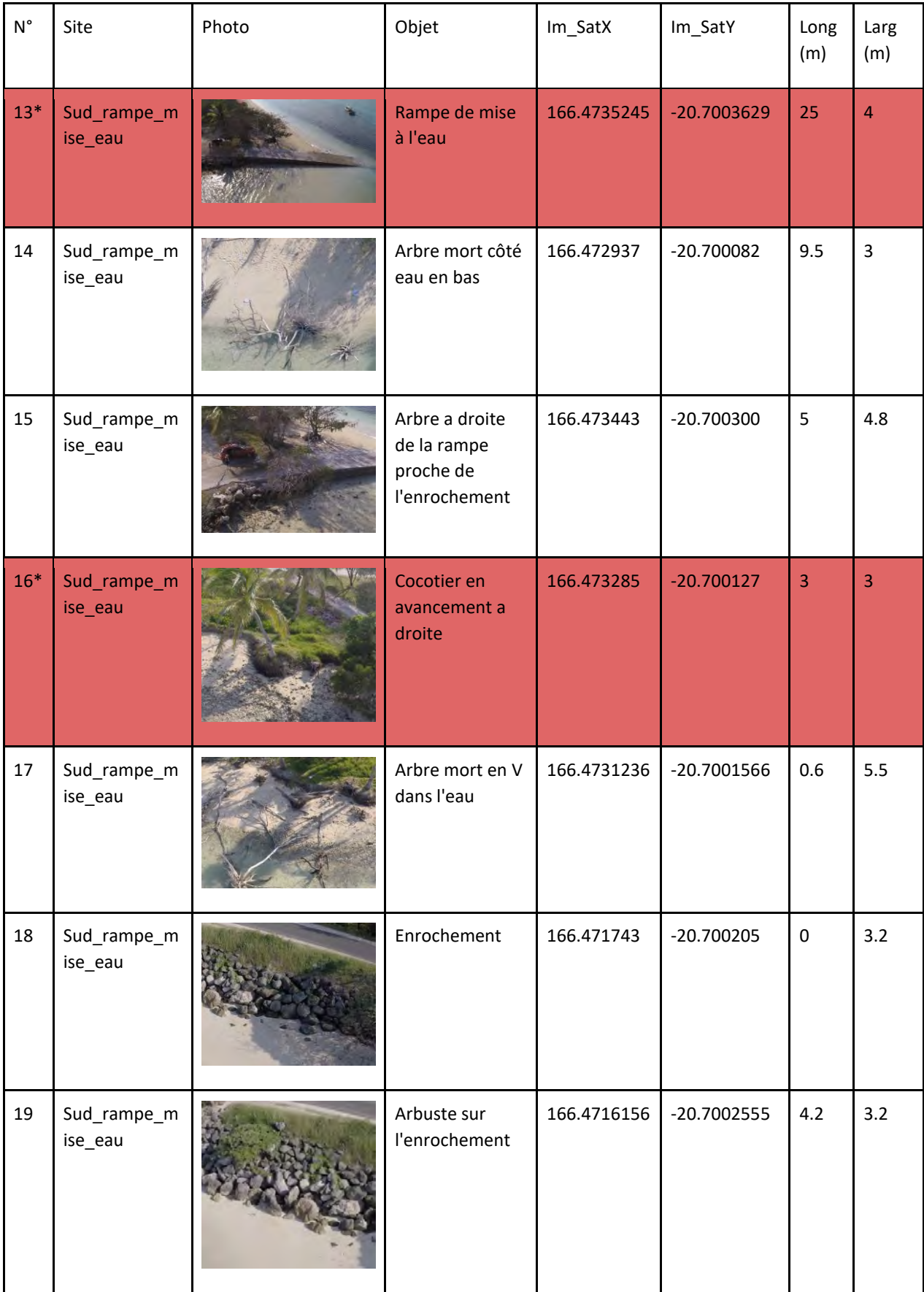

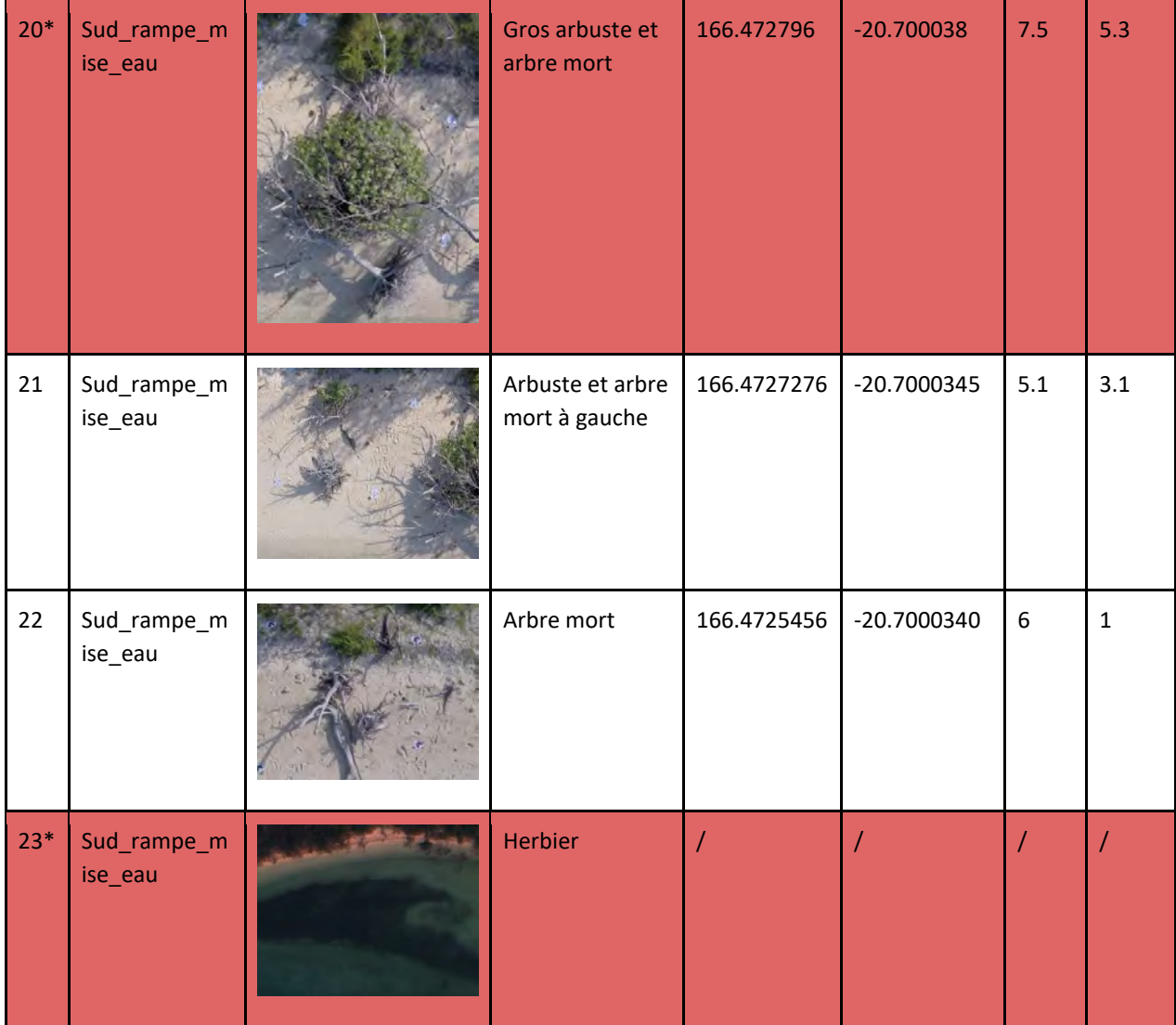

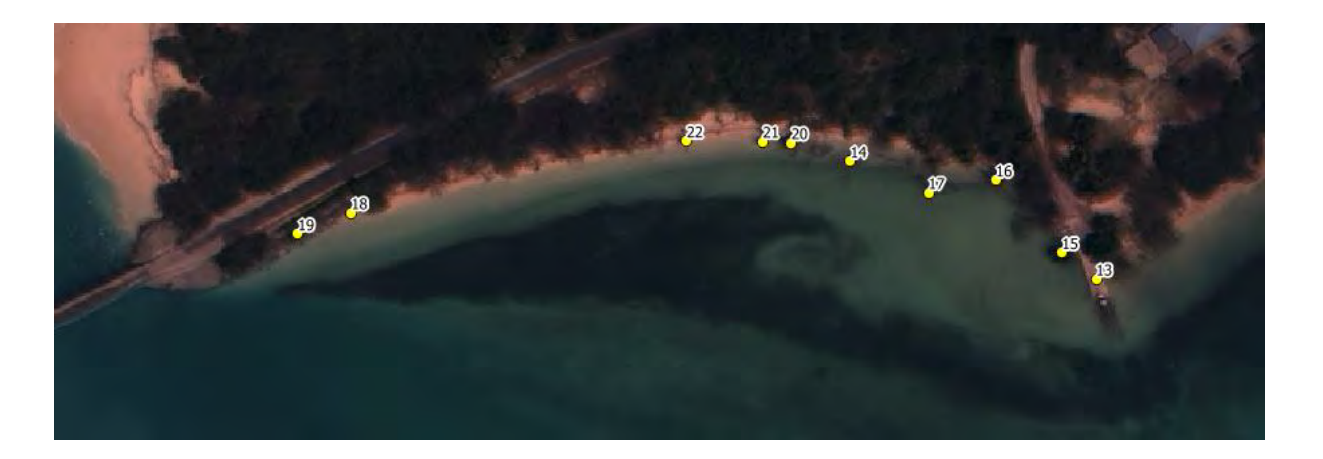

# <span id="page-88-0"></span>*Annexe 2 : Détection de l'herbier*

```
#-----------------------------------
# Purpose :
\frac{\#}{\#}- Détection de l'herbier
# Date of création : 05/2017
# Institute: IRD - NC
# Author: BOSQUE Sabrina
library(raster)
library(maptools)
library(rgeos)
library(gtools)
crs WGS84 = "+proj = 1 onglat +datum=WGS84 +no defs" #EPSG: 4326 WGS 84
setwd("C:\\Users\\sbosque\\Documents\\XGBoost")
RasterImg=brick("26.03.2011_0Sud_cut.tif")
crs(RasterImg)=crs_WGS84
RasterImg[RasterImg$X26.03.2011_0Sud_cut.1 > 340 &
RasterImg$X26.03.2011_OSud_cut.1<= 440 
           & RasterImg$X26.03.2011_OSud_cut.2 > 170 & 
RasterImg$X26.03.2011_0Sud_cut.2<= 270
           & RasterImg$X26.03.2011_OSud_cut.3 > 170 & 
RasterImg$X26.03.2011_OSud_cut.3<= 365 
           & RasterImg$X26.03.2011_OSud_cut.4 > 170 & 
RasterImg$X26.03.2011_OSud_cut.4<= 350
           & RasterImg$X26.03.2011_OSud_cut.5 > 100 & 
RasterImg$X26.03.2011_OSud_cut.5<= 225
           & RasterImg$X26.03.2011_OSud_cut.6 > 80 & 
RasterImg$X26.03.2011_OSud_cut.6<= 170
           & RasterImg$X26.03.2011_OSud_cut.7 > 30 & 
RasterImg$X26.03.2011_OSud_cut.7<= 120 
           & RasterImg$X26.03.2011_OSud_cut.8 > 15 & 
RasterImg$X26.03.2011_0Sud_cut.8 <= 100] = -3
# Sélection dans chaque bande spectrales des valeurs min max correspondant 
à l'herbier
#-3 car il n'y a aucune valeur dans l'image qui soit = à -3
RasterImg[RasterImg != -3]= -1plot(RasterImg$X26.03.2011_0Sud_cut.1)
writeRaster(RasterImg$X26.03.2011_0Sud_cut.1,filename="herbier.tif",
```
format="GTiff", overwrite=TRUE)

### <span id="page-89-0"></span>*Annexe 3: Code Python pour la création de ligne perpendiculaire*

import osgeo from osgeo import ogr import numpy as np # ########################################################################### ### # User input # Input shapefile. Must be a single, simple line, in projected co-ordinates in\_shp = r'C:\Users\sbosque\Documents\XGBoost\Diachronical anal ysis\Drone\Lagon\test.shp' # The shapefile to which the perpendicular lines will be written out\_shp = r'C:\Users\sbosque\Documents\XGBoost\Diachronical anal ysis\Drone\Lagon\perp\_line2015\_5.shp' # Profile spacing. The distance at which to space the perpendicular profiles  $#$  In the same units as the original shapefile (e.g. metres)  $SDC = 5$ # Length of cross-sections to calculate either side of central line # i.e. the total length will be twice the value entered here. # In the same co-ordinates as the original shapefile sect\_len = 20 # ########################################################################### ### # Open the shapefile and get the data driverShp = ogr.GetDriverByName('ESRI Shapefile')  $sourceShp = dri \, verShp. Open(i n_shp, 0)$ layerIn = sourceShp.GetLayer() layerRef = layerIn.GetSpatialRef() # Go to first (and only) feature layerIn. ResetReading()  $featureIn = layerIn. GethextFeature()$ geomIn = featureIn.GetGeometryRef() # Define a shp for the output features. Add a new field called 'M100' where the z-value # of the line is stored to uniquely identify each profile outShp = driverShp.CreateDataSource(out\_shp) layerOut = outShp.CreateLayer('line\_utm\_neu\_perp', layerRef, osgeo.ogr.wkbLineString) layerDefn = layerOut.GetLayerDefn() layerOut.CreateField(ogr.FieldDefn('M100', ogr.OFTReal)) # Calculate the number of profiles/perpendicular lines to generate  $n\_prof = int(geomIn.Length())$ /spc) # Define rotation vectors rot\_anti = np.array([[0, -1], [1, 0]]) rot\_clock = np.array([[0, 1], [-1, 0]]) for prof in range(1, n\_prof): seg\_st = geomIn.GetPoint(prof-1) seg\_mid = geomIn.GetPoint(prof) seg\_end = geomIn.GetPoint(prof+1)  $vec = np$ .  $a\text{rray}([seg\_end[0] - seg_st[0],]$ ,  $[seg\_end[1] - seg_st[1],$ ]) vec\_anti = np.dot(rot\_anti, vec) vec\_clock = np.dot(rot\_clock, vec) len\_anti = ((vec\_anti\*\*2).sum())\*\*0.5

```
 vec_anti = vec_anti/len_anti
 len_clock = ((vec_clock**2).sum())**0.5
 vec_clock = vec_clock/len_clock
 vec_anti = vec_anti*sect_len
 vec_clock = vec_clock*sect_len
 prof_st = (seg_mid[0] + float(vec_anti[0]), seg_mid[1] + 
float(vec_anti[1]))
 prof_end = (seg_mid[0] + float(vec_clock[0]), seg_mid[1] + 
float(vec_clock[1])
 geomLine = ogr.Geometry(ogr.wkbLineString)
 geomLine.AddPoint(prof_st[0],prof_st[1])
 geomLine.AddPoint(prof_end[0],prof_end[1])
 featureLine = ogr.Feature(layerDefn)
 featureLine.SetGeometry(geomLine)
 featureLine.SetFID(prof)
 featureLine.SetField('M100',round(seg_mid[2],1))
 layerOut.CreateFeature(featureLine)
outShp.Destroy()
```

```
sourceShp. Destroy()
```
## <span id="page-91-0"></span>*Annexe 4: Code K-means sous R pour les images satellites*

#----------------------------------- # Purpose : # - Traitements specifique pour Worldview-2 (projet MOM LITTO Ouvéa) # - Recuperation de l'image Worldview-2 - Classificiation non supervisee sur les classes # Date of creation : 05/2017 # Institute : IRD - NC # Author : BOSQUE Sabrina # Date of last major modification : 05/2017  $#$  INPUT : # - Raster image GTIFF  $\#$  OUTPUT :<br> $\#$  - GT  $-$  GTIFF #-----------Librarie------------------------------- library(raster) library(maptools) library(e1071) library(apcluster) library(stats) library(Rmixmod) #----------Dossiers-------------------------------- setwd("C:\\Users\\sbosque\\Documents\\XGBoost\\") #----------Preparation des donnees------------------ LS Lag =  $\text{brick}$  ("23.01.2015 OSud cut extent. tif") #===========Classification non supervisee=========== DF=as.data.frame(LS Lag) Indices = complete.cases(DF) #summary(Indices) result <- kmeans(DF[Indices,], 5, algorithm="Hartigan-Wong") #Choix de 5 classes  $Rast = LS$  Lag Val =  $rep(NA, nrow(DF))$ Val [Indices] = result\$cluster values(Rast)=Val #-------------Sortie-------------------------------- writeRaster(Rast\$X23.01.2015 OSud cut extent.1, filename = "23.01.2015\_OSud\_cut\_extent\_kmeans\_5cl.tif.",format="GTiff", overwrite=TRUE)

# <span id="page-92-0"></span>*Annexe 5: Code K-means sous R pour les images drones*

```
#-----------------------------------
# Purpose : 
# - Traitements specifique pour les données Drones (projet MOM LITTO 
Ouvéa)
# - Recuperation de l'image orthomosaique
# - Classifciation non supervisee sur les classes
# Date of creation : 06/2017
# Institute : IRD - NC
# Author : BOSQUE Sabrina
# INPUT :
# - Raster image GTIFF
\# OUTPUT :<br>\# - GT
    - GTIFF
#-----------Librarie--------------------------------
library(raster)
library(maptools)
library(e1071)
library(apcluster)
library(stats)
library(Rmixmod)
#----------Dossiers---------------------------------
setwd("C:\\Users\\sbosque\\Documents\\XGBoost\\Drone\\Lagon\\")
#----------Preparation des donnees------------------
LS Lag = brick (920150Lagoncut<math>extent.tif")
names(LS_Lag) <-c("Bleu", "Vert", "Rouge", "Alpha")
#===========Classification non supervisee===========
DF=as.data.frame(LS Lag)
Indices = complete.cases(DF)
result <- kmeans(DF[Indices,],4, iter.max = 10 , algorithm="Hartigan-Wong")
#réalisation de 4 classes avec 10 itérations
Rast = LS Lag
Val = rep(NA, nrow(DF))Val [Indices] = result$cluster
values(Rast)=Val
plot(Rast$Bleu)
#-------------Sortie---------------------------------
writeRaster(Rast, filename = "2015 Lagon Kmeans 10cla.tif", format="GTiff",
overwrite=TRUE)
```
### <span id="page-93-0"></span>*Annexe 6: Code XGBoost pour les images satellite*

 $# - - - - - #$  Purpose :<br> $#$   $#$ - Classification XGBOOST sur les images satellites Worldview-2 # Date of creation : 05/2017 # Institute : IRD - NC # Author : Morgan Mangeas (morgan. mangeas@ird.fr) # Date of last major modification : 06/2017 (MDPY) # Date of last major modification : 07/2017 (SBSQ) #-----------------------------------  $#$  INPUT :<br> $#$  - F - Raster image GTIFF # - Shapefile # OUTPUT :  $#$  - GTI FF  $# ==$  Libraries used  $==$ library(raster) library(fields) library(xgboost) library(e1071) library(AUC) # ROC curve library(caret) # Conf Matrix library(rgdal) #=============> Base de donnees <============ setwd("C:\\Users\\sbosque\\Documents\\XGBoost") crs\_wgs84 = CRS("+proj=longlat +datum=WGS84 +no\_defs") point = shapefile(".\\Im\_Sat\\ROI\\Point\_Train\_WV\_Sud.shp") point\_val = shapefile(".\\Im\_Sat\\ROI\\Point\_Val\_WV\_Sud.shp") r = brick(".\\Im\_sat\\Base\_cut\\2015\_OSud\_cut\_extent.tif") names(r) <-c("Costal", "Bleu", "Vert","Jaune","Rouge","PIR","NIR1","NIR2") #==========> XGBOOST Base <===========  $t = Sys.$ time $()$ #---Fabrication du modele---------------------- X=extract(r,point) y=as.numeric(point\$Classe\_num)  $xVal = extract(r, \text{poi nt}_val)$ yVal = as. numeric(point\_val \$Classe\_num) depth  $= 15$ mat\_conf\_table = NULL #---Modèle------------------------------------  $mod = xgboost(data = X, label = y,$  $\bar{\phantom{a}}$  max\_depth = depth, eta = 0.2, nthread = 8, nrounds = 5, objective = "multi: softmax", num\_class = 7, subsample =  $0.6$ )

#---Modèle optimisé--------------------------- for(i in 1:20){ # Boucle d'optimisation du modèle avec 20 itérations mod = xgboost(data = X, label = y, max\_depth = depth, eta = 0.2, nthread = 8, nrounds = 5, objective = "multi:softmax", num\_class = 7, subsample = 0.6,  $xqb$  model =  $mod$ ) # eta rend le modèle plus conservateur vis à vis de la conservation des données du modèle # nthread est l'utilisation du nombre de coeur de l'ordinateur # nround est le nombre maximum d'itération # objective multi:softmax permet la création de classification multiclasse # num\_class est lié à objective "multi:softmax" qui est le nombre de classe à prédire -1. # subsample représente la partie des données d'entrainements prises en entrée du modèle et les données restantes sont des données tests. #-- Test avec les données d'entrainement et matrice de confusion. pred1 <- predict(mod,X) mat\_conf <- confusionMatrix(pred1,y,dnn = c("Prediction", "Reference"))  $\text{mat}_\text{cont}\$  table  $\lt$ - rbind(mat $\text{cont}_\text{cont}$  table, mat $\text{cont}_\text{soveral}$ ) mat\_conf\$overall } #---Prédiction-------------------------------- predVal <- predict(mod,xVal) #---Matrice de confusion---------------------- mat conf <- confusionMatrix(predVal, yVal, dnn = c("Prediction", "Reference")) mat\_conf\_table <- rbind(mat\_conf\_table,mat\_conf\$overall) mat\_conf mat\_conf\$overall #---Sauvegarde du modèle---------------------- save(mod, file = ".\\XGBOOSTmod\_nd\_wv.rdata") plot(mat\_conf\_table[,1],type="b",xlab="Nb iteration",ylab="Tot. Accuracy",main="Amelioration de la precision",col="red") #---Temps de calcul--------------------------- cat(format((Sys.time()-t),trim=TRUE),fill=TRUE,labels="[XGBOOST Builder]---⇒ Calculation :")  $t = Sys.$   $time()$ #---Classement des input par ordre d'importance $im$ portance\_matrix <- xgb.importance(colnames(X), model = mod) importance\_matrix\$Feature[sort(importance\_matrix\$Frequency, index.return = T, decreasing=T)\$ix] xgb.plot.importance(importance\_matrix, measure = "Frequency", rel\_to\_first  $=$  TRUE) #---Application à l'image entière------------ mat = matrix(NA, ncell(r),8) names(mat) <-c("Costal", "Bleu", "Vert","Jaune","Rouge","PIR","NIR1","NIR2")  $\text{mat}$ [, 1] = as. numeric(values(r\$Costal)) mat[,2] = as.numeric(values(r\$Bleu)) mat[,3] = as.numeric(values(r\$Vert)) mat[,4] = as.numeric(values(r\$Jaune)) mat[,5] = as.numeric(values(r\$Rouge)) <code>mat[,6] = as.numeric(values(r\$PIR)</code>) mat[,7] = as.numeric(values(r\$NIR1))  $\text{mat}[\,8] = \text{as.}$  numeric(values(r\$NIR2)) #---Permet de construire une img de meme dimension que r img\_out=r\$Bleu  $\overline{pred2}$  <-  $\overline{predi}$  ct(mod, mat) values( $img\_out$ )= $pred2$ <br> $#---Sortie------$ #---Sortie-------------------------------------

Title=paste("XGBOOST / Drone Tot. acc. = ",format(mat\_conf\$overall[1],digit=3),sep="") plot(img\_out\$Bleu, col = c("gold","blue","orange","darkgreen","grey40","black"),main=Title,xlab="Lat itude (m)",ylab="Longitude (m)") writeRaster(img\_out,"XGBOSST\_mod\_OSud\_2015\_base.tif",format="GTiff",overwri te=T) #==========> XGBOOST autre scene<=========== #---Chargement du modèle--------------------- load(".\\XGBOOSTmod\_nd\_wv.rdata") #---Nouvelle image--------------------------- s = brick(".\\Im\_sat\\Base\_cut\\2011\_OSud\_cut\_extent.tif") names(s) <-c("Costal", "Bleu", "Vert","Jaune","Rouge","PIR","NIR1","NIR2") ######## Matrice de confusion ##### # Chargement des données  $XTestNew = extract(s, poi nt)$  $XValNew = extract(s, point_val)$ YTestNew =as.numeric(point\$Classe\_num) YValNew =as.numeric(point\_val\$Classe\_num) Xtest = rbind(XTestNew, XValNew)  $Ytest = rbind(YTestNew, YValNew)$ #¨Prédiction preditVal <- predict(mod,XTestNew) # Matrice construction mat\_conf\_new <- confusionMatrix(YTestNew, preditVal, dnn = c("Prediction", "Reference")) mat\_conf\_new\$overall mat\_conf\_new cat(format((Sys.time()-t),trim=TRUE),fill=TRUE,labels="[XGBOOST Application]--- $\Rightarrow$  Calculation : ") #Plot de l'image #--- Pour etre sur d'avoir des valeurs en "numeric" mat = matrix(NA, ncell(s),8) names(mat) <-c("Costal", "Bleu", "Vert","Jaune","Rouge","PIR","NIR1","NIR2") mat[,1] = as.numeric(values(s\$Costal))  $mat[i, 2] = as.$  numeric(values(s\$Bleu))  $\text{mat}[$ , 3 $\frac{1}{2}$  = as. numeric(values(s\$Vert)) mat[,4] = as.numeric(values(s\$Jaune)) mat[,5] = as.numeric(values(s\$Rouge))  $mat[, 6] = as.$ numeric(values(s\$PIR)) mat[,7] = as.numeric(values(s\$NIR1))  $\text{mat}[\ 8] = \text{as.}$  numeric(values(s\$NIR2)) # Prédiction img\_out=s\$Bleu # Permet de construire une img de meme dimension que r pred3 <- predict(mod,mat) values(img\_out)=pred3 # Plot Title=paste("XGBOOST / Drone Tot. acc. = ",format(mat\_conf\_new\$overall[1],digit=3),sep="") plot(img\_out\$Bleu, col = c("gold","blue","orange","darkgreen","grey40","black"),main=Title,xlab="Lat itude (m)",ylab="Longitude (m)") ########### Sauvegarde writeRaster(img\_out, "XGBOSST\_im\_sat\_OSud\_2011.tif", format="GTiff", overwrite  $=T$ )

#### <span id="page-96-0"></span>*Annexe 7 : Code XGBoost pour les images drones*

```
H_{-} - - - - -
# Purpose :
# 
# - Classification XGBOOST avec entrainement du modèle sur 
l'orthomosaique 2017 et application à l'orthomosaique de 2015
# - Code pour Windows 
# Date of creation : 05/2017
# Institute : IRD - NC
# Author : Morgan Mangeas (morgan.mangeas@ird.fr)
# Date of last major modification : 06/2017 (MDPY)
# Date of last major modification : 07/2017 (SBSQ)
#-----------------------------------
#INPUT: 
# - GeoTiff
# - Shapefile 
#OUTPUT: 
# - GeoTiff
# == Libraries used ==library(raster)
library(fields)
library(xgboost)
library(e1071)
library(AUC) # ROC curve
\existsibrary(caret) # Conf Matrix
library(rgdal)
#=============> Base de donnees <============
setwd("C:\\Users\\sbosque\\Documents\\XGBoost\\Drone\\Lagon")
crs wgs84 = CRS("+proj=1 onglat +datum=WGS84 +no defs")
point = shapefile("Point_Train_Olagon.shp") 
# Nb points diff pour les classes sur img totale
point_val = shapefile("Point_Val_Olagon_2017.shp")
r = brick("2017_OLagon.tif")
names(r) <-c("Bleu", "Vert","Rouge","Alpha")
#==========> XGBOOST Base <===========
t = Sys.time()#---Fabrication du modele----------------------
X=extract(r, poi nt)y=as.numeric(point$Num_Classe)
xVal = extract(r, point\_val)yVal=as.numeric(point_val$Num_Classe)
depth = 15mat_conf_table = NULL
#---Mode^-e - - - - - - - - - - - -
mod = xgboost(data = X, label = y,max_depth = depth, eta = 0.2, nthread = 8, nrounds = 5,
              objective = "multi: softmax", num_class = 7, subsample = 0.6)
```
#---Modèle optimisé--------------------------- for(i in 1:15){  $\#$  Boucle d'optimisation du modele mod = xgboost(data = X, label = y, max\_depth = depth, eta = 0.2, nthread = 8, nrounds = 5, objective = "multi: softmax", num class = 7, subsample = 0.6,  $xgb_{model} = mod$ # eta rend le modèle plus conservateur vis à vis de la conservation des données du modèle # nthread est l'utilisation du nombre de coeur de l'ordinateur # nround est le nombre maximum d'itération # objective multi:softmax permet la création de classification multiclasse # num\_class est lié à objective "multi:softmax" qui est le nombre de classe à prédire -1. # subsample représente la partie des données d'entrainements prises en entrée du modèle et les données restantes sont des données tests. #-- Test avec les données d'entrainement et matrice de confusion. pred1 <- predict(mod,X) mat\_conf <- confusionMatrix(pred1,y,dnn = c("Prediction", "Reference")) mat\_conf\_table <- rbind(mat\_conf\_table,mat\_conf\$overall) mat\_conf\$overall } #---Prediction-------------------------------- predVal <- predict(mod,xVal) #---Matrice de confusion---------------------- mat\_conf <- confusionMatrix(predVal, yVal, dnn = c("Prediction", "Reference")) mat conf table <- rbind(mat conf table, mat conf\$overall) mat\_conf mat\_conf\$overall #---Sauvegarde du modèle---------------------- save(mod, file = "XGBOOSTmod\_lagon\_drone2.rdata") plot(mat\_conf\_table[,1],type="b",xlab="Nb iteration",ylab="Tot.  $Accuracy''$ , main="Amelioration de la precision", col="red") #---Temps de calcul--------------------------- cat(format((Sys.time()-t),trim=TRUE),fill=TRUE,labels="[XGBOOST Builder]--â‡' Calculation :")  $t = Sys.$ time $()$ #---Classement des input par ordre d'importance $i$  mportance\_matrix <- xgb.  $i$  mportance(colnames(X), model = mod) importance\_matrix\$Feature[sort(importance\_matrix\$Frequency, index.return = T, decreasing=T)\$ix] xgb.plot.importance(importance\_matrix, measure = "Frequency", rel\_to\_first  $=$  TRUE) #---Application à l'image entière------------ mat = matrix(NA, ncell(r),3) names(mat) <-c("Bleu", "Vert","Rouge")  $mat[, 1] = as.$  numeric(values(r\\$Bleu))  $mat[, 2] = as.$  numeric(values(r\\$Vert))  $mat[, 3] = as.$  numeric(values(r\$Rouge)) #---Permet de construire une img de meme dimension que r img\_out=r\$Bleu pred2 <- predict(mod,mat) values(img\_out)=pred2

#---Sortie------------------------------------- Title=paste("XGBOOST / Drone Tot. acc. = ",format(mat\_conf\$overall[1],digit=3),sep="") plot(img\_out\$Bleu, col = c("gold","blue","orange","darkgreen","grey40","black"),main=Title,xlab="Lat itude (m)",ylab="Longitude (m)") writeRaster(img\_out,"XGBOSST\_mod\_OLagon\_2017\_base\_7.tif",format="GTiff",ove rwrite=T) rm(pred1,pred2,mat,img\_out);gc() #==========> XGBOOST autre scene<=========== #---Chargement du modele--------------------- load("XGBOOSTmod\_lagon\_drone2.rdata") #---Nouvelle image--------------------------- s = brick("2015\_OLagon.tif") names(s) <-c("Bleu", "Vert","Rouge","Alpha") pointValNew = shapefile ("Point Val Olagon 2015 fuz.shp") ######## Matrice de confusion ##### # Chargement des données  $XValNew = extract(s, poi ntValNew)$ YVal New =as.numeric(pointVal New\$Num\_Classe) #¨Prédiction preditVal <- predict(mod, XValNew) # Matrice confusion mat conf new  $\lt$ - confusionMatrix(YVal New, preditVal, dnn = c("Prediction", "Reference")) mat\_conf\_new\$overall mat\_conf\_new cat(format((Sys.time()-t),trim=TRUE),fill=TRUE,labels="[XGBOOST Application]---â‡' Calculation :") #Plot de l'image #--- Pour etre sur d'avoir des valeurs en "numeric"  $mat = matrix(NA, ncell(s), 3)$ names(mat) <-c("Bleu", "Vert", "Rouge")  $mat[, 1] = as.$  numeric(values(s\$Bleu))  $mat[, 2] = as.$  numeric(values(s\$Vert))  $mat[, 3] = as.$  numeric(values(s\$Rouge)) # Prédiction img\_out=s\$Bleu # Permet de construire une img de meme dimension que r pred3 <- predict(mod,mat) values(img\_out)=pred3 # Plot Title=paste("XGBOOST / Drone Tot. acc. = ",format(mat\_conf\_new\$overall[1],digit=3),sep="") plot(img out  $B$ leu, col = c("gold","blue","orange","darkgreen","grey40","black"),main=Title,xlab="Lat itude (m)",ylab="Longitude (m)") ########### Sauvegarde writeRaster(img\_out,"XGBOSST\_im\_sat\_OSud\_2015\_7.tif",format="GTiff",overwri te=T)

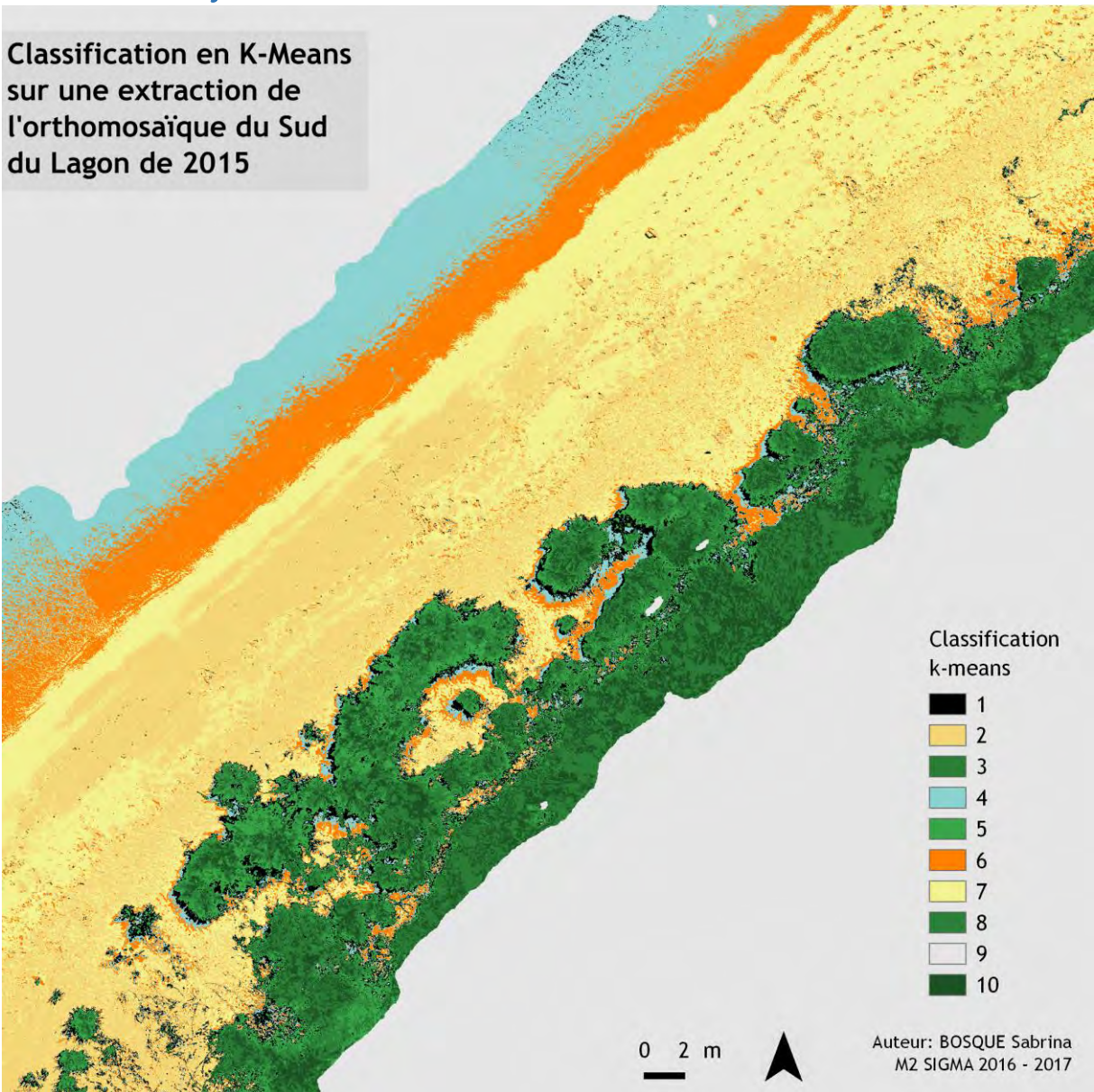

# <span id="page-99-0"></span>*Annexe 8: Classification K-means en 10 classes*

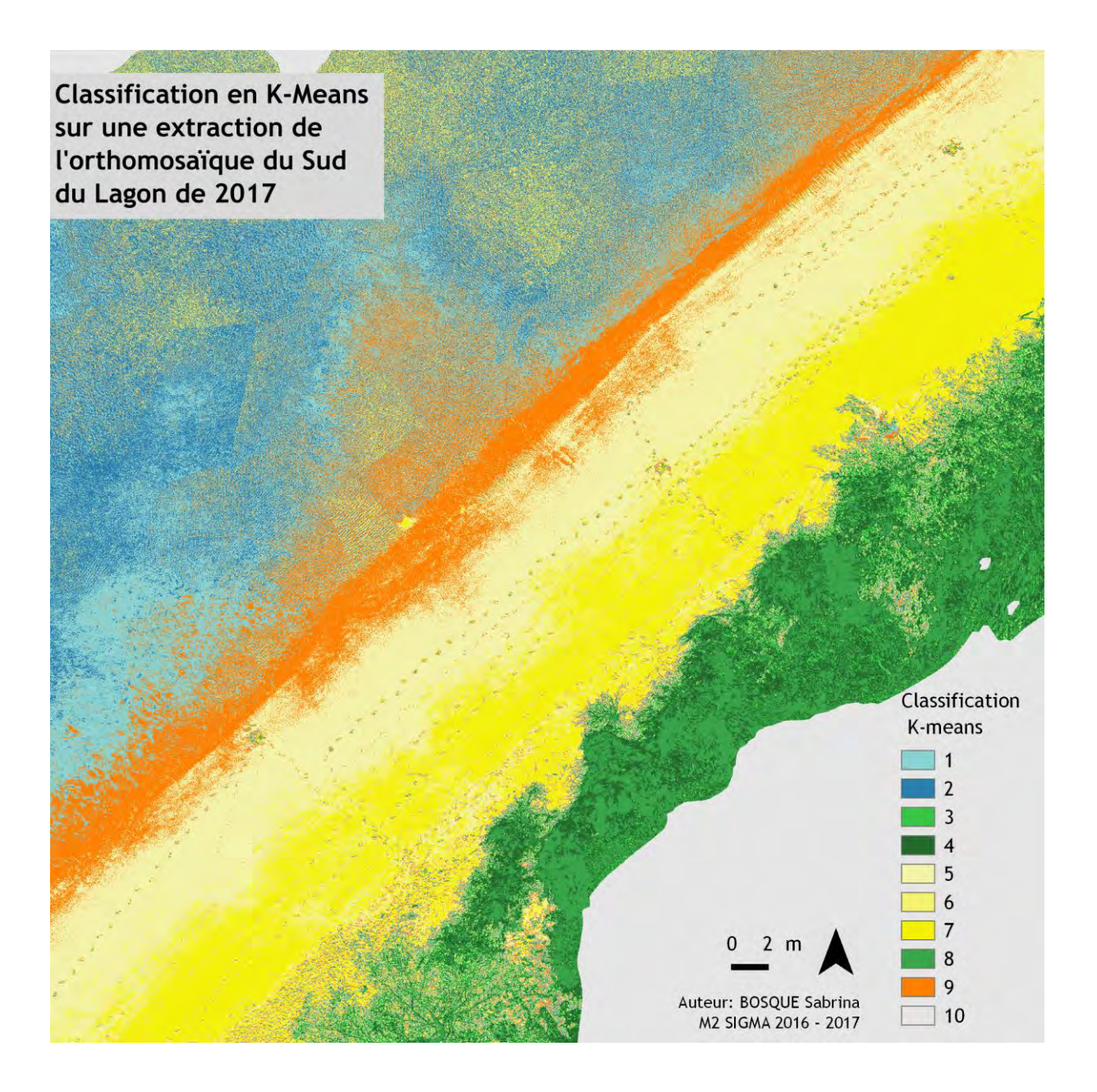

# *Annexe 9 : Diagramme de Gantt*

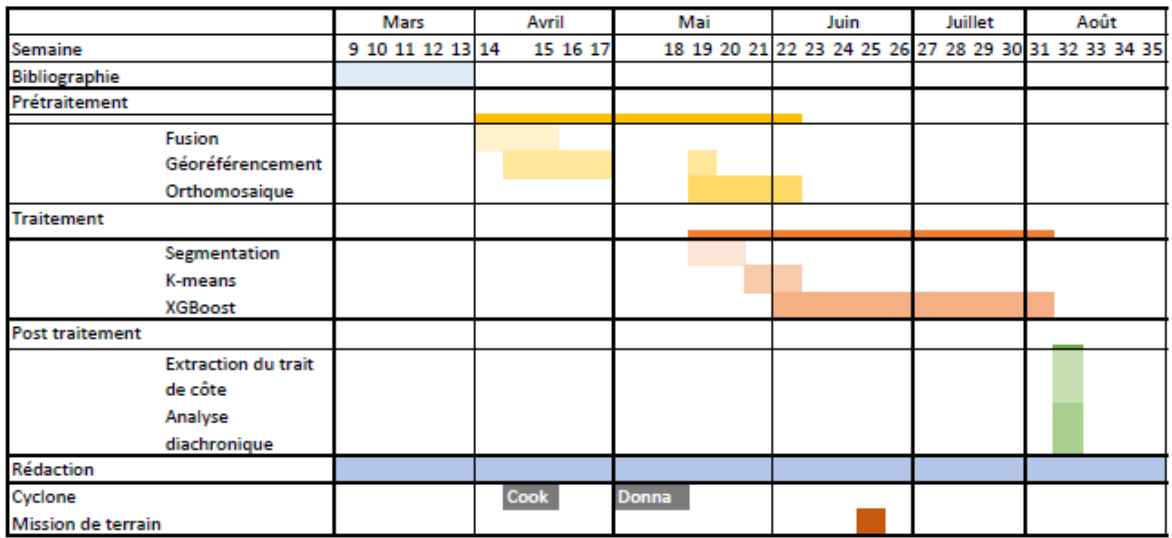